# راهنمای مدیریت کمپینهای گوگل ادز

**www.takbook.com**

از راه اندازی تا بهینه سازی

**پارس ادوردز – بهار 98**

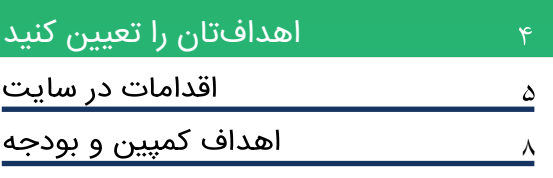

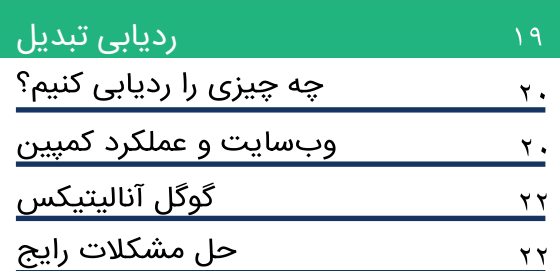

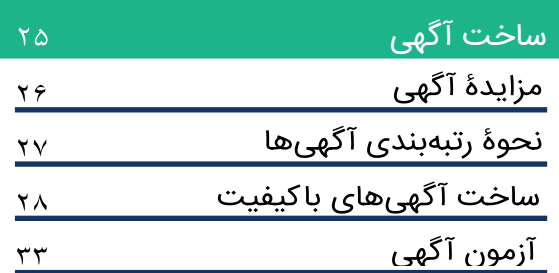

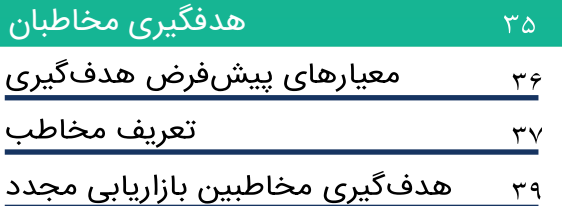

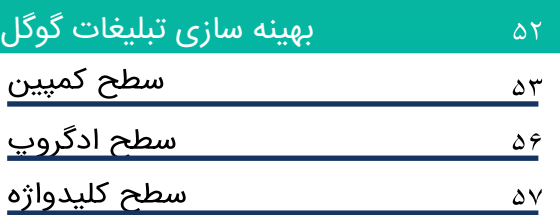

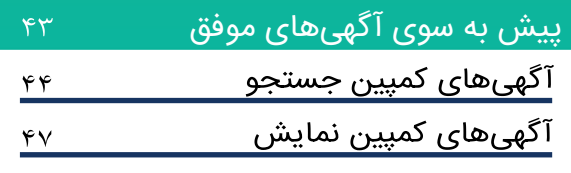

نتیجه گیری

ِ<br>پیشگفتار

اکانتتان را سازماندهی کنید

انتخاب نوع کمپین

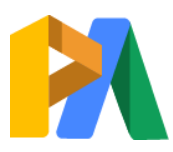

 $\Delta$ 9

 $\frac{11}{1}$ 

 $\chi\gamma$ 

# [ParsAdwords.com](https://parsadwords.com/)

گوگل ادز ابزاری ساده و قدرتمند است که به کسب و کارهای آنالین کمک می کند تا از طریق تبلیغات گوگل با مشتریان خود ارتباط برقرار کنند. شرکتها و سازمانها در سطوح مختلف از این پلتفرم برای دستیابی به مخاطبین جدید، افزایش درآمد و رشد سریعتر استفاده می کنند. اما ساخت کمپینهای تبلیغاتی کارآمد در Ads Google حتی برای تبلیغکنندگان باتجربه نیز میتواند کاری طاقتفرسا و زمانبر باشد. در این کتاب سعی داریم به صورت گام به گام و با کمک استراتژی های مورد نیاز به شما کمک کنیم تا کمپینهای تبلیغاتی در سطح حرفهای راه اندازی کنید.

این کتاب به افرادی که به تازگی با گوگل ادز آشنا شدهاند، راهنمای کاملی برای راه اندازی تبلیغات گوگل ارایه میکند. همچنین به کسانی که تجربه تبلیغات در گوگل را دارند، استراتژی های پیشرفته و بینشی جدید برای بهینه سازی تبلیغات ارائه میدهد. به طور کلی با مطالعه این کتاب دیدگاه روشنتری در مورد مزایای گوگل ادز برای کسبوکارتان و نیز نقشه راه جامعی برای بهرهمندی از این مزایا بدست میآورید. اولین و مهمترین مقصد تعیین هدف است.

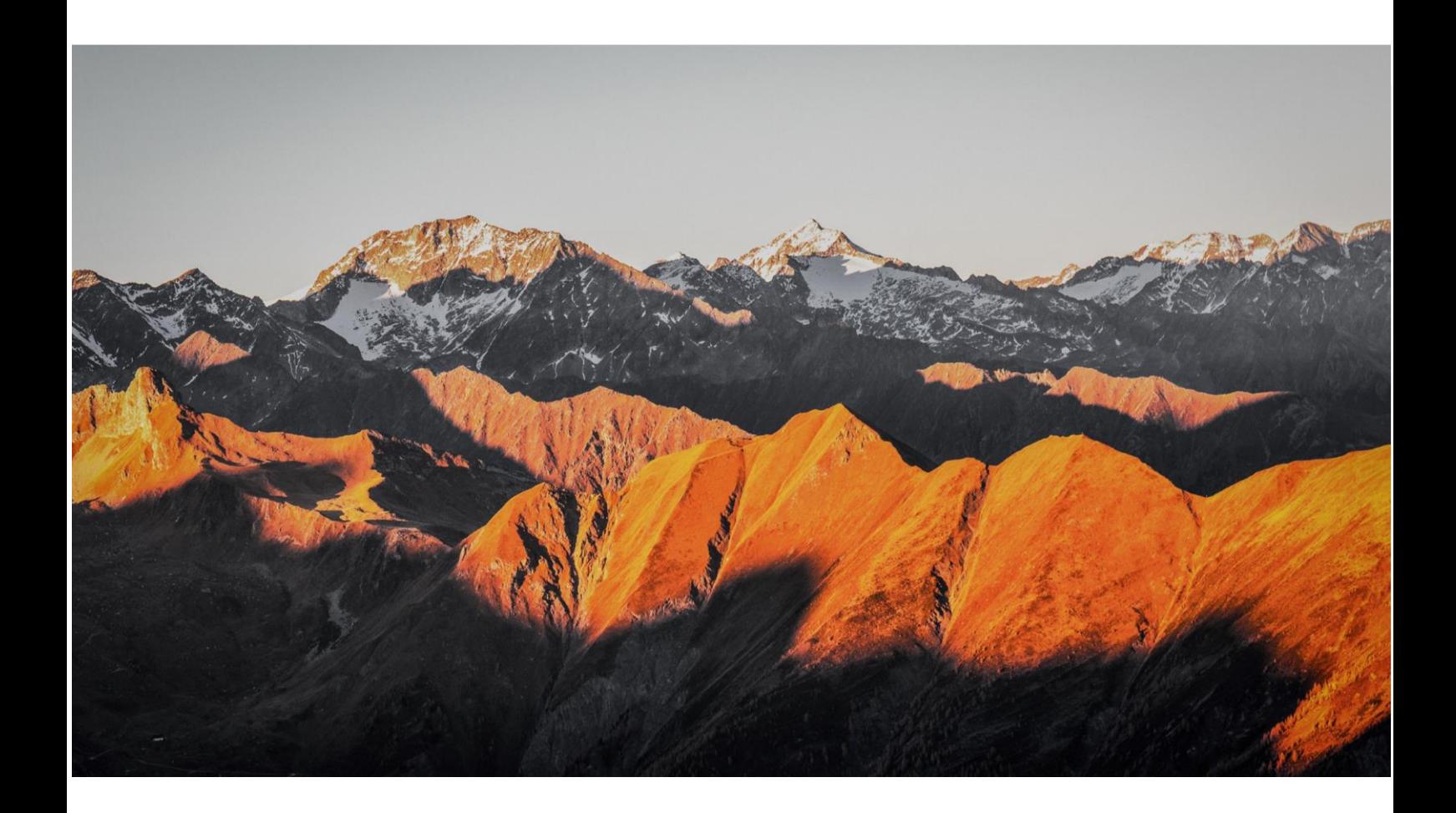

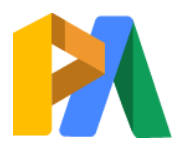

## [ParsAdwords.com](https://parsadwords.com/)

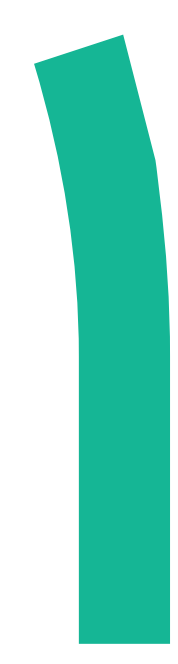

# اهدافتان را

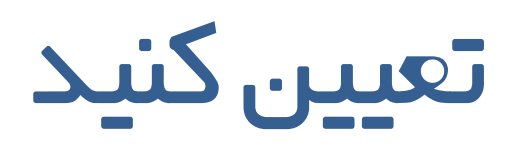

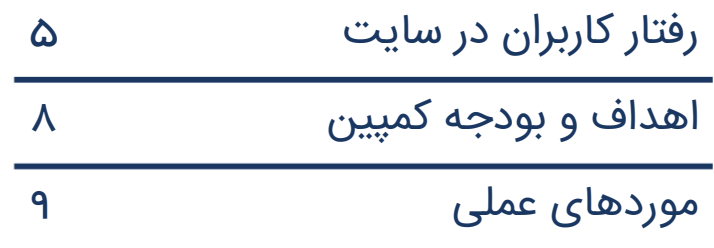

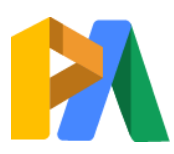

[ParsAdwords.com](https://parsadwords.com/)

**www.takbook.com**

 $\mathsf{r}$ 

# تعیین اهداف

ب سیاری از کاربران تبلیغات گوگل در تالش برای تعیین اهدافی ه ستند که مکمل اهداف بزرگتر ک سبوکار آنها با شد. یکی از دلایل آن این اســت که درک این پلتفرم می تواند دشـــوار باشـــد. بدون درک دقیق در مورد چگونگی کارکرد آن، بهســختی میتوان تشخیص داد که چه نوع نتایجی از کمپینها انتظار می رود، چه هدفی داشته باشیم و چگونه عملکرد را ارزیابی کنیم. بتا این حتال، چتالش بزرگتر تعیین اهتداف در تبلیغات گوگتل این استت کته تبتدیل اهتداف کستیبوکتار (مانند افزایش تعداد مشتریان احتمالی یا کاهش قیمت تمامشده) به انتخاب دربارهی ساختار حساب کاربری، تنظیمات و استراتژی میتواند دشوار باشد. به همین دلیل است که کلید تعیین اهداف موفقیتآمیز، در تکرار جزئیاتی است ازآنچه میخواهید مردم پس از کلیک روی تبلیغات، در وبسایتتان انجام دهند.

چگونه از کاربران

儿.

بخواهم با سایت من

EE.

تعامل داشته باشند؟

# رفتار کاربران در سایت

«چگونه از کاربران بخواهیم که با سایت ما تعامل برقرار کنند؟» این سؤال آنقدر ساده است که بهراحتی میتوانید آن را نادیده بگیرید، اما پاسخ دادن به آن اولین گام برای ایجاد اهداف مؤثر برای حساب Google Ads شماست؛ زیرا حتی اگر عملکرد تبلیغات گوگل، هدف قرار دادن جستجوگران فعال و جذب آنها به وبسایت شما باشد، اما هدف نهایی شما بهعنوان یک کسبوکار این است که بازدیدکنندگان سایت را به مشتری دستبهنقد تبدیل کنید.

بسته به کسبوکار شما، این ممکن است به این معنی باشد که نیاز دارید تا بازدیدکنندگان سایت خرید آنلاین بیشتری انجام دهند، یا به ارائهی فرمهای تماس یا درخواستهای بیشتر برای اطلاعات نیاز دارید. این ممکن است به این معنی باشد که شما نیاز به ثبتنام آنها دارید تا ایمیل هفتگی با پیشنهاد ویژه دریافت کنند. واقعاً چیزی بهعنوان مهمترین جواب وجود ندارد که شما به چه اقداماتی در سایت باید اهمیت بدهید؛ بنابراین یکقدم به عقب بردارید و در نظر بگیرید که چهکارهایی با کسبوکار شما سازگارتر هستند. برای کمک به شروع به کار، نگاهی به این مطلب بیندازید که چگونه کسبوکارهای فرضی که ادامه معرفی میکنیم، اهداف خود را با تبلیغات گوگل تعریف کردهاند.

#### [ParsAdwords.com](https://parsadwords.com/)

#### تورج (لوله کش، مالک لوله کشی سپیدپایپینگ) مشهد

تورج، مالک لوله کشی سپیدپایپینگ در مشهد است که متخصص خدمات لوله کشی اضطراری است. او با تبلیغات قدیمی مانند ثبت اطلاعات تماس در دایر کتوری های اینترنتی و درج آگهی در آگهیiامههای محلی ِ موفق بوده است، اما اخیراً متوجه کاهش مشتریان کسبوکار خود شده است. تورج تصمیم گرفت تا برای رسیدن به مشتریان بیشتر در مشهد و شهرهای اطراف رویکرد دیجیتالی بیشتری را به کار بگیرد. یک آژانس تبلیغاتی برای او یک سایت جدید ساخت و اطلاعات تماس و سوابق و نمونه کارهایش را در سایتش قرار داد. همچنین او پس از مشاوره با کارشناسان شرکت پارس ادوردز تصمیم گرفت، از تبلیغات مدیریت شده گوگل برای افزایش تعداد مشتریان خود استفاده کند..

از آنجایی که خدمات اضطراری لوله کشی (مانند تعمیر ترکیدگی لوله)، جزو اقدامات اصلی کسبوکار شرکت تورج است و از آنجایی که مشتریان اضطراری او همیشه از طریق تلفن با او تماس میگیرند، تورج تماس های تلفنی را بهعنوان ارزشمندترین اقدام در سایت خود تشخیص میدهد. به همین د یل، کارشناس تبلیغات پارس ادوردز، شماره تماس تورج را به کمپینهای تبلیغاتی او اضافه می کند و اولویت نمایش تبلیغات را به مشتریانی اختصاص می دهد که از طریق تلفن همراه به جستجوی خدمات سریع لوله کشی میپردازند.

#### شیال )مدیر بازاریابی در بوتیک باران( - شیراز

شیلا مدیر بازاریابی یک بوتیک شیک و قدیمی در شیراز است. بوتیک خیلی شلوغ می شود، اما شیلا به فکر توسعه فروش و افزایش مشتریان به صورت اینترنتی است. او دارای درک قوی از اصول بازاریابی دیجیتال است، اما تاکنون از تبلیغات گوگل استفاده نکرده است و با اکانت گوگل ادز آشنایی ندارد.

بوتیک باران دارای وبسایت فروشگاه اینترنتی است، اما فروش بسیار کمی دارد، زیرا فروشگاه اینترنتی بوتیک باران در حال حاضر هیچ تبلیغات آنلاینی ندارد. شیلا برای افزایش فعالیت بوتیک باران، ارزشمندترین اقدامات خود را افزایش بازدیدکنندگان سایت و ایمیل های ثبتنامی خبرنامه تعیین می کند. اگر او بتواند تعداد بازدید افراد از صفحه اصلی فروشگاه را افزایش دهد، یس قدم بزرگی در جهت رسیدن به هدفش بر خواهد داشت. افزایش لیست ایمیل مشترکین، کمک خواهد کرد تا مطمئن شود که بازدیدکنندگان سایت با برند در ارتباط میمانند. شیلا در شکل دادن به کمپینهای تبلیغاتی گوگل خود، تمرکز خود را بر هر دو این اقدامات موردنظر حفظ خواهد کرد.

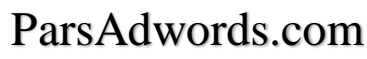

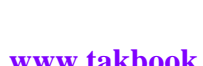

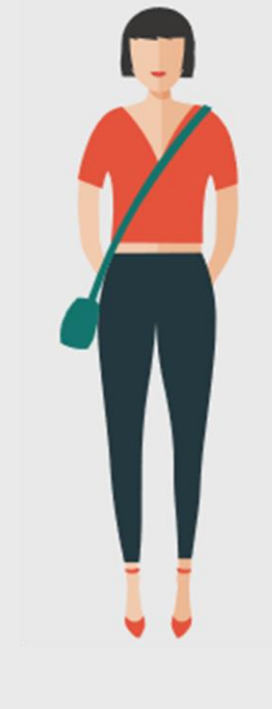

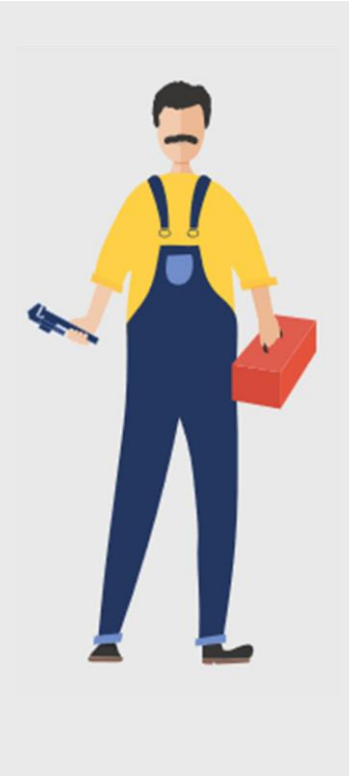

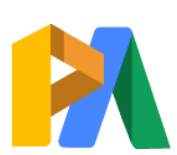

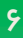

آیدین (مالک لوازم کوهنوردی آیسو) – تهران

آیدین یک فروشگاه آنلاین لوازم کوهنوردی را اداره می کند که در تهران مستقر است و در سراسر کشور فروش دارد. فروش طی سال های گذشته ثابت بوده است، اما او میداند که با کمک تبلیغات گوگل میتواند فروش خود را افزایش دهد. او از سال گذشته اکانت اختصاصی برای مدیریت تبلیغات گوگل در اختیار دارد. با این حال تاکنون تبلیغات گوگل به عنوان اولویت او نبوده است. او متوجه شده است که تنها چیزی که به آن نیاز دارد، بروزرسانی و بررسی روزانه اکانت گوگل ادز است. آیدین تاکنون بهجای جستجوی فرصتهای جدید، ترجیح میداد فقط ماهی یکبار اکانت گوگل ادز خود را چک کند تا مطمئن شود که تبلیغاتش فعال است.

آیدین میداند اولین قدم برای ایجاد بازدهی بهتر هزینهی تبلیغاتش، برای نظارت بیشتر بر اقداماتی که مشتریان در سایت او انجام میدهند، مانند افزودن آیتمها به سبد خرید خود و بازدید از صفحه پرداخت، تنظیم پیگیری تبدیل (Convertion Tracking) است.

با این وجود، هدف بزرگ او، دو برابر شدن بازگش هزینه تبلیغات )ROAS )و همچنین تمرکز بر روی محصولات پر فروش مانند چادر مسافرتی و اجاق گاز کوهنوردی است. با توجه به این هدف، آیدین می تواند برای بهبود عملکرد اکانت گوگل ادز خود شروع به بازسازی حساب کاربری خود کند.

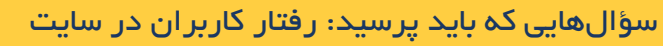

محبوبترین محصوالت / خدمات من کدام هستند؟

وقتی کاربران وارد وبسایت من میشوند، من میخواهم آنها چهکاری انجام دهند؟

در حال حاضر چه تعداد تماس تلفنی دارم؟ چه تعداد از این تماسها به فروش میانجامند و میخواهم تعداد تماسهای تلفنی به چه تعدادی برسد؟

وضعیت خبرنامه و ایمیلها به چه صورت است؟

حاشیه سود من چقدر است و برای آنکه به سود برسم (رد کردن نقطه سر به سر) چقدر باید بفروشم؟

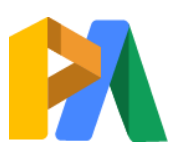

# [ParsAdwords.com](https://parsadwords.com/)

**www.takbook.com**

 $\mathsf{\check{v}}$ 

#### اهداف و بودجه کمپین

هنگامیکه شما از اهداف کلی که میخواهید در کسبوکار خود انجام دهید ایدهی روشنی دارید، میتوانید شروع به تعیین اهداف خاص و تعیین بودجه تبلیغات گوگل نمایید. اگرچه گرفتن این تصمیمات میتواند ترسناک باشد، به یاد داشته باشید که آنها فقط نقطه شروع شما هستند. اهداف و بودجه شما باید طوری تنظیم شوند که کمپینهای شما در طول زمان تکامل یابند.

اگر از قبل تبلیغات گوگل شما فعال است، تاریخچهی دادههای شما بهترین منبع برای ایجاد مبنایی است از اینکه انتظار چه معیارهایی را باید داشته باشیم و چطور آنها را بهبود ببخشیم؛ و اگر به تازگی تبلیغات گوگل خود را فعال کرده اید و یا تصمیم به شروع تبلیغات در گوگل گرفته اید، ابزارهایی وجود دارند که میتوانید از آنها برای تنظیم یک خط مشی جدید برای اندازهگیری عملکرد استفاده کنید. درهرصورت، چند شاخص کلیدی عملکرد (KPI) وجود دارد که به پیگیری شما نیاز دارند.

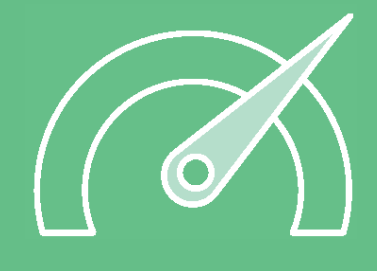

# **شاخصهای اصلی عملکرد**

**تبدیلها )Conversions)**: معنیدارترین اقدامات انجامشده توسط کاربر در وبسای شما. تبدیلها مهمترین دادههایی هستند که عملکرد کمپین شما را نشان میدهند. اطالعات مربوط به تبدیل را با ردیابی تبدیلهای کوچک و تنظیم گزینههای شمارش تبدیل پیگیری و کنترل کنید تا اطلاعات دقیقی از این موضوع به دست آورید که چگونه هر کلیک منجر به فروش میشود.

**نرخ تبدیلها )Rates Conversion)**: میانگین درصد تبدیل به ازای هر کلیک. نرخهای تبدیل بسته به نوع صنع ، متنوع هستند و تغییر میکنند، بنابراین در آنچه ممکن است در مورد نرخهای تبدیل «ایده آل» خوانده باشید، گرفتار نشوید. آنچه مهم است شناسایی مناطقی در حساب کاربری شما است که ممکن است نرخهای تبدیل را کاهش دهند، ایجاد تنظیمات مربوط به آن مناطق و نظارت بر نتایج است.

**هزینه هر خرید )CPA)**: مبلغی که شما برای هر تبدیل پرداخ میکنید. بهطورکلی، هرچه تبلیغات شما مرتبطتر باشند، بیشتر احتمال دارد که کاربر تبدیل شود و CPA شما پایینتر خواهد بود. بااینحال، نگران نباشید که CPA خود را بالاتر از CPC( هزینه به ازای هر کلیک) ببینید، در نظر داشته باشید که هرکسی که روی تبلیغ شما کلیک کند، تبدیل به مشتری نمیشود.

**ارزش / هزینه تبدیل )ROAS)**: مقدار بازدهی در هزینه تبلیغات )ROAS). این متریک ارزش تبدیل شما را به دس میآورد و آن را بر هزینه کل تبلیغات شما تقسیم میکند. از این متریک برای محاسبه اثربخشی هزینه تبلیغات بر افزایش سود کسبوکار استفاده کنید. هرچند ROAS نباید با ROI اشتباه گرفته نشود. درحالی که ROAS بازده مستقیم کمپینهای تبلیغاتی شمارا اندازه میگیرد، ROI تمام هزینههای کلی (مانند زمان شما) در اکانت را محاسبه <mark>میکند.</mark>

کیفیت (Quality Score)؛ بنابراین بهجای تمرکز صرفاً بر روی دادههای هزینهیابی روی هر کلیک، بر ارتباط و عملکرد آگهی های<br>. خود تمرکز کنید. اگر توجه خود را بر ساخت کمپینهای خود به بهترین وجه برای کاربران قرار دهید، ممکن است متوجه کاهش<br>۱۰ میلین نیز بایی کیلیکی کارکیلی شده **هزینه هر کلیک** )CPC): درحا یکه CPC باید نق مهمی در تعیین بودجه شما بازی کند، درنهای هزینه نهایی از دس شما خارج میشود. بااینحال، شما یک فاکتور بزرگ را کنترل میکنید که میتواند بر هزینهی پرداختی شما تأثیر داشته باشد. امتیاز طبیعی در هزینه خود برای هر کلیک میشوید.

اهداف تعیینشده برای این KPI ها بهشدت به عوامل مربوط به کسبوکار فردی و صنع شما بستگی خواهند داشت. اگر شما یک حساب جدید ایجاد می کنید، می توانید از Google Keyword Planer استفاده کنید تا بتوانید انتظار خود را از حجم جستجوی یک کلمه کلیدی معین و همچنین میانگین هزینه هر کلیک برآورد کنید. بهعنوانمثا ، بگذارید بگوییم تورج لوله کش می خواهد کلمهی کلیدی «لوله کش ۲۴ ساعته» را هدف قرار دهد. با استفاده از کیوردپلنر، متوجه میشود که قیمتها از حدود ۰٫۱ تا ۰٫۸ دلار متغیر است. او می تواند حد وسط ۰٫۴ دلار به ازای هر کلیک را تخمین بزند و با توجه به اینکه می خواهید حداقل ۲۰ کلیک در روز از طریق تبلیغات گوگل بدست آورید، یک بودجه اولیه ۸ دلار در روز برای هدف قرار دادن آن کلمه کلیدی تنظیم کنید. از آنجا که اکانت تورج به تازگی ایجاد شده است، گام بعدی این است که کمپینهای او برای یک دوره آزمایشی کوتاه اجرا شوند. پس از چند روز، میتوان عملکرد کمپینها را ارزیابی و اصالحاتی را در بودجه و کمپینها ایجاد کرد.

# بررسی رایگان اکانت گوگل

ارزیابی عملکرد کلمات کلیدی و ارایه راهکارهای بهبود عملکرد

اگر در حال حاضر اکانت تبلیغات گوگل دارید، اما مطمئن نیستید که آیا بودجه و KPI ها شما جایی هستند که باید باشند، ابتدا بر مناطقی تمرکز کنید که بیشترین هزینه را صرف آنها کردهاید. این مناطق باید محبوبترین محصوالت یا خدمات شما همچنین خدمات یا محصولات با بیشترین اختلاف یا بهترین شانس برای بازگشت سرمایه باشند. برای بهبود این کمپینهای پرهزینه، ضعیفترین KPI های خود را شناسایی کنیدو اقداماتی برای بهبود آنها انجام دهید. برای شروع این کار، میتوانید KPI های کمپینهای خود را با معیارهای معمو صنعت خود مقایسه کنید.

در حال حاضر اگر فقط کلیکها را پیگیری میکنید (و اطلاعی از نرخ و هزینه تبدیلها ندارید) احتمالا نتوانید پیشرفت زیادی در بهبود کمپینهای خود ایجاد کنید. شما باید یک هدف پیگیری تبدیل (Conversion Tracking) را تنظیم کنید. اما درعین حال، می توانید از مزایای گزارش عبارات جستوجو (Search Terms) استفاده کنید که دقیقاً همان کلمات کلیدی را نشان میدهد که کاربران قبل از کلیک روی آگهیهای شما جستجو میکنند.

**درصورت تمایل به بررسی و ارایه راهکارهای تخصصی اکانت گوگل ادز خود به صورت رایگان** [با کارشناسان پارس ادوردز تماس بگیرید](https://parsadwords.com/contact-us/)**.**

#### موردهای عملی

9

- تعیین اینکه چه اقداماتی در سایت برای کسبوکار شما ارزشمندتر هستند.
- اطمینان حاصل کنید که پیگیری تبدیل (conversion track) کار می کند.
	- تعیین اهداف KPI و سطوح بودجه بر اساس کسبوکار، صنعت و تاریخچه د عملکرد حساب شما.

# [ParsAdwords.com](https://parsadwords.com/)

**www.takbook.com**

ســؤالھایی که باید پرســید: تنظیم بودجه چقدر زمان را به کمپین خود اختصاص میدهم؟ آیا اطالعات دقیقی در حسابم دارم؟ با چه مقدار بودجه باید کارکنم؟ CPC تخمین زدهشده من چیست؟ در حال حاضر چقدر هزینه کردهام؟ برای ایجاد یک تبدیل چند کلیک لازم است؟ آیا کمپینهای فعلی من درآمد کسب میکنند؟ چقدر باید درآمد کسب کنم تا سود خالص و زیان

صفر داشته باشم؟

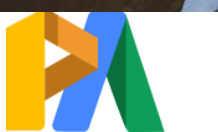

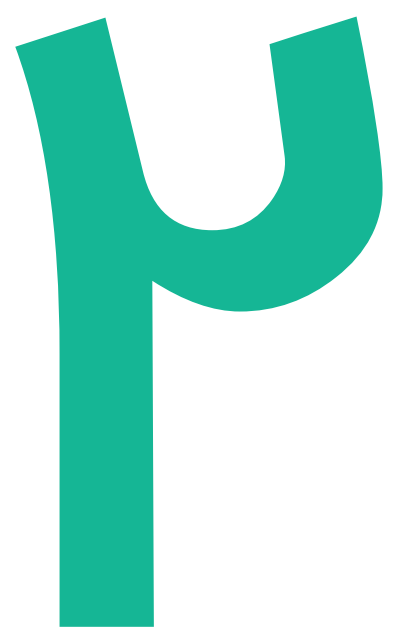

# اکانتتان را سازماندهی کنید

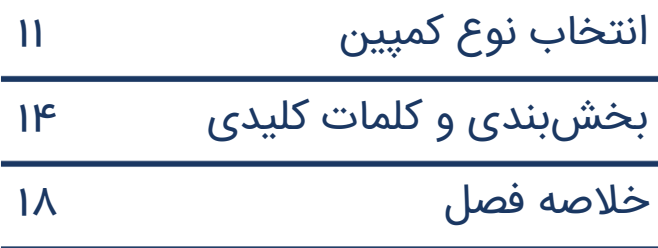

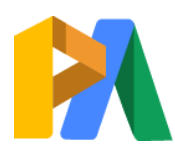

[ParsAdwords.com](https://parsadwords.com/)

# اکانتتان را سازماندهی کنید

خب، تا اینجا شـما اولین قدم برای سـودآورترکردن اکانت گوگل ادزتان را برداشـتهاید، یعنی هدفتان از طراحی کمپینها را دقیقا م شخص کردهاید. در گام بعد باید اکانتتان را طوری تنظیم کنید که شما را به این اهداف بر ساند. گرچه ساختار دقیق اکانت به شرایط (کسبوکار) شما بستگی دارد، اما فرایند ساخت اکانت به صورت کلی برای همۀ کسبوکارها یکسان است.

# انتخاب نوع کمپین

هر نوع کمپین گوگل ادز قابلیتها و کاربردهای خاصــی دارد که با دیگر کمپینها متفاوت اســت. شــما باید بســته به هدفـتان کمپین مناســب را انتخاب کنید و یا کمپینها را با هم ترکیب کنید تا یکدیگر را تکمیل کنند. برای اینکه بدانید هر نوع کمین برای چه هدفی مناسب است، اجازه بدهید به مثال قبل برگردیم و ببینیم تورج، شیلا و آیدین از چه کمپینهایی استفاده میکنند.

**کمپین جستجوی گوگل )Search)** تورج لوله کش، مالک سپید پایپینگ مشهد

تورج میخواهد تعداد افرادی که برای خدمات فوری لولهکشـی با او تماس (تلفنی) میگیرند، بیشــتر و بیشــتر شــود. از آنجایی که تماس تلفنی مهمترین فعالیت برای او در سایت ا ست، باید کمپینی را انتخاب کند که شماره تلفن او را به مشــتری بدهد؛ یعنی درسـت در لحظهای که مشــتریان احتمالی در حال جســتجو هســتند، شــماره تلفن تورج جلوی چشمشان قرار بگیرد. پس برای تورج، بهترین کمپین، کمپین جستجو است، چون امکاناتی را در اختیارش قرار میدهد که او را به هدفش می رسانند. تورج با ا ستفاده از شبکۀ جستجو می تواند یک شماره تلفن در تبلیغش نمایش دهد که وقتی کاربران روی آن کلیک کنند، مستقیما به او وصل شوند. بهعالوه، گزینهها و امکانات متنوعی در این کمپین برای نمایش خدمات و تشویق کاربران به استفاده از خدمات او وجود دارد.

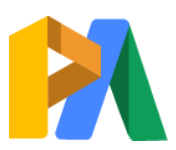

#### [ParsAdwords.com](https://parsadwords.com/)

**کمپین نمایش گوگل )Display)** مدیر بازاریابی بوتیک باران

شیلا تازه میخواهد برندش را وارد دنیای مجازی کند. هدف او این ا ست که برند هر چه بی شتر در معرض دید مردم قرار بگیرد. پس بازدید از سایت و ع ضویت در خبرنامههای ایمیلی، کلیدیترین فعالیتهایی ه ستند که با اندازهگیری آنها، میتواند اثربخشــی کمپینهای خود را ارزیابی کند. او میخواهد با اســتفاده از عکس و تصــاویر متحرک، نظر مشتریان بالقوه را جلب کند. بنابراین تصیم گرفته از کمپین نمایش گوگل ا ستفاده کند که به او فر صت د ستر سی به انبوهی از مخاطبان را میدهد. شیلا درک خوبی از مشتریان بوتیک دارد و میداند آنها دوست دارند وقتشان را در چه وبسایتهایی بگذارنند، پس از قابلیتهای خاص کمپین نمایش گوگل استفاده می کند که امکان هدفگیری مشتریان را به او میدهند. شتتتیال برای اینکه توجه بازدیدکنندگان را جلب و آنها را با برند بیشتتتتر درگیر کند، چندین آگهی متحرک برای نمایش ساخته ا ست. برنامۀ شیلا این ا ست که بعد از ارزیابی اثربخ شی این کمپین، باز هم از کمپین نمایش گوگل اسـتفاده کند تا بازدیدکنندگان سـابق سـایت را مجددا درگیر برند کند و آنها را به سـمت عضـویت در خبرنامۀ ایمیلی سایت هدایت کند. (ریمارکتینگ) همچنان که شیلا در مسیر هدف فوری|ش (معرفی برند بوتیک باران و جذب مخاطب) پیش می رود، در هر قدم به ســـوی چشــــمانداز بزرگتر و بلندمدت خود برای برند نیز، متناســـب با استراتژیهای خود، میتواند از دیگر کمپینهای گوگل استفاده کند.

**کمپین جستجو و نمایش**

آیدین، مالک وبسایت آی سو (فروشندۀ لوازم و تجهیزات کوهنوردی) تهران

آیدین بر ا ساس سوابق ح ساب گوگل ادوردزش میداند که چادر و اجاقهای م سافرتی بی شترین فروش را در سای دارند. او می خواهد ر شدش را از همین دو مح صول ِ شروع کند و به تدریج به اسمت هدف نهایی خود که دوبرابر کردن ROAS است پیش برود. آیدین قصد دارد با ساخت کمپینهای جستجو و نمایش به صورت همزمان و برجستهترکردن محصوالت پرطرفدارش، بودجه او یۀ برنامۀ بلندمدت را افزای دهد.

 $\overline{1}$ 

 $\sum_{i=1}^n$ 

او در متن آگهی های جستجوی خود به حمل رایگان ا شاره کرده ا ست تا خریداران بی شتری جذب کند و خودش را از رقبایش متمایز کند. این استراتژی ترفیع، به بازاریابی مجدد مخاطبینش کمک می کند و وفاداری مشـتریان را افزایش می دهد. در این کمپین، گزینههای متعددی برای ردیابی تبدیل وجود دارد، مثلا نمایش تعداد کاربرانی که سبد خرید را نیمهکاره رها میکنند یا نمایش زمانی که هر کاربر در صـفحۀ یک محصـول صـرف میکند، که از طریق آنها آیدین می تواند رفتار مشتریانش را رصد کند و، به این ترتیب، کمپینهای خریدی که طراحی می کند را بهبود دهد.

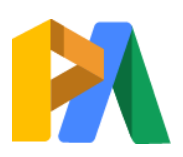

# [ParsAdwords.com](https://parsadwords.com/)

شیال

شیراز

#### کمپین شبکۀ جستجو

تبلیغات متنی بر اساس کلمات کلیدی منتخب شما، در بالا و پایین نتایج جستجوی گوگل نمایش داده می شوند.

کمپین شبکۀ نمایش تبلیغات تصویری و ویدئویی در اپلیکیشنها، وبسایتها و رسانههای اجتماعی در سراسر اینترنت نمایش داده می شوند.

#### کمپین خرید

این نوع کمپین در درون کمپین شبکۀ نمایش گنجانده شده است و برای سایتهایی که در زمینۀ تجارت الکترونیک فعال هستند، مفید است. در این کمپین، تصاویر محصولات و شرحی از آنها برای خریداران آنلاینی که محصولی را جستجو میکنند، نمایش داده می شود. متا سفانه ا ستفاده از این کمپین برای سایتهای ایرانی وجود ندارد.

#### کمپین ویدئویی

در درون کمپین شــبکۀ نمایش، میتوان ویدئوهای حرفهای و چشـــمنوازی ســـاخت و به این ترتیب آگاهی از برند را افزایش داد و دایرۀ مخاطبین برند را گستردهتر کرد.

#### کمپین اپلیکیشن

برای تبلیغات اپلیکیشن های اندرویدی و همچنین iOS و افزایش تعداد نصب آنها می توان از کمپین اپلیکیشن در گوگل ادز استفاده کرد.

راههای بی شــــماری برای انتخاب و اســـتفاده از انواع کمپینهای گوگل وجود دارد. برای انتخاب و ا ستفاده از بهترین کمپین، باید بدانید چگونه مشتریان خود را بخش بندی کنید و دادههای عملکردی وبســایت را اولویتبندی کنید تا بهترین نتایج را از حســاب گوگل ادزتان به دســت بیاورید. در این بخش، دربارۀ بخش بندی (segmentation) در پراســـتفادهترین کمپین تبلیغاتی گوگل، یعنی کمپین جستجوی گوگل، صحبت میکنیم. وقتی درک درستی از بخش بندی یک کمپین جستجو به دس بیاورید، میتوانید این مفهوم را در هر کمپین دیگری به کار بگیرید.

 $\overline{\phantom{0}}$  $\mathbb{Z}$ **www.takbook.com**

# بخشبندی و انتخاب کلیدواژهها

بعد از اینکه کمپین منا سب خود را انتخاب کردید، می توانید اکانت تان را بسازید و سازماندهی کنید. اینجا ست که بخش بندی به کارتان میآید؛ بخش بندی به شما کمک می کند روی ساختار کمپین تان کنترل بیشتری داشته با شید. بخش ها، متغیرهایی مانند

> س ـ ـ ـاعت روز، روز هفت ـ ـ ـه، موقعیت مکانی و ... هستند که به شما برای اولویــــتبنــــدی مخاطبان و انتخاب تاکتیکهای مناسب برای آنها کمک می کنند. با بخش بندی، دادههایی که خاص و کاملا مرتبط به هر هدف تان ه ستند را پیدا و از هم و از دادههای غیرمرتبط تفکیک میکنید و ت صمیماتتان بر مبنای شتتواهد واقعی خواهند بود و به این صتتورت، هزینههای اضتتافی را کاهش می دهید و کمپینتان را با قدرت جلو می برید.

> در کمپین جستجو، عن صر ا صلی برای ایجاد یک ساختار دقیق، بخش بندی کلیدواژههای مناسب است.

بخش بنـدی، کلیـد کنترل ساختار کمپین است. 1, 1,

#### بخشبندی کلمات کلیدی

بسیاری از شرکتها در انتخاب کلمات کلیدی دچار ا شتباه می شوند؛ به جای اینکه از روی دادهها ببینند مشتریان شان بیشتر از کدام کلیدواژهها اسـتفاده می کنند، کلماتی را انتخاب می کنند که به زعم خودشـان بهترین کلمات هسـتند و به کسـبوکار آنها بیشتر مربوطند. فراموش نکنید رفتار و سـلیقۀ مشـتریان همواره در حال تغییر اسـت، پس در انتخاب کلمات کلیدی انعطافپذیر با شید، زیرا این کلمات هم همراه با م شتریانتان تغییر میکنند. فهر ست کلیدواژههای شما باید با کلماتی که کاربرانتان جستجو می کنند و میتوانید از طریق اکانت گوگل ادز از آنها مطلع شوید، به بهترین شکل هماهنگ باشد.

> متخصص لوله کشی ۲۴ ساعته در مشهد چطور شبیه یک لوله کش لباس بپوشیم متخصص لوله کش در مشهد به متخصص لوله کش نیاز دارم خدمات فوری و تخصصی لوله کشی مشهد عبارات جستجو $\bigcap$

> > شماره لوله کش های مشهد

اگر ا کا نت گو گل ادز دار ید، یک «گزارش عبارات جستتتتجو )Terms Search »)بگیرید و قدرت کلیدواژههای منتخب خودتان را بررسی کنید. در این گزارش می توانید لیست کلمات جستجو شده تو سط کاربرانی که با تبلیغ شتتما تعامل دارند را مشتتاهده کنیتد. حتمتا موافقیتد کته چنین گزارشتتتی برای تصتتتمیمگیری بر مبنتای دادههتای واقعی چقتدر ضــروری اســت. با اســتفاده از این گزارش متوجه میشتتوید که آیا یک کلمه برای کمپین شتتما مفید هست یا نه.

اگر دادههای عبارات ج ستجو شده در د سترس شما نیســـت، دوباره ســـری بـه بخش «کیورد پلنر )Planner Keywords »)بزنیتد و بته دنبتا کلمات جدید و مرتبطی که مردم بیشتتر آن ها را جستجو می کنند بگردید.

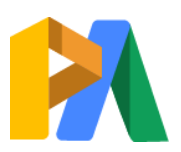

#### [ParsAdwords.com](https://parsadwords.com/)

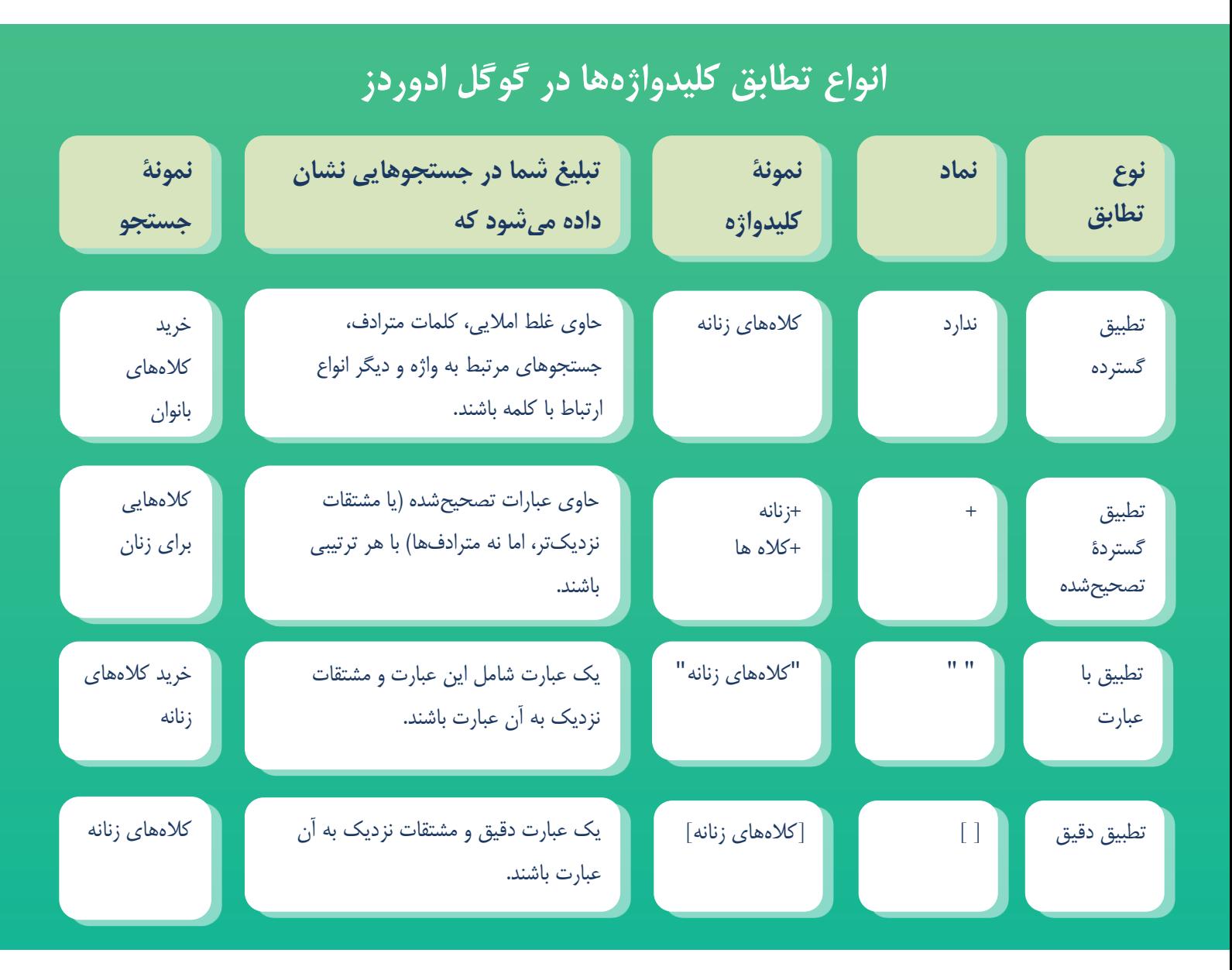

# روشهای بخشبندی: معرفی پنج نمونه

بخش بندی، یا، به عبارت دیگر، جدا سازی دادهها، در واقع فرایندی ا ست که طی آن شما اهدافتان را به ساختار اکانتتان ترجمه میکنید. هر کس کمپین خود را بسته به هدفش بخش بندی میکند. مثالهای زیر برای آشـنایی با چند نوع کمپین بخش بندی شده اس که میتوانید به عنوان راهنما از آنها استفاده کنید.

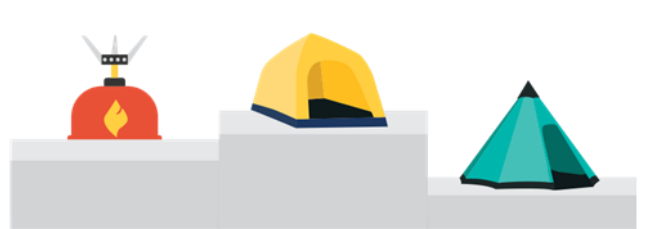

#### بخشبندی بر مبنای عملکرد محصوالت کمپین را بر اساس محصوالت یا خدماتی که فروش باالیی دار ند بخش بندی کنید تا روی کلیدواژه هایی که درآمد بیشتری برای شما ایجاد میکنند، تمرکز کرده باشید.

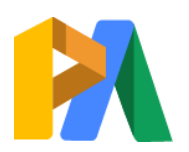

# [ParsAdwords.com](https://parsadwords.com/)

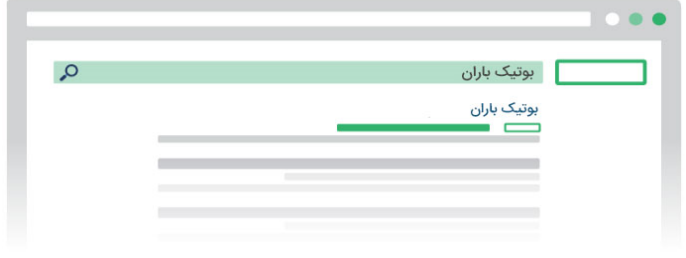

#### کلمات مربوط به برند

از کلیدواژههایی استتفاده کنید که به استم برندتان مربوط هسـتند و به این ترتیب، آگاهی مخاطبان از برندتان را افزایش دهید و آنها را با برندتان درگیر کنید.

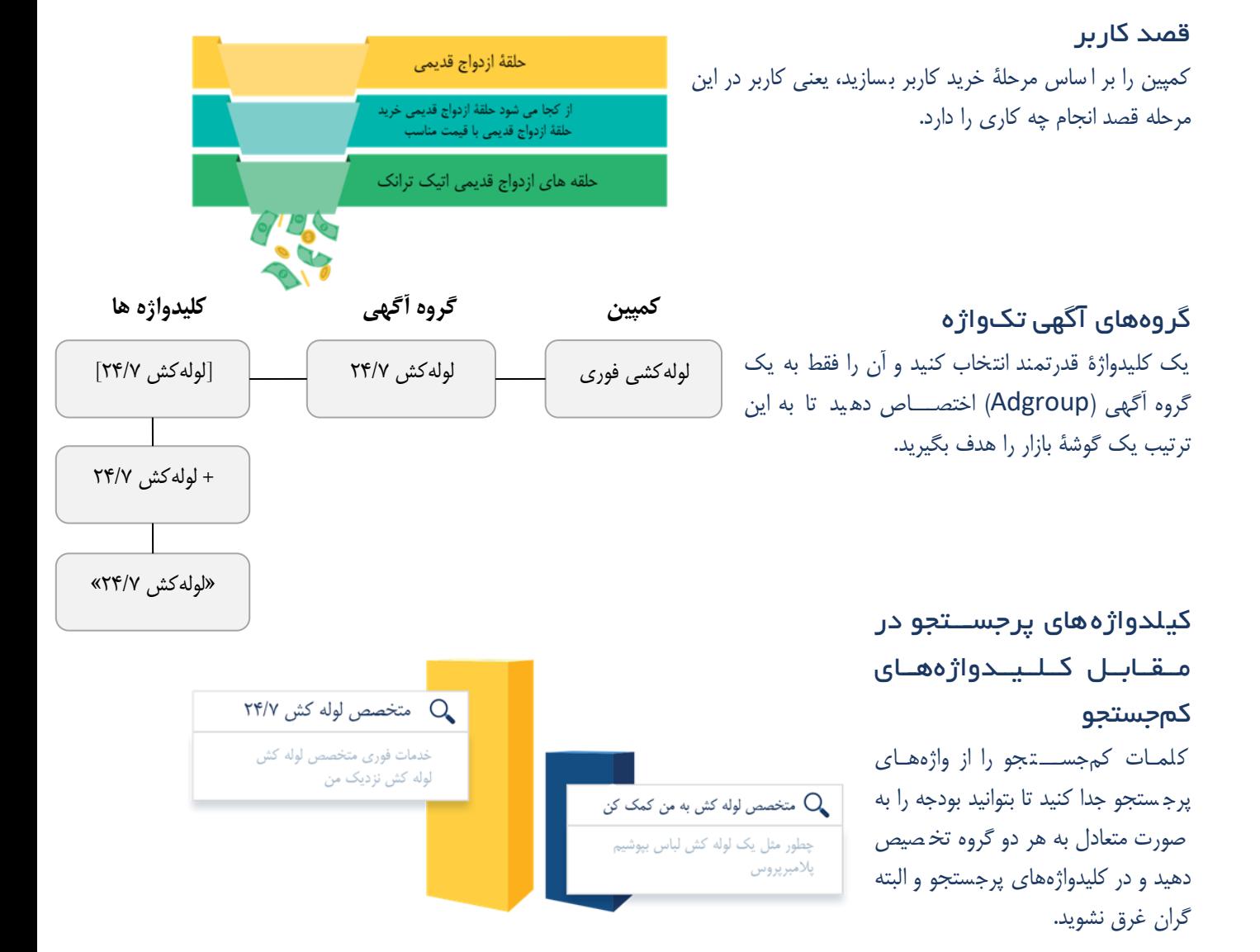

«مراقب باشـــید بیش از اندازه کمپینتان را بخش بندی نکنید. بیش ازاندازه پرداختن به جزئیات باعث می شـــود نتوانید قابلیتهای اکانتتان را بشناسید و از فرصتهای بزرگی که پیش روی شما قرار میدهد بهخوبی استفاده کنید.»

# کلیدواژهها را بازبینی و پاالیش کنید

برای این کار، ابتدا باید ارزش هر کلیدواژه را برآورد و سـهس اولویتبندی کنید. برای این کار از شــاخصهای کلیدی عملکرد استفاده کنید:

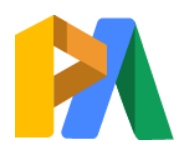

# [ParsAdwords.com](https://parsadwords.com/)

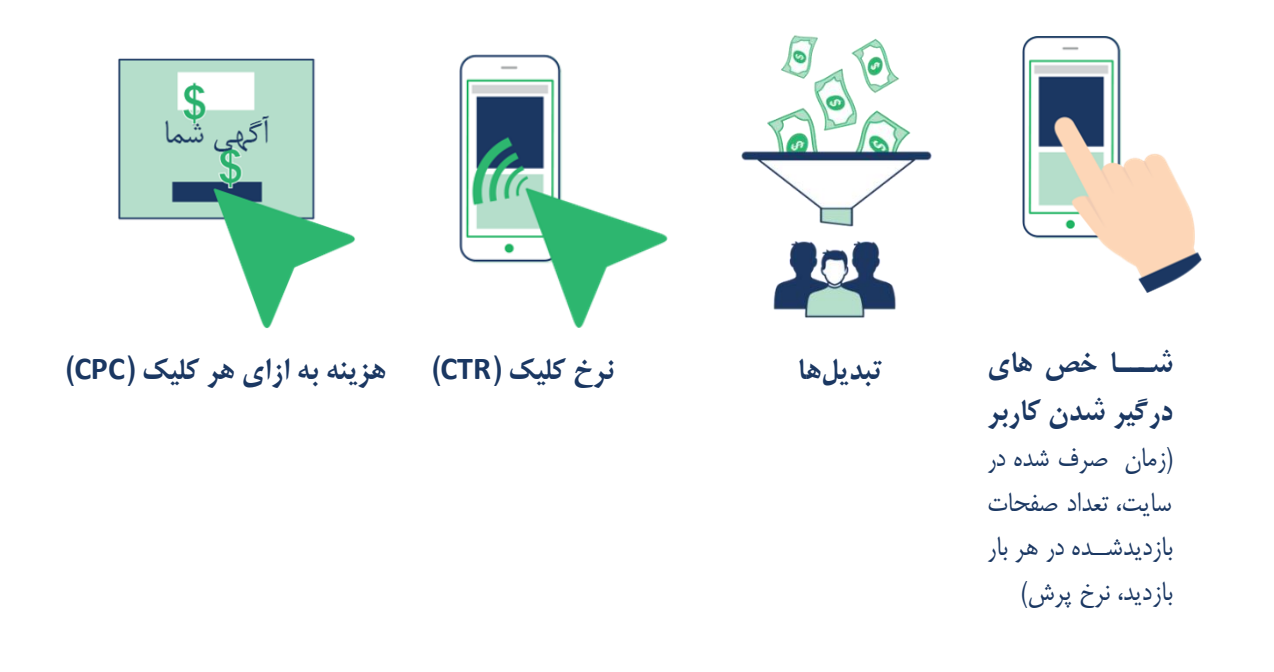

هر چه CPC کمتر، CTR بیشتر و تبدیل بالاتر با شد، کلیدواژه قدرتمندتر ا ست. وقتی توانستید با ا ستفاده از دادههایی که دارید، کلیدواژههایی که بالاترین عملکرد را دارند شـناسـایی کنید، میتوانید از کلیدواژههای دم دراز (طولانی) و منفی برای هدفگیری بهتر م اطبین استفاده کنید.

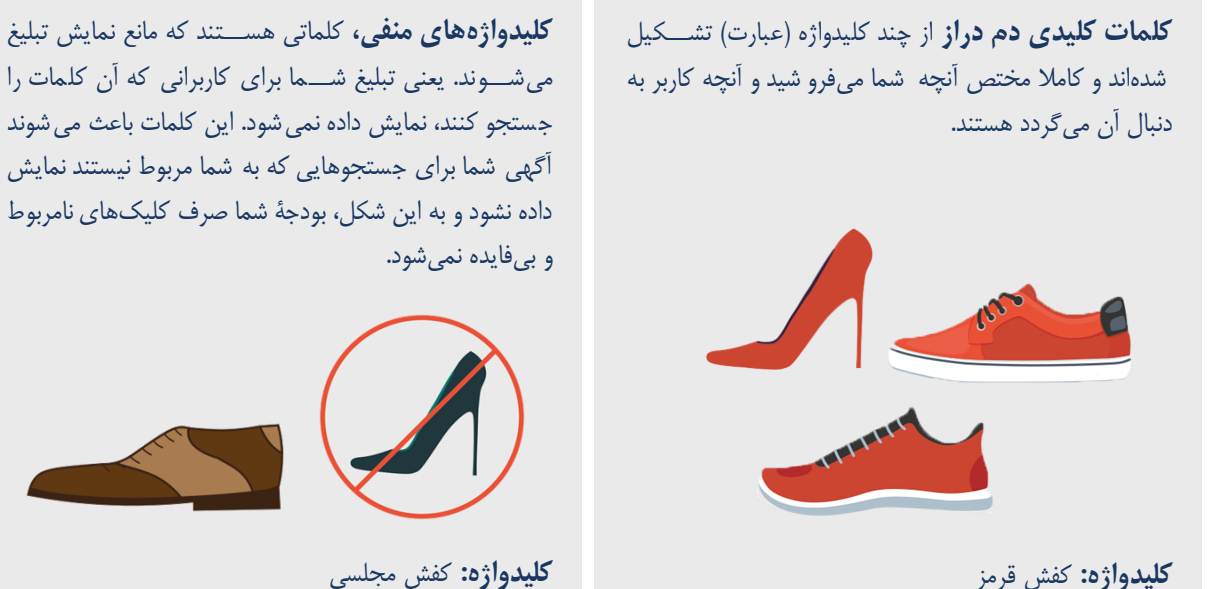

**کلیدواژۀ منفی:** [کفش مجلسی زنانه]

برای یک کمپین موفق، باید مجموعهای از کلیدواژههای خاص خودتان بســازید. در گام بعد، باید تعیین کنید چطور بر اســاس کلیدواژههای جستجوشده آگهیتان نمایش داده شود که این کار را با تعیین نوع انطباق کلیدواژه انجام میدهید.

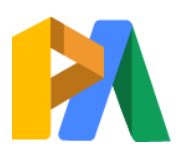

# [ParsAdwords.com](https://parsadwords.com/)

#### **www.takbook.com**

**کیلدواژۀ دم دراز:** کف پیادهروی زنانۀ قرمز

تا اینجا مشخص شد چطور باید کمپین مناسب را انتخاب کنید، کلیدواژهها را انتخاب، ویرایش و مدیریت کنید و چه رابطهای بین ســاختار کمپین با اهدافتان وجود دارد. حالا، بعد از اینکه همۀ تنظیمات داخلی اکانت گوگل ادوردزتان را بهدرســتی انجام دادید، میتوانیم مشتاقانه منتظر باشیم که برنامهریزیهای دقیق شما منجر به رشدی معنادار و ا بته قابل اندازهگیری شود.

خالصۀ فصل: فهرست کارهایی که باید انجام دهید

بر اساس هدفتان، نوع کمپین مناسب را انتخاب کنید.

برای تهیهٔ فهرست کلیدواژهها، عبارات جستجوشده را بررسی کنید یا از Keywords Planner استفاده کنید.

از انواع م تلف شیوۀ انطباق کلیدواژهها استفاده کنید.

مشخص کنید چطور میخواهید بر اساس اهدافتان، کمپینتان را بخش بندی کنید.

از کلیدواژههای منفی و طوالنی هم استفاده کنید.

در مورد سازماندهی حسابتان سؤالی دارید؟ [خوشحال میشویم با شما صحبت کنیم.](https://parsadwords.com/contact-us/) ۰۲۱-۶۶۱۲۹۲۳۴

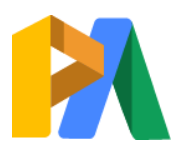

# ردیایب تبدیل  $\mathcal{S}$

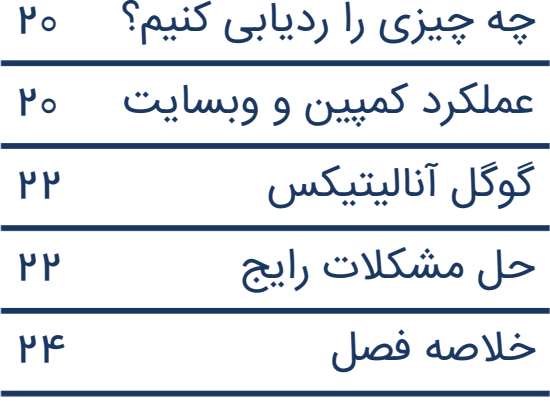

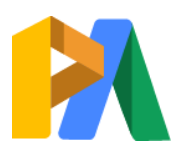

# [ParsAdwords.com](https://parsadwords.com/)

# ردیابی تبدیلها

اگر مطمئن نیستید که تبدیلها را درست ردیابی میکنید، الساعه همۀ کمپینهایتان را متوقف کنید! چیزی که گوگل ادز را تبدیل به یک ابزار بازاریابی قدرتمند کرده همین اســـت؛ اینکه بتوانید بفهمید آیا آگهیهای تبلیغاتیتان نتایج مطلوب شـــما را به بار میآورند یا نه. متاســفانه هنوز بســیاری از تبلیغکنندگان از این مزیت گوگل ادز اســتفاده نمی کنند. تنظیم اکانت گوگل ادز برای ردیابی درســت تبدیلها، چه برای ثبتنام در فرم تماس، یا برای تماسهای تلفنی، درخواســت قیمت، خرید آنلاین یا برای هر فعالیت مهم و ارزش|فزای دیگر، گرچه ممکن است کار سخت و پیچیدهای باشد، اما چارهای نیست؛ برای موفقیت کمپینتان لازم است.

صفحه و ...

موبایل وبسایت قرار دادهاید.

قرارداد میبندد.

**تبدیلهایی که معموال ردیابی میشوند**

**ف عال یتهای کاربران در سااا یت:** خر ید، فرم درخواســـت قیمت، تکمیل فرم تماس، تعداد بازدید

**تماس تلفنی:** تماسهایی که مستتتتقیما از آگهی دریافت می کنید، تماس با شماره تماسی که در سایت اعلام شـده، کلیک روی شـماره تلفنی که در نسـخۀ

**وارد کردن )ّImport ):** فعا ی های مشتتری که

به صتتورت آنالین شتتروع و به صتتورت آفالین تمام می شود؛ مثال م شتری روی آگهی کلیک میکند، فرم تماس را پر می کند و در نهایت در دفتر کارتان با شما

#### »چی رو ردیابی کنم؟«

شما باید حوا ستان به همۀ فعالیتهایی که در سایت انجام میشود و بیشترین ارزش را برای کسبوکارتان دارد، باشد. اینها فعالیتهایی هستتند که به عنوان تبدیل )Conversition )باید آنها را رصتتتد و ردیابی کن ید. مســـلما نباید خودتان را فقط به یک فعالیت محدود کنید و هر چه دادههای بیشتری جمع کنید، شواهد محکمتری برای تصــــمیمگیری های آینده خواهید داشــــت. پس به هـمۀ فعالیتهایی که دو ست دارید (یا لازم ا ست) مشتریانتان در ســایت انجام دهند و می شــود آن ها را ردیابی کرد، با دقت فکر کنید.

در حین این فکرکردن، فعالیتهای کوچکی را که در نهایت به یک تبدیل ختم میشتتوند فراموش نکنید. شتتاخصهایی مثل صفحات بازدید شده در هر بازدید، زمان صرف شده در سایت، تعداد بازدید از صفحهٔ تماس و اقلام ا ضافه شده به ستتبد خرید )حتی وقتی منجر به خرید نمیشتتوند(، همگی خردهتبدیل هایی (micro conversions) هستند که نقش مهمی در کمپین شــما ایفا میکنند، درســت به اندازۀ تبدیل های کامل. در ادامه دربارۀ خردهتبدیل ها صــحبت خواهیم کرد، اما قبل از آن، باید وبســـایتتان را با کمپینتان هماهنگ کنید تا بهترین نتایج ممکن را کسب کنید.

# وبسایت شما و عملکرد کمپین

بسیاری از کسبوکارها نقش وبسایت در موفقیت کمپین گوگل ادزشان را دستکم می گیرند. اما واقعیت این است گوگل ادز فقط میتواند تبدیلها را افزایش دهد، چون بعد از اینکه کاربر روی آگهی شما کلیک کرد، این دیگر وظیفۀ وبسایت شماست که او را در قیف بازاریابی «به جلو هل بدهد» تا در نهایت تبدیل اتفاق بیفتد.

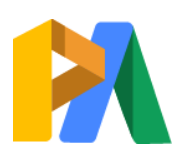

# [ParsAdwords.com](https://parsadwords.com/)

بیایید ببنیم سه تبلیغکنندۀ ما، تورج، شار وت و بن، چطور تبدیلها را ردیابی میکنند و وب سایت شان را برای جمعآوری دادههای درست و قابل اعتماد آماده می کنند.

تورج، مالک لوله کشی سپیدپایپینگ مشهد

تورج از افزونه تماس (Call Extension) برای تبلیغات خود ا ستفاده کرده ا ست و هزینه کلیک بر روی شماره تماس را دوبرابر هزینه کلیک بر روی لینک سایت در آگهی خود قرار داده ا ست. (از طریق Bid Adjustments) همچنین تورج شماره تماس خود را در هیدر ســایت خود قرار داده اســت و کلیک&ایی که از طریق موبایل بر روی آنها میشــود را پیگیری میکند. حالا تورج میتواند بفهمد کدام کلیدواژهها، آگهیها، ادگروپها و کمپینها به تماس (تبدیل) ختم میشـــوند. حالا تماسهای تلفنی ارزش دوچندانی پیدا کردهاند زیرا او میتواند از این دادهها برای بهبود عملکرد کلی کمپین هم استفاده کند.

# شیال، مدیر بازاریابی، بوتیک باران

شیراز

هدف شیلا این است که کاربران در خبرنامۀ ایمیلی سایت عضو شوند. بنابراین گزینۀ ردیابی ثبتنام در خبرنامه ( newsletter submission form) را فعال کرده است. بعد از تنظیم کد ردیابی و چند هفته درج آگهی در سایت و اندازهگیری تعداد عضویت در خبرنامه، او شــاهد رشــد چشـــمگیری در تبدیل۱ه بود. گرچه این خبر خوبی بود، اما مشـــکل اینجا بود که در لیســت ایمیلهای خبرنامه، مشترکان جدید دیده نمی شدند! شیلا متوجه شد که فراموش کرده است بعد از فرم ثبتنام، یک صفحۀ تشکر قرار دهد و به این ترتیب به گوگل بگوید که تبدیل کامل شده ا ست. بنابراین کد ردیابی عضویت در خبرنامه را طوری تصحیح کرد که هر بار که کاربری فرم عضویت را تکمیل کرد و صفحۀ تشکر را دید، گوگل آن را به عنوان یک تبدیل در نظر گرفته و ثبت کند. شیلا با دقت دادههای خود را زیر نظر دارد، و حالا می تواند به دادههای تبدیل مشترکین خبرنامۀ سایت اعتماد کند و بر اساس آنها تصمیم گرفته و اقدام کند.

# آیدین، مالک فروشگاه لوازم کوهنوردی آیسو

#### تهران

هدف آیدین این اسـت که فرایند پرداخت را برای مشــتریانش ســادهتر کند و قصــد دارد برای این کار از درگاه پرداخت بانک ملت استفاده کند. او حساب گوگل ادز خود را طوری تنظیم کرده که هر خرید را به عنوان یک تبدیل بشناسد. اما وقتی دادههای درآمدش را در اکانت گوگل ادز با حساب بانکیاش مقای سه کرد، متوجه یک مغایرت بزرگ شد: موجودی ح ساب بانکیاش خیلی بی شتر از درآمدی بود که حساب گوگل ادز نشان میداد! آیدین متوجه شد تمام خریدهایی که با استفاده از درگاه بانک مل انجام میشود در اکانت گوگل ادزش ردیابی نمیشـوند چون مشــتریان به یک ســایت ســوم هدایت میشــوند تا فرایند خرید (تبدیل) را کامل کنند. بنابراین آیدین مراحل پرداخت را طوری تنظیم کرد که تبدیل ها در گوگل آنالیتیکز و گوگل ادز ثبت و پیگیری شـــوند، اکنون دادههای درآمدی مربوطه در گوگل ادز، گوگل آنا یتیکس و درگاه بانکی یکی هستند.

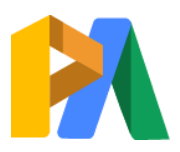

## [ParsAdwords.com](https://parsadwords.com/)

تبدیلها بر مهمترین تصمیمات شما در کمپینتان اثر میگذارند. پس اگر بهدرستتتی آنها را ردیابی نکنید، ممکن استت روی عملکردتان اثر بدی بگذارند. بنابراین برای موفقی کمپین، وبستتتایتتان را با کمپینتان هماهنگ کنید. یک ابزار فوقا عاده برای نظارت بر دادهها، گوگل آنالیتیکس است.

# گوگل آنالیتیکس

گوگل آنالیتیکس بهخوبی با گوگل ادز کار میک ند و دادهها در هر دو پلتفرم هماهنگ هستتتند و به شتتما میگویند کاربران چطور با وبســایتتان تعامل دارند. در آنا یتیکس میتوانید از نظرات مشتریان برای بهبود کمپینهای گوگل ادز استتتتفاده کنید و بهترین تجربه را برای مخاطبان هدفتان بسازید.

دادههای آنا یتیکس هم، مثل دادههای گو گل ادز، با ید دقیق و قا بل اعتماد باشتتند. باید بدانید اگر درستت ردیابی نکنید، چه مشتتکالتی ممکن استت به وجود بیایند و بتوانید علت آن مشکلات را پیدا کنید.

# حل مشکالت رایج

اشتتتباه و بروز مشتتکالتی در کدهای ردیابی و عقبۀ وب سایتتان امری طبیعی است. به همین خاطر شما باید همیشه برای رفع مشـــکلات پیش آمده آماده باشید. تصمیمگیری بر اساس دادههای

# **سنجههای آنالیتیکس برای ردیابی در گوگل ادز**

#### **متوسط مدت بازدید**

نشان میدهد کاربران چه مدت در سایت ماندهاند. این معیار نشان میدهد چقدر سایت شما برای افراد درستی (بازار هدف) نمایش داده شده است.

#### **صفحات در هر بازدید**

متو سط تعداد صفحاتی که در هر بازدید از سایت دیده شده است. با این سنجه می توانید کیفیت بازد یدکنند گانتان را بســـنجید. این معیار از ا کا نت گو گل آنا یتیکستان وارد گوگل ادز می شود و فقط بر ا ساس تعداد بازدیدهای نا شی از کلیک روی آگهی شما در گوگل ادز محاسبه میشود.

#### **درصد بازدیدهای جدید**

درصـد بازدیدهای بار اول، یعنی بازدید کسـانی که قبلا از وبسـایت شــما بازدید نکرده بودند. این ستنجه از حستاب گوگل آنا یتیکز شتما وارد میشتود و فقط بر استاس تعداد بازدیدهای ناشتی از کلیک روی آگهی شتما در گوگل ادز محاستبه میشود.

#### **نرخ پرش**

تعداد افرادی که وارد سایت شما میشوند، اما بلافاصله بدون هیچ فعالیت دیگری از سـایت خارج میشـوند. در بررســی مقدار این معیار به این فکر کنید که چرا کاربران وبسایت را ترک میکنند و بنابراین سعی کنید صفحات فرودتان را بهبود دهید.

تبدیل در ست، برگ برندۀ شما در رویارویی با مشکلات و پیشبرد کمپین ا ست. در حالی که اگر تصمیمات بر دادههای نادر ست استوار باشند، وارد مسیر غلط خواهید شد. پس در استفادۀ همزمان از آنا یتیکس و گوگل ادز آگاهی از معیارهایی که برای درک و رفع م شکل باید به آنها توجه کنید می تواند از نظر اقت صادی بـ سیار به نفعتان با شد. به نـ شانههای زیر دقت کنید. این نـ شانهها میتوانند دادههای شما را اریبدار و اشتباه نمایند:

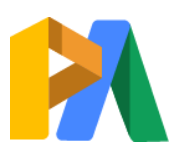

#### [ParsAdwords.com](https://parsadwords.com/)

#### مشکل :۱ تگ خودکار فعال نیست

تگ خودکار ام کانی استتت که به گوگل اجازه میدهد دادههای تبدیل شتتما را که توستتط گوگل ادز ایجاد شتتده ردیابی کند و در اختیار اکانت آنالیتیکس تان بگذارد. اگر تگ خودکار نباشت. آنالیتیکس نمی تواند به شتما بگوید آگهی شـما چقدر تبدیل تولید کرده اســت و در نتیجه نمی توانید از دادههای تبدیل همراه با سـایر ســنجههای آنا یتیکس استفاده کنید تا عملکردتان را اندازه بگیرید. پس مطمئن شـوید که تگ خودکار را فعال کردهاید و شـاخص های سایتتان را وارد آنا یتیکس کنید تا حداکثر استفاده را از قابلی های این ابزار ببرید.

#### چطور تگ خودکار را فعال کنم؟

.1 وارد اکان گوگل ادزتان شوید. ۲. در منوی سمت چپ، روی Settings کلیک کنید. .3 در باالی صفحه، روی settings Account کلیک کنید. .4 روی بخش Auto-tagging کلیک کنید. ۵. برای فعال کردن تگ خودکار، گزینهٔ «آدرسی که مردم از طریق کلیک روی آگهی من وارد آن میشوند را تگ کن ) Tag l, «(the URL that people click through from my ad انتخاب کنید. .6 تغییرات را ذخیره کنید.

#### مشکل .۲ کاهش چشمگیر تبدیلها

وقتی تعداد تبدیلها به میزان قابلملاحظهای کاهش پیدا میکند، میتواند نشانۀ این باشد که تنظیمات ردیابی را بهدرستی انجام ندادهاید. اگر کاهش ناگهانی در تبدیلها م شاهده کردید یا از ابتدا هیچ تبدیلی م شاهده نکردید، احتمال بدهید که در وب سایت یا کمپینتان کد ردیابی از کار افتاده باشد.

#### مشکل .۳ نرخ تبدیل بیشازحد باالست.

اگر نرخ تبدیل در اکانتتان بالای ۳۰٪ است، احتمال بدهید که ا شتباهی در ردیابی وجود دارد. مثلا به جای ردیابی صفحۀ تشکر بعد از تکمیل فرم، کدتان روی صـفحۀ اول سـایت نصـب شـده و آن را رهگیری میکند. در نتیجه، هر بازدیدی از سـایت، در اکانتتان به عنوان یک تبدیل ثبت می شـود. نکتۀ دیگری که باید به آن توجه کنید این اســت که آیا ردیابی را روی پنجرۀ ا ستاندارد ٣٠ روزه تنظیم کردهاید و نرخ تکرار بالا ست؟ اگر اینطور با شد، این به آن معنا ست که افراد یکسان چندین بار در یک ماه به مشـتری تبدیل شـدهاند. این وضـعیت در کسـبوکار کاملا ممکن اسـت، اما معمولا باعث ایجاد تورم در دادههای تبدیل میشود که در نهایت می تواند باعث اختلال در عملکرد کلی شود.

#### بررسی اکانت گوگل ادوردز به صورت رایگان

[برای بررسی اکانت گوگل ادوردز خود همین حاال با کارشناسان پارس ادوردز تماس بگیرید.](https://parsadwords.com/contact-us/)

ردیابی تبدیل، عنصر اصلی رشد اکانت گوگل ادز است که بدون آن نمی توان گفت آیا کمپین شما اثربخش هست یا نه. ساخت اکانت و ا ستفاده از آن کار سختی نیست. اما برای موفقیت، نیاز به ر صد، تحلیل و مدیریت فعالانه و یکپارچۀ دادههای در ست دارید. ردیابی تبدیلها یک گام ا سا سی به سوی چ شم انداز کـسبوکارتان ا ست، اما اگر افراد در ست (یعنی مخاطبین هدف) وبسـایت شـما را پیدا نکنند، ردیابی به چه دردتان میخورد!؟ پس اجازه بدهید در بخش بعد به سـراغ اسـتراتژیهای هدفگیری مخاطبان برویم تا با استفاده از آنها شما را به جستجوگران ایدهآلتان وصل کنیم.

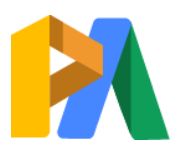

#### [ParsAdwords.com](https://parsadwords.com/)

#### **www.takbook.com**

 $\ddot{\phantom{0}}$ 

خالصۀ فصل: فهرست کارهایی که باید انجام دهید

هر فعالیتی در سایت که روی موفقیت کسبوکارتان اثر میگذارد را فهرست کنید.

در این فهرســـت، برای هر فعالیتی که میتوانید ردیابی تبدیل تنظیم کنید.

وبســایتتان را با فعالیتهایی که ردیابی میکنید هماهنگ کنید تا عملکردتان در تبدیل به باالترین حد خود برسد.

تعیین کنید که چطور کمپینتان را بر اسـاس اهدافتان بخش بندی میکنید.

یک اکانت گوگل آنالیتیکس بســـازید و آن را به اکانت گوگل ادزتان ینک کنید.

اگر اح ساس کردید دادهای در اکانتتان اشتباه است، به شهودتان اعتماد کنید و دن با مشتتت کل بگرد ید. رفع یک خ طای احت ما ی در رد یابی از اب تدا، بستتت یار ستتتادهتر و بهصتتتر فهتر از کنارگذاشتتتن کل کمپینی استت که چندین ماه با دادههای اشتباه اجرا شده است.

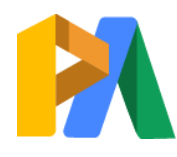

 $\mu$ k

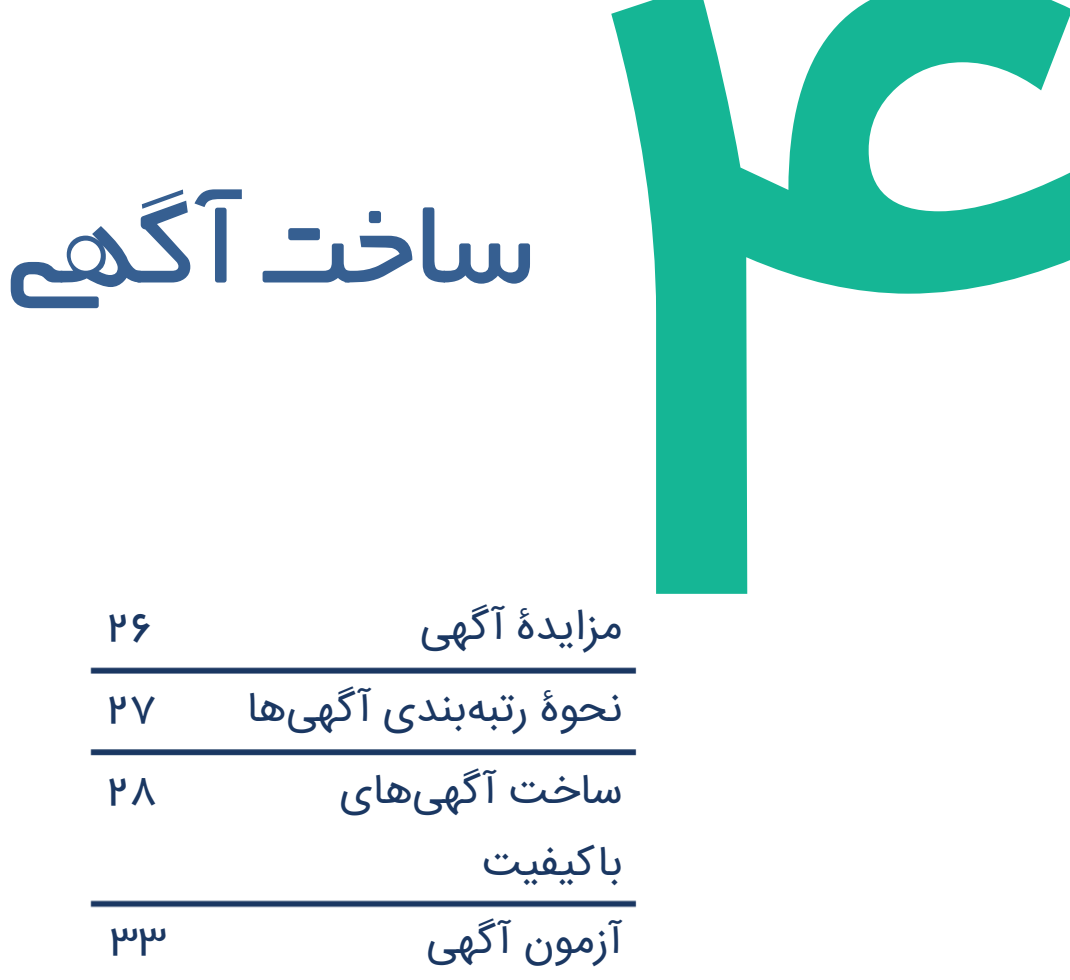

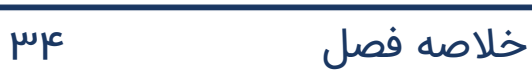

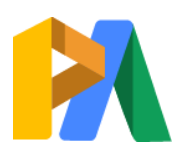

# [ParsAdwords.com](https://parsadwords.com/)

**www.takbook.com**

۲۵

# ساخت آگهی

آگهی شما فقط یک شانس دارد که کاربر قبل از کلیک روی آگهی جذابتر دیگری، روی آن کلیک کند. به همین خاطر، ساخ آگهی جذابی که مشتری با آن ارتباط برقرار کند و نظرش نسبت به کسبوکار شما جلب شود، بسیار مهم است. حتما میدانید که فرمول خا صی برای ساخت یک آگهی بیءیبونقص وجود ندارد. آگهیهای اثربخش حا صل بارها طراحی و آزمون و ا صلاحات مستمر در طول زمان هستند. قبل از پرداختن به شیوۀ ساخت بهترین آگهی، باید کمی به عقب برگردیم و ببنیم چطور یک آگهی در نتایج جستجوی گوگل رتبۀ برتر را کسب میکند و بالاتر از دیگر آگهیها نمایش داده میشود.

# مزایدۀ آگهی

مزایدۀ آگهی فرایندی است که همزمان با فرایندهای جستجوی گوگل، در پشت صحنه اتفاق میافتد. این مزایده همان فرایندی ا ست که طی آن هر تبلیغ کننده بر ا ساس قیمت پیشنهادی (Bid)، کیفیت آگهی و فرمت آگهی رتبهبندی می شود و آگهی شما این شــانس را پیدا میکند که در SERP (صــفحۀ نتایج موتور جســتجو) نشــان داده شــود. گوگل آگهیها را بر اســاس قیمت پیشنهادی شما برای هر کلیدواژه، نرخ کلیک پیش بینی شده، ارتباط آگهی با کلمات جستجوشدۀ کاربران، تجربۀ صفحۀ فرود و دیگر معیارها رتبهبندی می کند. تصویر زیر فرایند مزایدۀ آگهی را نشان میدهد؛ میبینید که آگهی شما چه نقش تعیین کنندهای ایفا می کند.

# اصطالحاتی دربارۀ مزایدۀ آگهی که باید بدانید

#### **رتبۀ آگهی )adRank)**

رتبۀ آگهی، ترتیب نمایش آگهی شما در صفحۀ نتایج جـستجوی موتور جـستجو ا ست. این رتبه بر مبنای عوامل مختلفی محا سبه می شود از جمله قیمت پشنهادی شما (bid)، کیفیت آگهی در زمان مزایده، شرایط و زمینۀ جستجو و اثر افزونههای آگهی.

#### **نمرۀ کیفیت )Score Quality)**

نمرۀ کیفیت برآوردی است از کیفیت آگهی.ها، کلیدواژهها و صـفحات فرود شـما. هرچه امتیاز کیفیت آگهی بالاتر باشـد، قیمت پرداختی برای آن پایین تر و محل نمای آن در صفحۀ نتایج جستجو بهتر خواهد بود.

#### **کیفیت آگهی )Quality Ad)**

کیفیت کلی آگهی شما با درنظرگرفتن برآورد نرخ کلیک، ارتباط آگهی با جستجوی کاربران و تجربۀ صفحۀ فرود. کیفیت آگهی، یکی از عناصر نمرۀ کیفیت است. بنابراین هرچه آگهیهای شما ارتباط بیشتری با جستجوهای کاربران داشته باشند، شانس افزایش امتیاز کیفیت آگهی بالاتر است.

#### **حداکثر قیمت CPC( Bid)**

حداکثر قیمتی که حاضرید برای هر کلیک روی یک آگهی بپردازید. معمولا هرچه حاضر باشید قیمت بیشتری بپردازید، رتبۀ آگهیتان بالاتر خواهد رفت، اما CPC واقعی شما هیچ وق بیشتر از حداکثر قیمتی که تعیین کردهاید نمیشود.

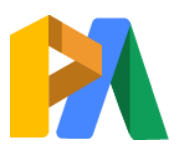

# [ParsAdwords.com](https://parsadwords.com/)

**www.takbook.com**

۲۶

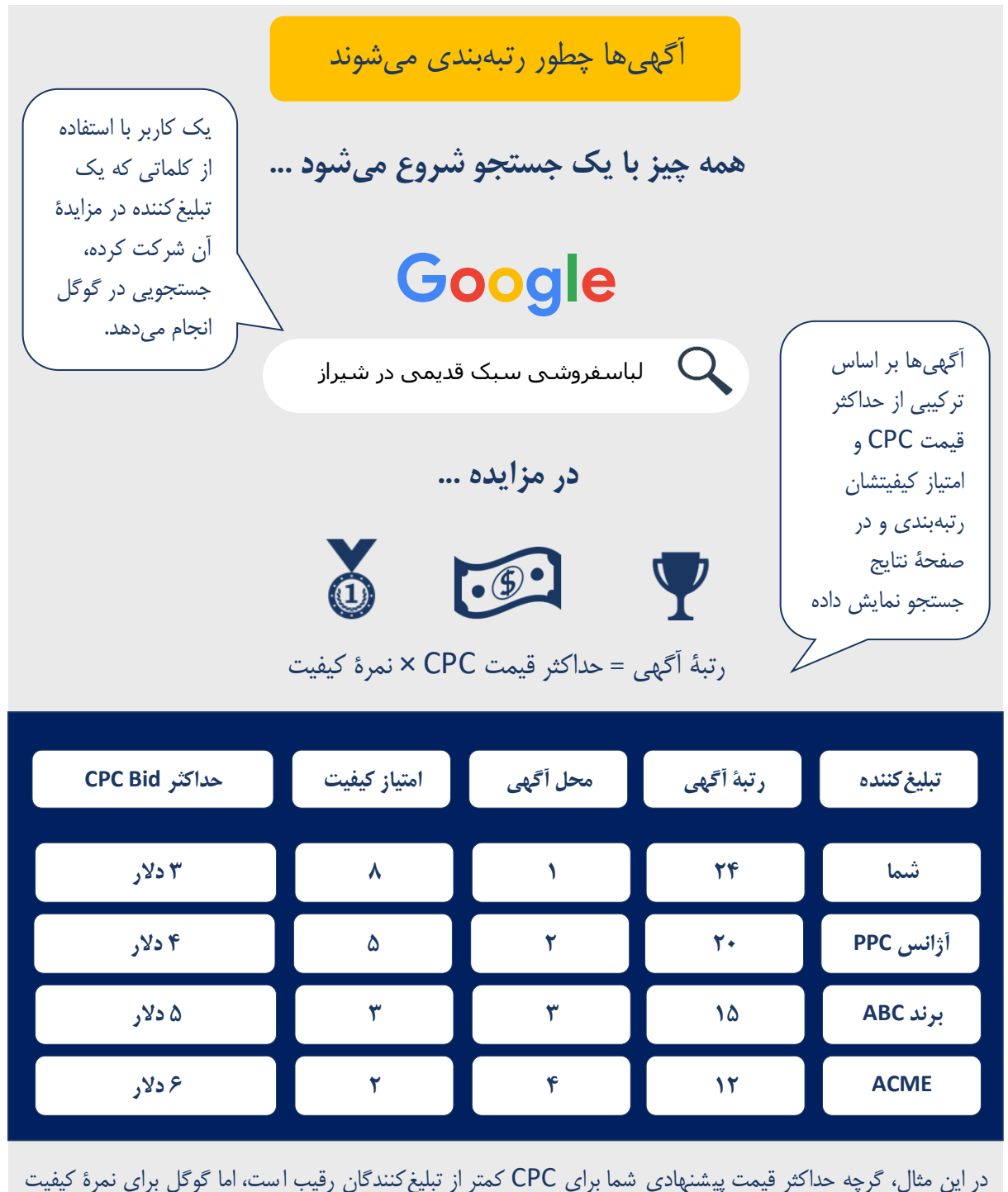

بالا ارزش زیادی قائل است. به همین خاطر، آگهیهایی که بیشـتر با جسـتجوی انجامشـدۀ کاربر مرتبط باشـند را با هزینۀ کمتری در مکان بالاتر در نتایج نشان می دهد.

حاال که متوجه شدید آگهی شما چه اثری روی کمپینتان دارد، بیایید ببینیم چطور میتوانیم آگهیهای باکیفیتی بسازیم که منجر به تبدیل های بیشتر و بیشتر شوند.

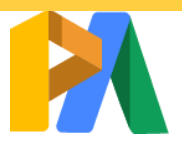

# [ParsAdwords.com](https://parsadwords.com/)

**PV** 

# ساخت آگهیهای باکیفیت

یک آگهی باکیفیت که هدفش تبدیل بیینده به مشــتری اســت، باید به یک ســؤال بپردازد و به آن جواب بدهد. ســاخت چنین آگهیای به نظر کار سـادهای میآید، اما هزارویک عامل باعث میشـوند یک آگهی موفق نباشـد و به نتایج مطلوب در افزایش ترافیک سایت و فروش د ست پیدا نکند. برای بالابردن ترافیک، سؤالاتی که کاربران میپر سند را از هم جدا کنید و به هر کدام که میتوانید در آگهیتان پا سخ بدهید. اگر پیامر سانی شما در آگهیها ح ساب شده و در س با شد، کاربر د س از ج ستجو بر میدارد و با کسبوکار شما وارد رابطه میشود.

> متن آگهی (کپی) به این فکر میکنید که در آگهیتان چه بگویید؟ به این پنج راهکار خوب، توجه کنید.

.۱ روی مزیت محصول یا خدمت برای مشتری تمرکز کنید. محصول یا خدمت شما چه کمکی به مشتریان می کند؟ به جستجوکنندگان بگویید که کسبوکار شما چه اثری روی آنها دارد.

# **10% تخفیف در همۀ جواهرات کالسیک | همین امروز بخرید**

www.baranboutique.com/jewelry | Ad **یکی از آن جواهرات بینظیری که کمد شما را متحول میکند!**

.۲ صریح و مستبیم بروید سر اصل مطلب.

مردم به این دلیل به آگهی شما بر میخورند که میدانند دنبال چه میگردند. پس فضای آگهیتان را با تکرار سؤالی که آنها به دنبال جوابش هستند، هدر ندهید؛ فقط به سؤالشان جواب بدهید.

# **غذای اردوزنی | خوشمزه و آمادۀ خوردن**

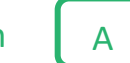

www.smorescampinggear.com

d **گوشت خشک، سالمون، آجیل و انواع مغزها، تختههای دانههای خوراکی و ... . بهترین غذا برای سفر ماجراجویانۀ بعدی شما. همین امروز خوراکیهایتان را بخرید.** 

.۳ کلیدواژهها را در متن بیاورید. همیشـــه یکی از کلیدواژه های موردنظر تان را در عنوان اول بیاور ید. در عنوان های دوم و یا ســـوم به ویژگی های جذاب محصول /خدمتتان که باعث فروش می شوند، اشاره کنید.

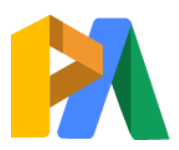

# [ParsAdwords.com](https://parsadwords.com/)

 $\mathsf{Y}$ 

# **لولهکش فوری 24/7 | همین حاال تماس بگیرید**

#### www.plumberpros.com | A

d **لولهکش فوری با 20 سال سابقه در خدمت شماست! ما همان کمکی هستیم که دنبالش میگردید – هر روز، تمام روز.** 

#### .۴ یک CTA وارد متن کنید.

به جستتجوگران بگویید که از آنها میخواهید چه کار کنند. یک دکمۀ »فراخوان اقدام« در آگهی قرار بدهید تا جستتجوگر را به سمت عملی که می خواهید هدایت کند.

# **20% تخفیف در کی سههای خواب | همین امروز سفارش**

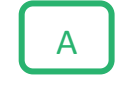

www.smorescampinggear.com | A

d **فناوری گرمایش سراسری برای راحتی شما در هر محیطی. همین حاال خرید کنید!** 

#### .5 دوستداشتنی و »باشخصیت« باشید!

آگهیتان را طوری بنویسید که انگار دارید به عنوان یک انسان مستقیما با جستجوکننده صحبت میکنید. شخصیت برجسته و جذاب خود را نشان دهید و به کاربر یادآوری کنید که شما یک انسان و دارای شخصیت هستید.

# **متخصص لولهکش | لولهکشی فوری 24 ساعته**

#### www.plumberpros.com | A

d **ما بدون خستگی کار میکنیم تا خدمت مورد نیاز شما را هر زمان که به آن نیاز داشتید، عرضه کنیم. امروز با ما تماس بگیرید.**

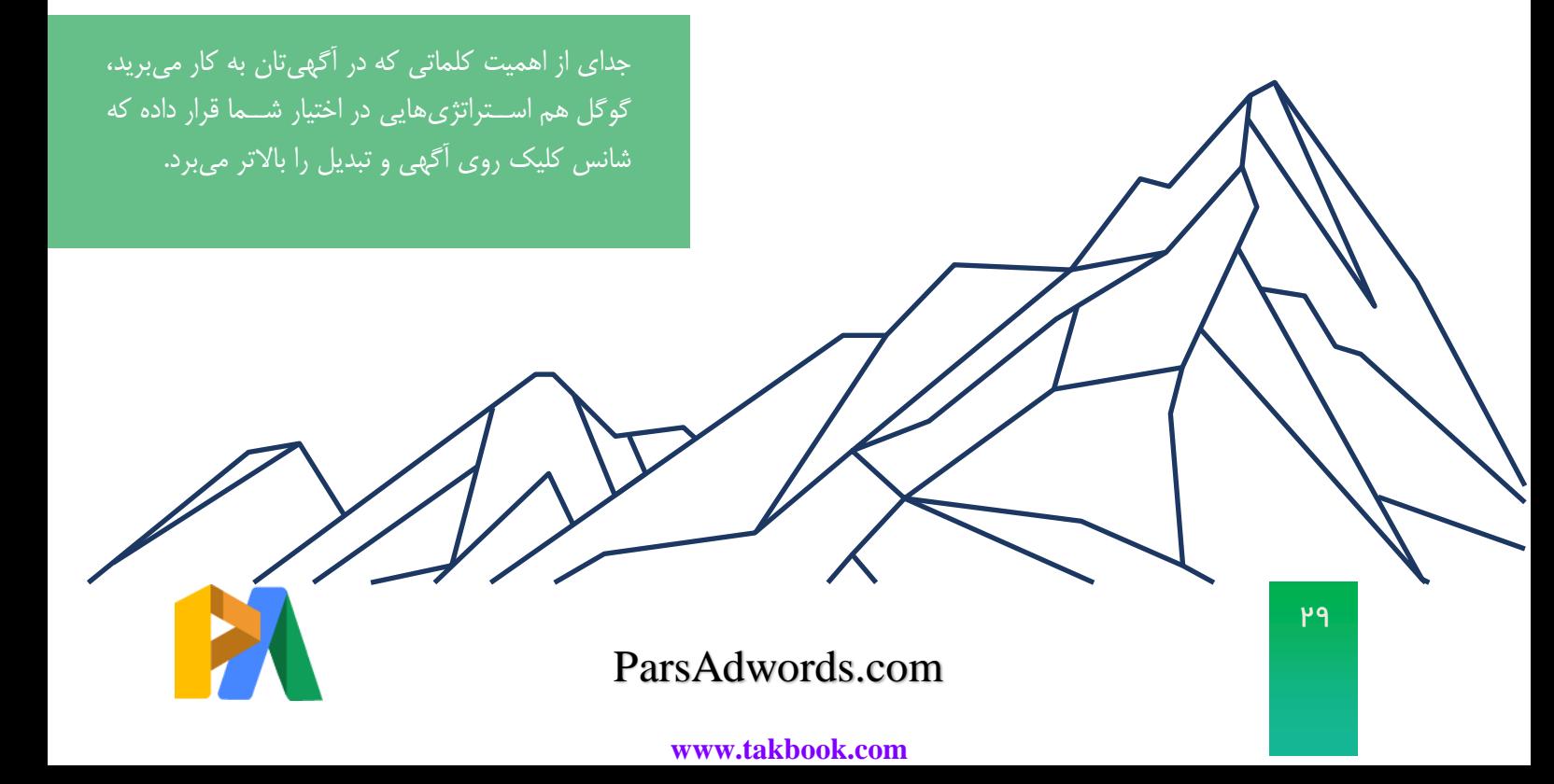

#### آگهیهای متنی گسترشیافته

گوگل همیشه به دنبال راههایی است که پلتفرم گوگل ادز را بهبود دهد. یکی از تغییراتی که گوگل به خاطر افزایش اندازۀ صفحه نمایش کاربران و جسـتجوهای دقیقتر، اعمال کرده، فضــای بیشــتر برای آگهی@اســت. نســخهٔ فعلی و جدید آگهی@ای متنی گسترده، به شما این امکان را میدهد که برای آگهی خود تیترها و توضیحات طوالنیتری، نسب به آگهیهای متنی استاندارد، بنویسید. حاال نه تنها جای بیشتری دارید که به جستجوگران بگویید چطور میتوانید به آنها کمک کنید، بلکه آگهی شما فضای بی شتری هم در صفحۀ نتایج ا شغا میکند. راه ب سیار مفید دیگری که برای گ سترش آگهی و حداکثرکردن عملکرد کمپینتان دارید، استفاده از افزونههای تبلیغات (Ad Extensions) است.

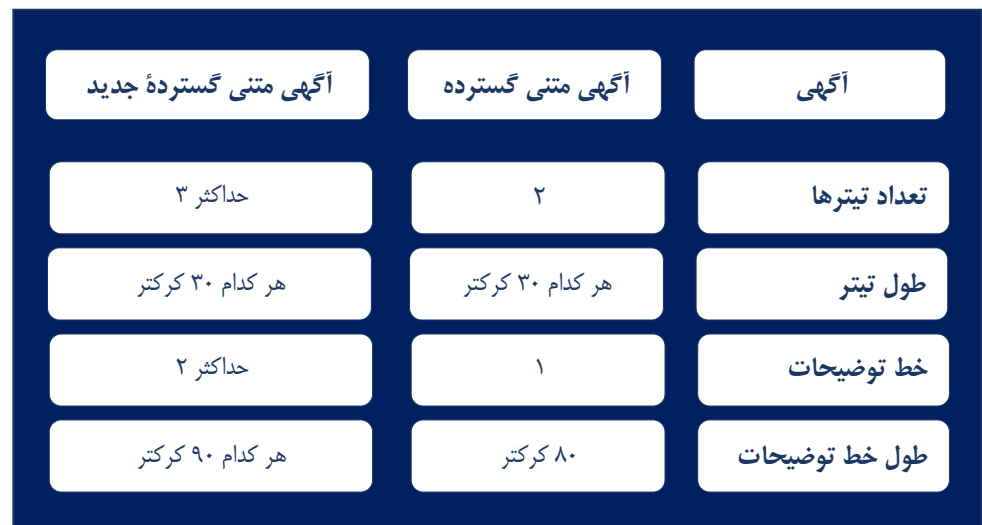

#### افزونههای تبلیغات

افزونههای تبلیغات هم مانند آگهی،های متنی گسترده، استراتژی بی نظیری برای افزایش دیدهشدن و درگیرشدن کاربران با آگهی شما هستند و بهعالوه، اطالعات مفیدی در اختیار کاربران قرار میدهند. افزونهها به صورت دستی یا خودکار تنظیم میشوند. اما صرفنظر از نوع افزونه، همۀ آنها ارزش چشمگیری، تقریبا بدون ریسک، به آگهیهای شما اضافه میکنند.

#### افزونههای دستی

بعضی از افزونهها باید به صورت دستی در کمپینتان تنظیم شوند. ینک مستقیم به صفحات خاصی در وبسایتتان، شمارۀ تماستان یا یک پروموشن که در حال اجرای آن هستید، از جمله افزونههای دستی هستند.

#### افزونههای خودکار

گوگل می تواند با اســـتفاده از دادههایی که از منابع مختلف جمعآوری می کند، به طور خودکار برای شـــما افزونه بســـازد. گرچه می توانید از میان افزونههای موجود، افزونههای مورد نظرتان را انتخاب و به کمپینتان ا ضافه کنید، اما کنترلی روی اطلاعاتی که گوگل از طرف شما به جستجوگران نمایش میدهد نخواهید داشت. این در نگاه اول خوب است و کار شما را سادهتر می کند، اما وقتی م سیر حرکت و ر شد کـ سب6کارتان در خطر ا ست، بهتر ا ست تا حد ممکن روی حوزههایی که عملکرد کمپینتان را تحت تاثیر قرار می دهند، کنترل داشته باشید.

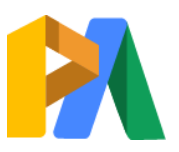

# [ParsAdwords.com](https://parsadwords.com/)

#### **Ad Extensions**

برگۀ تقلب افزونههای دستی و خودکار

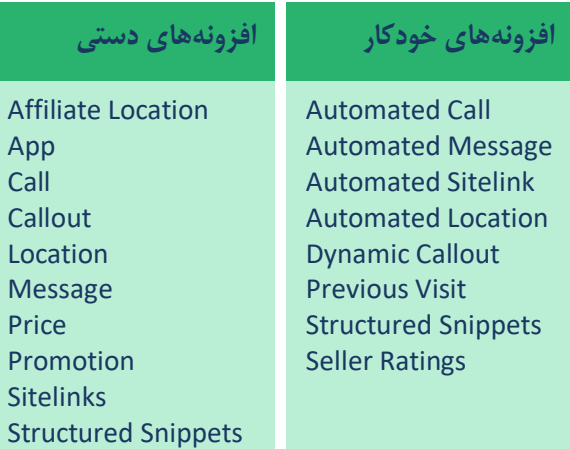

#### **کسبوکار مرا گوگل کنید**

گوگل ادز پلتفرم قدرتمندی ا ست چون با بـسیاری پلتفرمهای دیگر ادغام می شود و به این ترتیب دادههای ارزشمند از منابع مختلفی را جمعآوری و یکپارچه می کند تا عملکرد آگهی تبلیغاتی را ارتقا دهد. یکی از این پلتفرمها Business My Google است . GMB فضتتایی رایگان برای ایجاد فهرستت های م تلفی از کستتبوکارهاستت که میتوانند در مکانهای مختلفی در گوگل نمایش داده شوند. مثلا وقتی یک جستجوی محلی انجام میدهید و لیستی از کسبوکارهای مختلف را روی گوگل مپز میبینید، به این خاطر استت که آن کستتبوکارها از GMB استتتفاده میکنند. کاربران گوگل ادز میتوانند GMB خود را با افزو نه های مکان هماهنگ کنند تا محل و اطلاعات کسب وکارشان در گوگل ادز نمایش داده شود.

افزونههایی متنوعی وجود دارند که میتوانید از بین آنها انتخاب کنید و همۀ آنها در کمپینها و گروههای آگهیتان هماهنگ با هم عمل میکنند. پس به تعداد الزم از افزونهها استتفاده کنید؛ تا زمانی که افزونهها به هدف آگهی شتما مربوط باشتند، برای شـــما ســـودمند خواهند بود و ارزش زیادی ایجاد خواهند کرد. حالا بیایید ببینیم افزونهها چه کمکی به تبلیغکنندههای مثال ما می کنند تا به اهدافشان نزدیکتر شوند.

> تورج مالک سپیدپایپینگ

تورج، عالوه بر افزونۀ تماس تلفنی که در کمپین فعال کرده، از افزونههای مکان، سایتلینک و callout( فراخوان( برای ارتقای آگهیهای استفاده میکند. افزونۀ مکان کمک میکند که کاربران با

مشهد

#### www.plumberpros.com | Ad

**لولهکشی فوری 24 ساعته در مشهد | حاال تماس بگیرید**

ما بیخستگی کار میکنیم تا خدمت مورد نیاز شما را هر زمان که به آن نیاز داشتید، عرضه کنیم! امروز با ما تماس بگیرید. 7/24 در دسترسیم.

> تعمیرات توآلت. ترکیدگی لوله. لاروبی زهکشی. خدمات فوری مشهد، کوچۀ طبری، پالک ،321 کد پستی: 606605

موقعیت مکانی تورج آ شنا شوند، تا کسانی که در و ضعیتهای ا ضطراری خدمات او را جستجو میکنند به سرعت بفهمند که او چقدر به محل آنها نزدیک است البته در حال حاضر امکان ساخت فهرست GMB در ایران وجود ندارد و به همین دلیلی امکان استفاده از افزونه مکان در تبلیغاتی که مکان آنها در ایران است، وجود ندارد.

تورج با کمک افزونه کا اوت خدمات و ویژگی های مربوط به کسب و کار خود را به آگهی خود اضافه میکند، تا بتواند اطالعات بیشتری را به افرادی که آگهی او را مشاهده می کنند نمایش دهد.

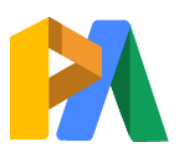

# [ParsAdwords.com](https://parsadwords.com/)

#### **بوتیک باران | لباسهای سبک قدیمی منحصربهفرد**

#### www.baranboutique.com Ad

کمدتان را با لباسهای کلاسیک و قدیمی از سراسر جهان متحول کنید. لباسهایی به سبک دورههای زمانی مختلف بخرید. روح حقیقیتان را با لباس های منحصربهفردتان نمایش دهید!

**کفش**

# مدیر بازاریابی بوتیک باران

شیال

شیراز

شیال تصمیم دارد یک کمپین جستجوی موفق راه بیندازد تا کمپین نمای فعلیاش را تقویت کند

پیراهنهایی با سبک دهۀ 50 تا اوایل قرن ۲۱ام بخرید

**10% تخفیف خرید**

#### **حراج آخر فصل**

صندل و صدها مدل دیگر!

بگیرید!

در خبرنامۀ ما عضو شوید و ۱۰٪ تخفیف ۔ از دست ندهید! تخفیفهای بینظیر روی لباسها و جواهرات منتخب

صدها مدل کفش قدیمی. پاشنهدار، بیپاشنه، بوت،

و فضای بیشتری برای دیده شدن برند به دست بیاورد.

**پیراهن**

متن آگهی او صریح و واضح است و به جستجوگر، اسم بوتیک، نوع محصولاتش و برجسته ترین ویژگیهای آنها را میگوید. شـــیلا برای اینکه به جســـتجوکنندگان کمک کند که دقیقا چیزی که دنبالش هســـتند را پیدا کنند، از افزونۀ ســـایتاینک (Sitelink) استفاده می کند تا کاربران را به صفحات خاصی در سایتش هدایت کند که در این صفحات، محصولات دستهبندی شدهاند. مثلا خانمی که عبارت «بوتیک باران» را جستجو می کند، می تواند بلافاصله نگاهی به لینکهای مختلف سایت که زیر آگهی درج شده اند بیاندازد و مستقیما به صفحۀ مورد نظرش در سایت برود. اطلاعات بیشتری که شیلا در انتهای آگهی قرار داده باعث می شوند جستجوگر تجربۀ مثبت و مفیدتری از جستجوی خود دا شته با شد و به این ترتیب فر صت تعامل معنادار و هدفمند افزایش پیدا م*ی ک*ند.

# آیدین

مالک لوازم کوهنوردی آیسو

#### تهران

آیدین برای پشبرد کمپین از گزینۀ حمل رایگان استفاده می کند و قصد دارد برای افزایش فروش از افزونهی پروموشن استفاده کند. با افزونۀ پروموشن

**20% تخفیف لوازم کوهنوردی | همین امروز بخر ید و پسانداز کنید**

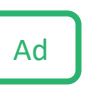

#### www.aysoocampinggear.com Ad

همین حاال خرید کنید تا برای کوهپیمایی بعدی آمادهتر باشید.

<mark>حراج آخر فصل تابستان.</mark> ۲۰٪ تخفیف در کل سفارش شما کد ENDOFSUMMER - اعتبار: از 1 تا 31 شهریور

خریداران میتوانند فورا از مزیت خرید از وبسایت آیسو مطلع شوند. آگهی های او یک ویژگی ظاهری متفاوت دارند (تصویر تگ که مربوط به پرومو شن خاص او ست) که به خریداران میگوید محصولات مذکور دارای تخفیف (یا هر نوع پرومو شن در نظر گرفته شده) هستند. یکی دیگر از افزونههای بدون ریسک که آیدین در نظر دارد به آگهی هایش اضافه کند، افزونۀ قیمت است. لوازمی که در سایت آیسو به فروش می رسند قیمت بسیار مناسبی دارند و این باعث می شود قیمتهای آیدین در بازار هدف خودش بـسیار رقابتی با شد و بنابراین افزودن قیمت مح صولات با کمک افزونه Price می تواند ایده بـسیار خوبی برای کمپینهای او باشد.

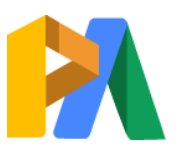

# [ParsAdwords.com](https://parsadwords.com/)

نو شتن یک متن عالی برای آگهی و ا ستفادۀ در ست از افزونههای گوگل دو ا ستراتژی فوری و کوتاه مدت برای ارتقای عملکرد کمپین هسـتند. گرچه ســاخت آگهی و افزونه اولین گام کلیدی برای موفقیت کمپین اســت، اما رشــد بلندمدت نیاز به آزمون و اصالح مستمر دارد.

#### آزمون آگهی

امتحان کردن نسخههای مختلف آگهی به شما کمک میکند بفهمید کدام استراتژیهای تبلیغاتی اثربخش ترین استراتژیها در رابطه با مشتریان تان هستند. برای ساخت نمونۀ آگهی برای کمپینتان، به این شش راهکار توجه کنید:

# **دو تا سه نسخۀ مختلف با تغییرات مختصری در شکل پیام طراحی کنید و به صورت گردشی به کار ببرید.**

گرچه باید شیوۀ ارسال پیام به مخاطب در تمام آگهی های شما هماهنگ باشـد، اما بهتر اسـت تغییرات کوچکی در نسـخههای مختلف بدهید تا ستتتبکها و رویکردهای متنوعی را امتحان کرده باشتتتید. مثال در یک آگهی عدد را به حروف بنویستتید و در دیگری به عدد: »بی از ده هزار د ستگاه جاروبرقی در انبار! در مقابل بیش از ۱۰۰۰۰ د ستگاه جاروبرقی در انبار!«

#### **شیوۀ ارسال پیام متناسب با دستگاه نمایش آن باشد.**

به د ستگاهی که قرار ا ست آگهی شما روی آن دیده شود توجه کنید. کسانی که با گوشی تلفن جستجو میکنند معموال در شرایط متفاوتی با کسانی که پشت صفحۀ د سکتاپ جستجو میکنند قرار دارند. احتمال دارد آن ها نیاز فوری به مهم ترین اطلاعات شتما، از جمله موقعیت مکانی، شمارۀ تماس و یا ساعت کاری شرکتتان داشته باشند.

#### **دکمههای CTA مختلف را امتحان کنید.**

اگر در تمام آکهی هایتان از مخاطب می خواهید یک عمل یکســـان را انجام دهد، پس متن دکمۀ CTA را متنوع کنید. مثال ممکن اس مردم به دکمۀ «همین حالا بخر» بهتر از دکمۀ «همین امروز محصـولات منتخب ما را ببینید» واکنش نشـــان دهند. اگر امیدوارید که کاربران به اشتکال مختلف با شتما ارتباط برقرار کنند (از طریق تماس تلفنی، عضــــو یت در خبر نا مه، خر ید)، ســــعی کنـید CTA های مختلفی در آگهیهای م تلف خود به کار ببرید و پاستتتخ کاربران به هر CTA را ببینید.

#### **صفحه فرودهای مختلف را امتحان کنید.**

صفحه فرودی که از نظر شما بیشتر با آگهی تان هماهنگ است، ممکن است از نظر جستجوگر جالب نباشد. سعی کنید کلیکها روی آگهیهای مختلف، به صفحه فرودهای مختلف هدایت شوند. ارتباط آگهی شما با جستجوی کاربران عامل بسیار مهمی در رتبۀ آگهی شماست، پس حتما اطمینان حاصتتل کنید که کاربر تجربۀ خوبی از صتتفحه فرودهای شتتما دا شته با شد. فراموش نکنید نام دامنۀ آدرس سایتی که به آگهی شما ینک شده باید در تمام آگهیهای یک ادگروپ یکسان باشد.

# **روشهای مختلف را برای نمایش پرومو شنها، خ صو صا به صورت عدد و رقم، امتحان کنید.**

اگر میخواهید در متن آگهی، تخفیفهایتان را برجســتهتر نشــان دهید، در شـــیوۀ بیان تخفیفهای ویژۀتان خلاقیت به خرج دهید. از اشـــکال مختلف عددی و غیرعددی برای بیان تخفیف استفاده کنید. مثلا «۵۰٪ تخفیف در همۀ کیسه خواب ها»، «همۀ کیسه خوابها نصف قیمت» و »کیسه خواب فقط 120 هزار تومان.«

#### **با عالئم نگارشی بازی کنید!**

نمادها و علائم نگارشتی ابزارهای خوبی برای درگیر کردن بیشتتر م شتریان با آگهی هستند. چسباندن یک علامت تعجب به انتهای متن آگهی میتواند احساس هیجان را به آگهیتان اضافه کند و این احساس به راحتی به بینندۀ آگهی منتقل میشتتود. نمادها هم عناصتتر دوستت داشتنیای هستند. به جای نوشتن کلمۀ »دالر« یا »درصد«، از نمادهای آنها استفاده کنید و واکنش کاربران را ببینید.

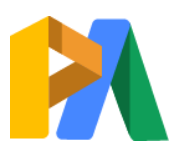

# [ParsAdwords.com](https://parsadwords.com/)

بار ها گف تهایم و باز هم میگوییم – کار گو گل ادز تأمین اطلاعات مفید و مرتبط برای کسـانی اسـت که در اینترنت جستجو میکنند. با این اوصاف، رابطۀ کلیدواژهها، آگهیها و صفحات فرود شما باید هماهنگ و ح ساب شده با شد، حتی اگر فقط میخواهید در یکی از صــفحات نتایج جســتجو نمایش داده شوید. با مخاطبانتان شفاف و روراست باشید و با آگهیهایتان به آنها بگویید دقیقا که هستتتتید و چه نفعی برای آنها دارید.

خلاصـــهٔ فصـــل: کارهایی که باید انجام دهید

از توصیههای مطرح شده استفاده کنید تا متنهای باکیفیت برای آگهیهایتان بنویسید تا فر صت بالا بردن رتبۀ آگهی و افزایش تبدیلها را از دستت ندهید.

از افزونههای آگهی و متن گستتتتردۀ جدید گوگل ادز استفاده کنید.

برای هر نوع کمپین، ۲ تا ۳ مدل آگهی بسازید.

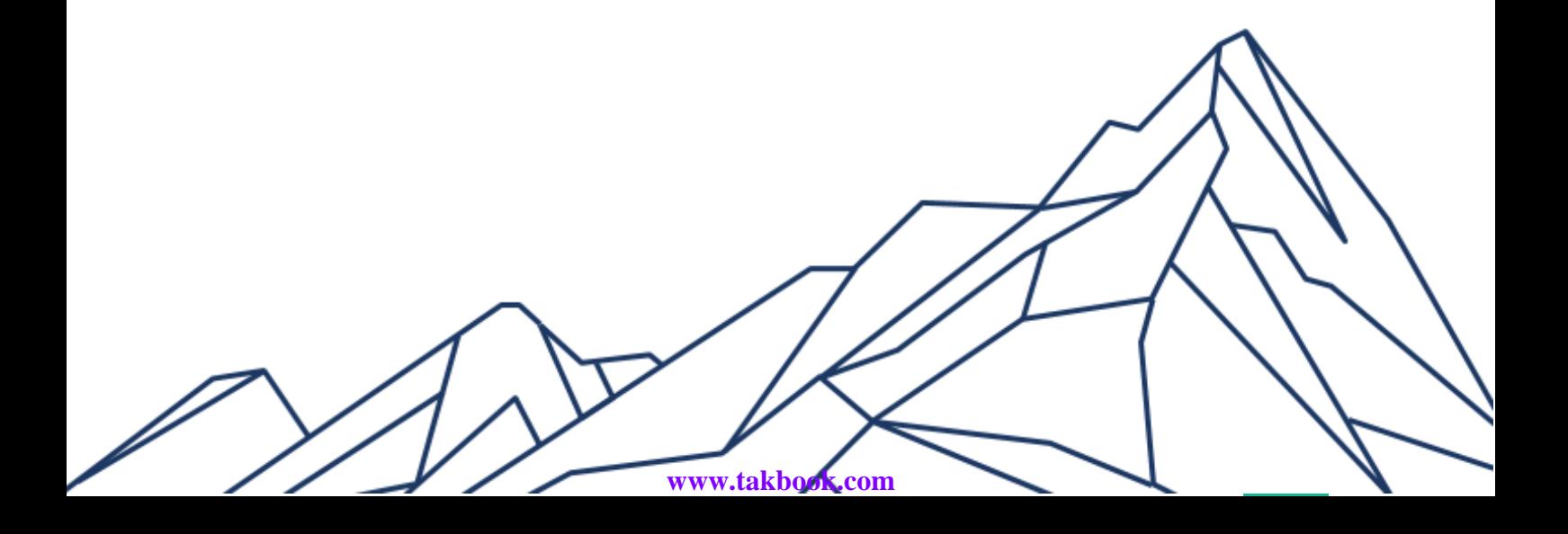

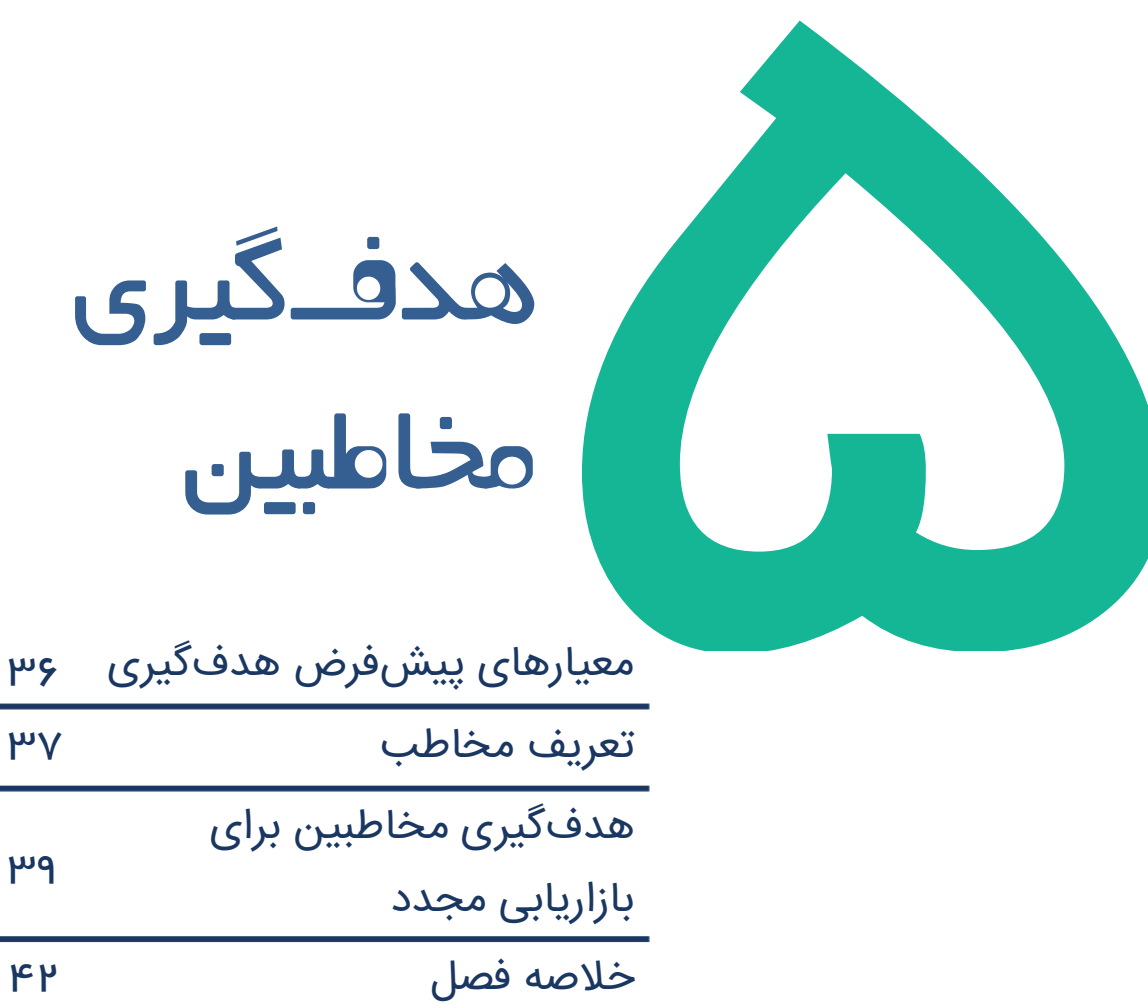

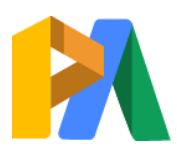

# هدفگیری مخاطبین

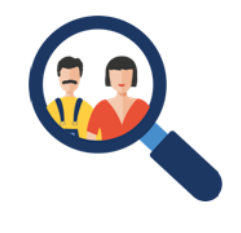

بعد از اینکه شـالودۀ اکانتتان را درسـت تنظیم کردید، می¤وانید به سـراغ هدفگیری مخاطبینتان بروید و بیشتتر و بیشتتر به مشتتریانتان نزدیک شتوید. خود این فرایند به شتما کمک میکند مشتریانتان را بهتر بشنا سید، بدانید آنها وقتشان را در چه وبسایتهایی میگذرانند و هدفشان از جستجو چیست. با ترکیب تاکتیکهای درست هدفگیری مخاطبین در گوگل ادز و گوگل آنا یتیکس، قادر خواهید بود خریداران کنجکاو را به مجموعهای از مشتتتریان وفادار تبدیل کنید که رشد بلندمدت را برای شما به ارمغان میآورند.

# معیارهای پیشفرض هدفگیری

در تئوری، راههای هدف گیری مخاطبین در کمپین بی شمار است، اما در عمل بهتر است با معیارهای استانداردی که در تمام انواع کمپینها وجود دارد، شروع کنید:

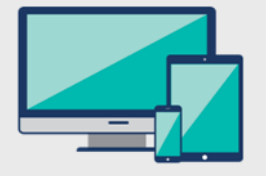

#### **دستگاه نمایش )Devices)**

این معیار همانطور که از نامش پیداست مربوط به دستگاهی است که کاربران هدف شما روی آن ج ستجو می کنند که ممکن ا ست د سکتاپ، تلفن همراه یا تبلت با شد. دادههایتان را بخش بندی کنید تا ببینید بیشترین ترافیک سایت از کدام دستگاه ایجاد می شود و قیمتهای پیشنهادی تان را مطابق با آن تصحیح کنید تا تمرکزتان محدود یا گستردهتر شود.

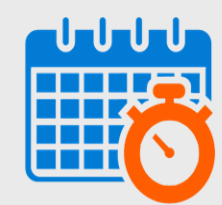

#### **زمانبندی آگهی )Scheduling Ad)**

نمایش آگهی،هایتان را طوری اولویتبندی کنید که در روزها و ســـاعاتی که بیشـــتر با کســـبوکارتان هماهنگ است، نمایش داده شوند و به این شکل در بودجۀ خود صرفهجویی کنید. آیا فقط در ساعتهای کاری رستمی در طول هفته کار میکنید؟ پس آگهی هایتان را طوری زمانبندی کنید که از شتنبه تا پنجشنبه نمایش داده شوند.

#### **موقعیت مکانی )Locations)**

مخاطبینتان را هر جا که هستند پیدا کنید. آنها را بر اساس شهر، ایالت یا حتی کد پستی هدف بگیرید. با شمول و عدم شمول مناطق جغرافیایی خاص برای نمایش یا عدم نمایش آگهیهایتان، روی عملکرد کمپینتان کنترل بی شتری دا شته با شید. البته توجه دا شته با شید که در حال حا ضر امکان هدفگیری شهرهای ایران در گوگل ادز وجود ندارد.

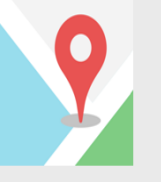

# **ویژگیهای جمعیتشناختی )Demographics)**

آگهی هایتان را بر اساس سن، جنسیت و سطح درآمد خانوار کاربران، نمایش دهید. اگر محصول یا خدمت شما مختص م شتریانی با ویژگی های جمعیت شناختی خاص ا ست، با ا ستفاده از این گزینه در گوگل ادز، اثربخشی کمپین تان را بی|ندازه افزایش خواهید داد.

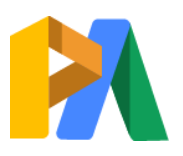

# [ParsAdwords.com](https://parsadwords.com/)

#### تعریف مخاطب

معیارهای پیش فرض هدف گیری مخاطبین در تمام انواع کمپینهای گوگل ادز وجود دارد. اما ویژگی Audience Building در گوگل ادز قواعد و گزینههای خاصـــی دارد که بســـته به نوع کمپینتان، میتوانید از آن برای ایجاد پایگاه مخاطبین هدفتان استفاده کنید. مشخصات خاص مشتریانتان را مشخص کنید تا مخاطب هدفگیریشده برای آگهی،ایتان بسازید.

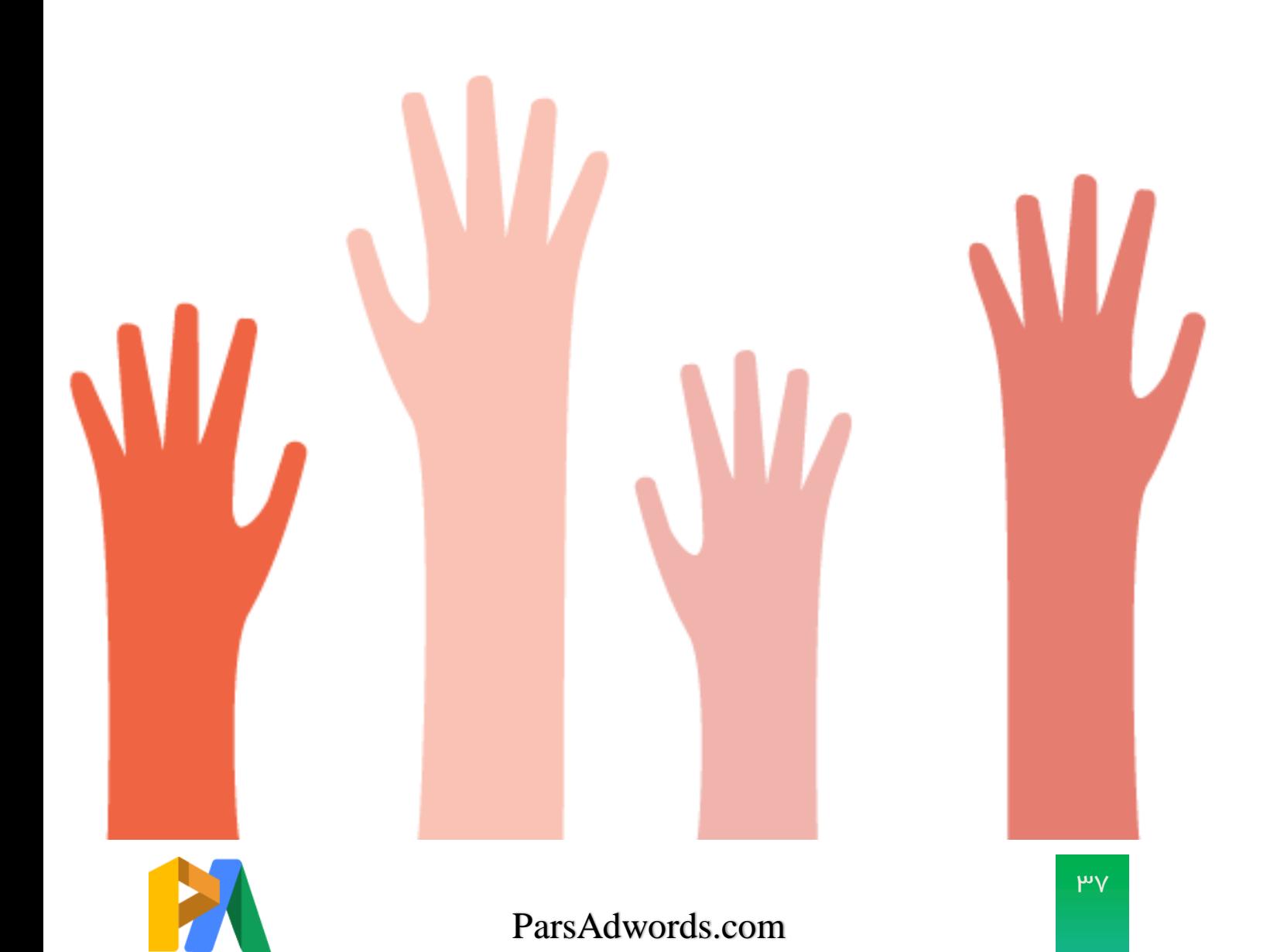

# **نوع مخاطب**

پایگاه مخاطبین حول سه معیار اصلی ساخته میشود که هر یک مزایا و کاربردهای خاص خود را دارد:

#### **عالئق کاربران**

#### **ارتباط پیشفرض**

گوگل لیستی از گروههای از پیش تعریفشدۀ مخاطبان بر مبنای علائق کلی در اختیارتان قرار میدهد که میتوانید از میان آن انتخاب کنید. گروههای نسبتا بزرگی از افراد که ممکن است به آگهیهای شما عالقه دا شته با شند، هدف بگیرید. مثال صاحب یک سا ن زیبایی میتواند از ویژگی Affinity Audiences برای هدفگیری افرادی که به زیبایی و سـللامتی علاقه دارند و همینطور افرادی که زیاد به سالن زیبایی مراجعه می کنند، استفاده کند.

# **عالئق و بازاریابی مجدد**

#### **Affinity Audiences**

برجستهترین طراحان مد متخصص زیبایی

#### × **مدل مو )عالئق(**

× **زیبایی )عالئق(**

(آدرس وبسایت) Everydaybeauty.com x

<sup>×</sup>com.Haihealthtips( آدرس وبسای (

#### **ارتباط دلخواه**

می توانید به جای انتخاب از لیست Affinity Audience آمادۀ گوگل، لیست دلخواه خودتان را بسازید. کلیدواژهها و عباراتی که علائق خا صی را ابراز می کنند، آدرس وبســـایتهایی که به مخاطبین هدف شــــما مربوط ه ستند، نوع محلهایی که مورد عالقۀ م اطبینتان ه ستند و اپهایی که ممکن اس استفاده کنند را ترکیب کنید.

#### **جستجوها یا برنامهریزیهای کاربران**

#### **در بازار )market-In)**

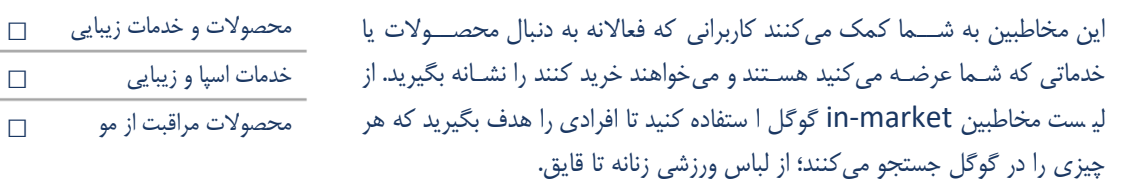

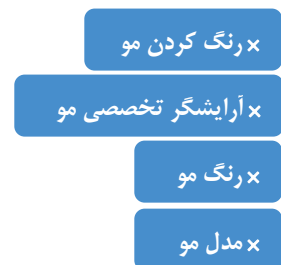

#### **هدف دلخواه**

از گزینۀ Custom intent زمانی استفاده کنید که میخواهید مشتتریانی که به دنبال محصـــولات یا خدمات شــــما میگردند را هدف بگیرید. با این گزینه، میتوانید از کلیدواژهها، URLها و اپهای مربوط به محصوالت و خدماتی که م اطبین هدفتان جستجو میکنند استفاده کنید تا مخاطبین خاص مورد نظرتان را نشانه بگیرید.

#### **نحوۀ تعامل کاربران با کسبوکار شما**

#### **بازاریابی مجدد )Remarketing)**

کاربرانی را هدف بگیرید که در حال حا ضر درگیر برند شما ه ستند. ک سانی که از وب سایت شما بازدید می کنند، از اپ موبایل شما استفاده می کنند، ویدئوهایتان را تماشا می کنند و یا راه تماس شان را در اختیار شما قرار می دهند.

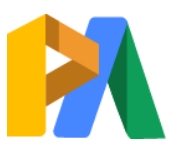

# [ParsAdwords.com](https://parsadwords.com/)

#### هدفگیری مخاطبین برای بازاریابی مجدد

بازاریابی مجدد یک استراتژی هدف گیری برای درگیرکردن مجدد بازدیدکنندگان سایت با برند شماست. کاربران حرفهای گوگل ادز تایید میکنند که ریمارکتینگ ابزار قدرتمند و بهصـرفهای اسـت که هر نوع کمپینی را تکمیل میکند. اغلب تبلیغکنندگان از ریمارگتینگ تنها به عنوان یک ابزار یادآوری ا ستفاده میکنند، اما بهترین راه برای ا ستفاده از ریمارکتینگ زمانی ا س که شما قادر باشید مزیت منحصربهفردی را به بازدیدکننده عرضه کنید که بازدیدکننده قبلا آن را در سایتتان ندیده است.

> بررسی اکانت شما به صورت رایگان [نیاز به راه اندازی کمپینهای ریمارکتینگ دارید؟ با تیم پارس ادوردز](https://parsadwords.com/remarketing/) [تماس بگیرید.](https://parsadwords.com/remarketing/)

در ری مارکتیے نگ، تعیین م حدود یت برای دفعات نمایش آگهی را فراموش نکنید. این گزینه به شما این امکان را میدهد که تعداد دفعاتی که یک آگهی میتواند برای یک فرد خاص نمایش داده شود را محدود کنید. شما میخواهید م اطبینتان درگیر آگهی و برند شـما شـوند، نمی خواهید آنها را اذیت کنید! پس یک تعداد خوب و مناستتب برای دفعات نمایش آگهیتان تعیین کنید.

#### لیست ریمارکتینگ برای آگهیهای جستجو )RLSA)

شــما میتوانید گوگل آنالیتیکس را به اکانت گوگل ادزتان لینک کنید تا دادههای مخاطبینتان در هر دو پلتفرم یکپارچه شــود. با ات صال این دو، می توانید مخاطبین خاص خودتان را در آنالیتیکس بـسازید و در گوگل به آنها د ستر سی دا شته با شید و در هر کمپینی از آنها به عنوان RLSA استفاده کنید. وقتی یک لیست مخاطبین به یک کمپین اضافه شد، میتوانید به چهار صورت از آن استفاده کنید:

- .1 فقط افرادی که در یس موردنظرتان هستند را هدف بگیرید.
- ۲. از گوگل بخواهید افرادی که در لیست مورد نظرتان هستند آکهی شما را نبینند.
- ۳. قیمت پیشنهادیتان برای نمایش آگهی به لیست مورد نظرتان را بالا ببرید زیرا این افراد برای شما باارزشتر هستند.
- ۴. قیمت پیشـنهادیتان برای نمایش آگهی لیسـت مورد نظرتان را پایین بیاورید زیرا این افراد برای شــما ارزش کمتری دارند.

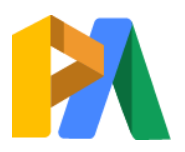

# [ParsAdwords.com](https://parsadwords.com/)

 $\mu$ 

#### بخشبندی مخاطبین

شما میتوانید مخاطبین تان را هم مثل کمپین تان بخش بندی کنید و کاربران و یا رفتار آنها را در گروههای مختلف د ستهبندی کنید و جداگانه آنها را هدف بگیرید. با دســـتهبندی کمپینتان بر اســـاس بخشبندی مخاطبین، میتوانید پیامهای مختلفی در آگهیهایتان منت شر کنید و نرخ بقای م شتریان، هزینۀ ک سب م شتری و درآمدها را بدون نیاز به ج ستجو در دادههای کمپینهای مختلف، رصد کنید.

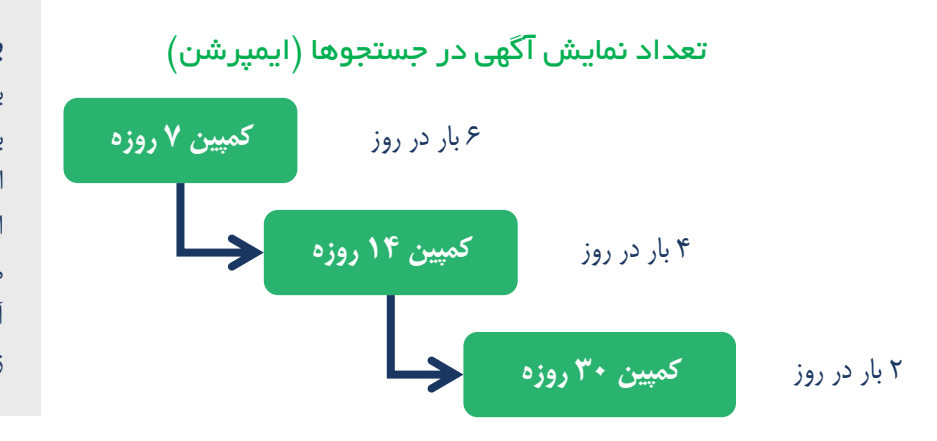

#### **بخشبندی زمانی**

بخش بندی زمانی، یک استراتژی پیشرفته برای بخش بندی کمپین بر ا ساس مدت زمانی ا ست که از اولین بازدید کاربر از سـایت شـما میگذرد. بسـته به این اینکه آخرین بار یک کاربر کی سایت شما دیده، محدودیت دفعات نمایش آگهی را اصتلاح کنید یا آگهی تان را مطابق با افرادی که در بخش بندی زمانی هدف گرفتهاید تغییر دهید.

> هر تبلیغکنندهای، بسته به اهداف مورد نظرش، از قابلیتهای هدفگیری گوگل به شیوۀ خاص خودش استفاده میکند. مثالهای ما را دنبال کنید و ستعی کنید از آنها بیاموزید که چطور به بهترین شتکل برای خودتان از امکانات هدفگیری گوگل استقاده کنید.

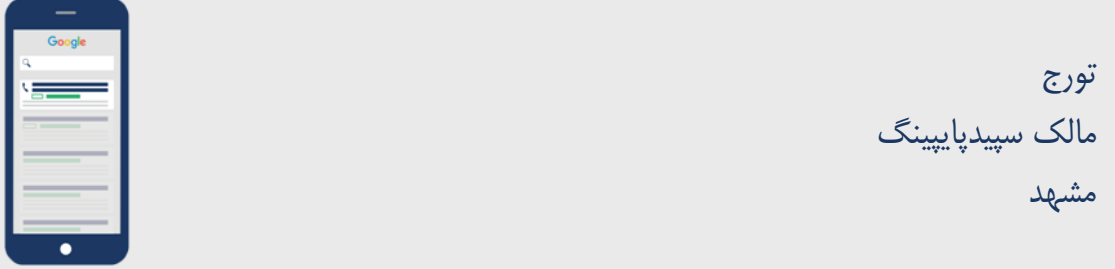

تمرکز تورج روی نمایش آگهی،هایش برای افرادی است که روی گوشی تلفن شان جستجو می کنند. بنابراین از معیار د ستگاه نمایش برای هدف گیری و بالا بردن شانس د ستر سی به این مخاطبین ا ستفاده می کند. در تب Devices، قیمت پیشنهادیاش برای کاربران دسکتاپ و تبلت را به ۳۰٪ کاهش می دهد تا بتواند بودجۀ بیشتری برای بالابردن رتبۀ آگهی اش برای نمایش در جستجوهای موبایلی اختصاص دهد. البته از آنجایی که بعید ا ست عملکرد آگهی های موبایلی صددر صد بهتر از د سکتاپ با شند، او قیمت پیشنهادیاش را طوری تنظیم کرده که آگهی ها برای د سکتاپ هم نمایش داده شوند. تورج از افزونۀ تماس هم ا ستفاده می کند تا ارزش بی شتری به آگهی خود ا ضافه کند و برای کاربران موبایل هم تماس گرفتن با او (و تبدیلشدن به مشتری) پس از دیدن آگهی راحت باشد. هدف تورج این است که در آینده خدماتش را در شهرهای بزرگ دیگر خراسان توسعه دهد.

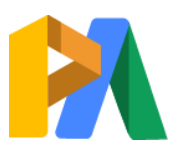

## [ParsAdwords.com](https://parsadwords.com/)

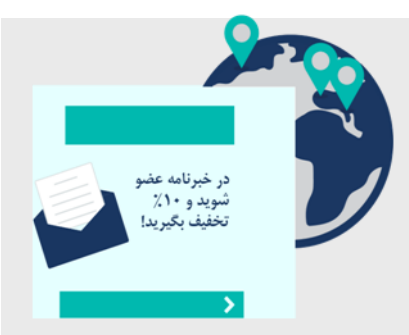

شیال مدیر بازاریابی بوتیک باران شیراز

دادههای جمعآوری شده از آگهیهای کمپین نمایش شیلا، بهوضوح نشان میدهند کاربران از ایران و افغانستان و عراق با آگهیهای او تعامل داشته و بیشتر درگیر شدهاند. بنابراین او افغانستان و عراق را از جزو کشورهای مستثنی شده برای نمایش آگهی قرار میدهد.

شیلا برای رسیدن به هدفش که بالا رفتن تعداد عضویت در خبرنامۀ ایمیلی سایت است، یک آگهی جدید برای کمپین نمایش ســاخته که در آن اعلام کرده به هر کس که در خبرنامه عضــو شــود تخفیف داده می شــود. او از custom affinity audience (مخاطبین با ارتباط دلخواه) در گوگل استفاده می کند تا کاربرانی که از وبسایتهای مربوط به مد مشابه بوتیک باران خرید می کنند را هدف بگیرد. علاه بر این، او یک custom intent audience (مخاطبین با هدف دلخواه) هم ساخته که خریدارانی که به دنبال محصولات مرتبط با محصولات بوتیک می گردند را نشانه بگیرد. شیلا برای ساخت لیست مخاطبینی که نشان دهندۀ مشتریان او هستند، از کلیدواژههای مرتبط مثل «پیراهنهای سبک قدیمی» اســتفاده میکند. بهعلاوه، او از لیســت آدرس ســایتهایی که مشــتریان هدفش از آنها بازدید میکنند هم استفاده م*ی ک*ند.

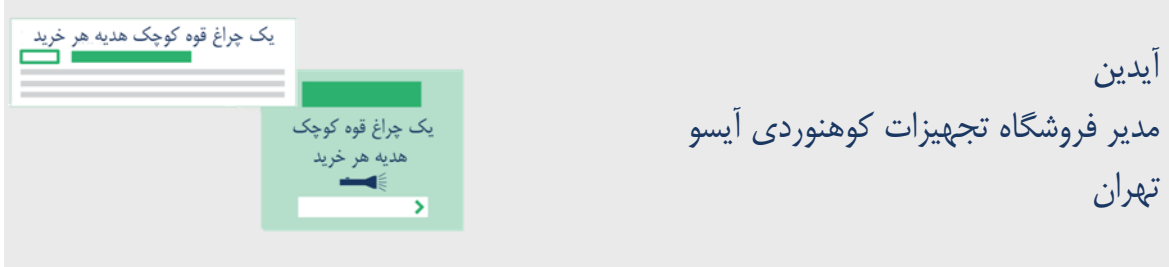

آیدین در دادههای آنالیتیکز خود شـــاهد نرخ بالای رهاســـازی ســـبد خرید اســـت. برای حل این مســـاله، او در اکانت آنالیتیکزش یک لیست مخاطبین ساخته که شامل همۀ کسانی است که سبد خریدشان را نیمهکاره رها می کنند. آیدین یک کمپین ریمارکتینگ هم در گوکل ادز ساخته و از این لیـست مخاطبین در این کمپین ا ستفاده می کند. او در آگهی خود وعده داده به ازای هر خرید یک چراغ قوۀ کوچک هدیه میدهد و این وعده میتواند رهاکنندگان ستتتبد خرید را تحریک کند که برای خرید برگردند. با این قابلیتهای هدفگیری دقیق، کمپین آیدین یک اســـتراتژی برنده – برنده استت که هم بهترین تجربه را برای کاربر فراهم میکند و هم بهترین فرصتت را برای جلب مشتتتری جدید به آیدین مے ردھد.

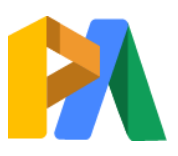

# [ParsAdwords.com](https://parsadwords.com/)

"

#### **نکتۀ مفید**

ندیدهاند.

بهترین کاربرد بازاریابی مجدد زمانی اس که شما پی شنهاد و سو سهکنندهای دارید که کاربران قبلا آن را در سـایت شـــما

خالصۀ فصل: کارهایی که باید انجام دهید

میبرند، افزایش پیدا می *ک*ند.

بین دو پلتفرم گوگل ادز و آنا یتیکس، گزی نههای مت عددی برای هدفگیری دارید که میتوانید با آنها کمپینتان را کاملا مطابق با نیازهایتان بسـازید. به جای اینکه از اول فرض کنید مخاطبین تان را میشتاستید، از ابزار های هدفگیری گوگل استقاده کنید تا مشتتریانتان را بادقت ب شنا سید. برخورداری از دادههای واقعی که به شما میگویند خریداران شتتما چه کستتانی هستتتند و از کجا میآیند، یک مزیت بزرگ در کمپینهای گوگل ادز ا ست. اگر نیاز کاربران را بفهمید و بتوانید آنها را قانع کنید که فقط به اندازۀ یک کلیک روی آگهی شتتتما با آنچه میخواهند فاصتتتله دارند، شــانستان برای ســـاخت اگهیهایی که نرخ تبدیل را بالا

از گزینههای استتتتاندارد هدفگیری گوگل مطابق با نیازهای کسبوکارتان استفاده کنید.

کمپین ریمارکتینگ بســــازید و از انواع مختلف مخاطبین که گوگل در اختیارتان گذاشته استفاده کنید تا مخاطبین هدف خود را بادق نشانه بگیرید.

از لیست مخاطبینی که در آنالیتیکس سـاختهاید برای کمپین گوگل ادزتان استفاده کنید.

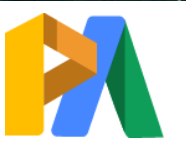

#### [ParsAdwords.com](https://parsadwords.com/)

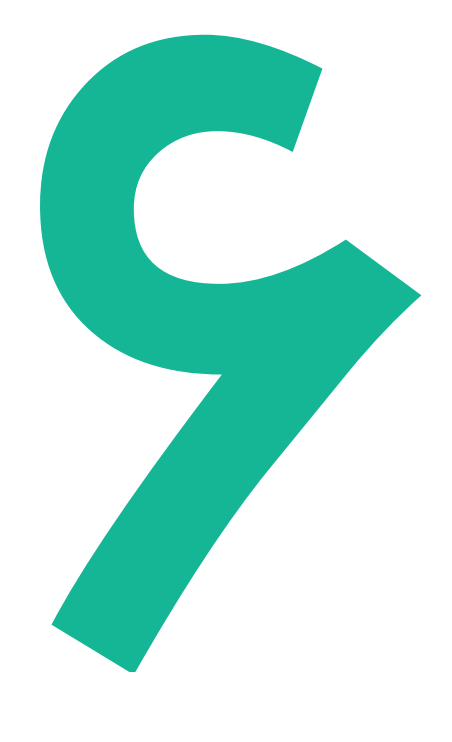

# پیش به سوی آگهیهای موفق

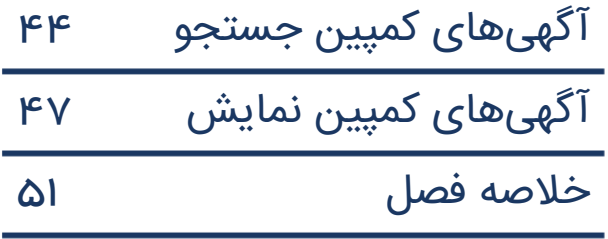

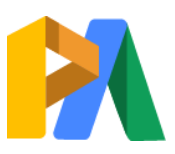

# [ParsAdwords.com](https://parsadwords.com/)

# آگهیهایتان را برای موفبیت تنظیم کنید

برای ساخت یک اکانت موفق که رشد بلندمدت را به همراه داشته باشد، باید تنظیمات کمپینتان متناستتتب با کستتتبوکارتان باشتتتد. در هر نوع کمپین، تنظیمات اهرمی استتت که از طریق آن عوامل م تلف موثر بر شیوۀ جستجوی شما، نحوۀ دیدهشدن شما توسط جستجوگران و قدرت عملکرد کمپین کنترل میشـود. اگر به تنظیمات توجه نکنید، گوگل تنظیمات پیش فرض را به جای شما فعال می کند که ممکن ا ست برای اهداف کمپین شتما مناسب باشتد یا نباشتد. پس با دقت در تنظیمات کمپین، کنترل بیشتتری روی کمپینتان به دستت بیاورید. در ادامه به مهمترین تنظیمات کمپینهای جستجو و نمایش گوگل میپردازیم.

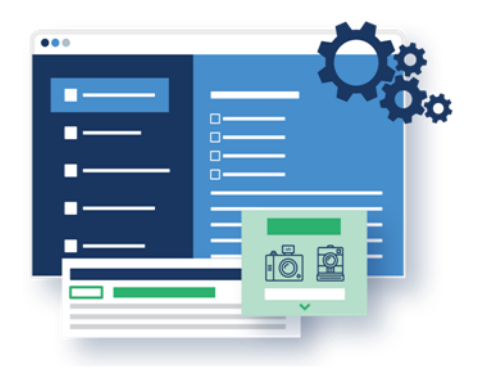

# آگهیهای کمپین جستجو

اینکه تاچهاندازه روی پیامدهای کمپینتان کنترل داشته باشـید بسـتگی به این دارد که بدانید از کجا باید تنظیمات متناسـب با اهدافتان را پیدا و انتخاب کنید. در ادامه، فرض می کنیم که می خواهیم از ابتدا یک کمپین جسـتجو بسـازیم و آن را تنظیم کنیم. برای اینکه بتوانید بهترین گزینهها برای کمپین خودتان را انتخاب کنید، ما تک تک تنظیمات پیش فرض و گزینههای مربوطه را شرح می دهیم. شما باید تصمیم بگیرید که هر گزینه برای هدف شما مناسب هست یا نه.

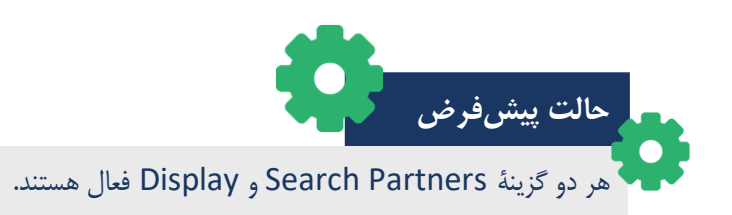

#### شبکه ها

اگر هر دو گزینۀ Search Partners و Display فعال باشــند، آگهی متنی شـــما میتواند برای جستجوگران در شبکۀ نمای )network Display )و تتتتمتتتام

وب سایتھای همکار ج ستجوی گوگل (Google Search Partner) که ع ضو شبکۀ ج ستجو (Search network) هستند، نمایش داده شود.

#### همکاران جستجو )Partners Search)

همکاران جستجو گزینۀ بسیار خوبی برای اکانتهای جدید (تازهواردان به گوگل ادز) ا ست که میخواهند دادههایی تولید کنند و بر استاس آنها کمپین خود را بستازند. اما اگر این گزینه را رصتد نکنید، در شتروع کار میتواند بار زیادی روی آگهیهای شتما تحمیل کند و پول زیادی صرف کلیکهای بی|رتباط به شما شود. اگر از این گزینه ا ستفاده میکنید، دائما عملکرد آن را چک کنید تا از اثربخشی آن مطمئن شوید.

شبکۀ نمایش گرچه گوگل به شــما این امکان را داده که تبلیغات نمایش خود را به کمپینهای جســتجو اضــافه کنید، اما ما از تفکیک این دو کمپین (نمایش و ج ستجو) و ا ستفادۀ همزمان و موازی از هر دو نتیجۀ بهتری گرفتهایم. هر شبکه در خدمت اهداف خاص خود است و جستجوگران را در سطوح مختلف سفر خرید خود هدف می گیرد.

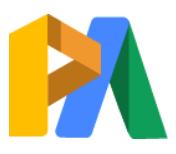

# [ParsAdwords.com](https://parsadwords.com/)

#### موقعیت مکانی

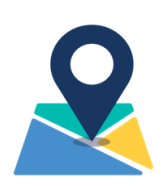

مکان عامل مهمی برای بسیاری از کسبوکارهاست، خصوصا آنهایی که به صورت مکانی هدفگیری میکنند. با استتتفاده از این گزینه، جدای از مکان فیزیکی، میتوانید روی اینکه چه کستتی آگهی شتتما را ببیند، بسته به ارتباط فرد با مکان مورد نظر شما، کنتر داشته باشید. با استفاده از گزینههای Target و Exclude در ب Location میتوانید افراد خاص را بر استاس مکانتان هدفگیری کنید. گوگل به صورت پیش فرض به شما اجازه می دهد به افراد بر ا ساس محلی که احتمال دارد به صورت فیزیکی در

آنجا م ستقر با شند، یا مکانهای مورد عالقۀ آنها، آگهیتان را ن شان دهید. این گزینه هم میتواند باعث ایجاد ترافیک نامربوط

شـــود. به عنوان مثال، حا لت پیشفرض می تواند برای هتلی که در بوستون است و در آگهی اش برای رزرو هتل تبلیغ میکند، مفید باشتتد. حاال کستتی که در ایداهو استت و به دنبال هتلی در بوستون میگردد، میتواند آگهی را ببیند و احتما دارد مشتری این هتل شتتود. این موضتتوع دربارۀ مکانهایی که از لیے ست مکان هایتان خارج کردهاید هم صادق است.

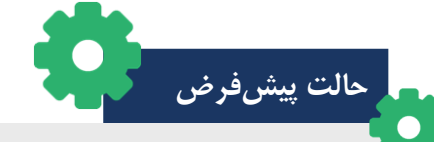

#### هدفگیری ایاالت متحده

Target: افرادی که در مکان معین شده تو سط شما ه ستند یا به آنجا عالقه دارند، آگهی شما را میبینند. Exclude: افرادی که در مکان معین شده توسط شما هستند یا به آنجا عالقه دارند، آگهی شما را نمیبینند.

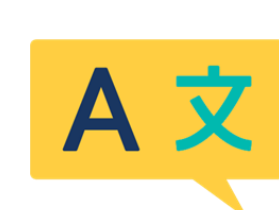

#### زبان

زمانی که م شتریان هدف به زبان های مختلف صحبت می کنند، ا ستفاده از گزینۀ زبان آگهی آنها را به مخاطبان گسـتردهتری نمایش میدهد. برای افرادی که انگلیســی زبان دومشــان است، طبیعی است که زبان مرورگرشان روی زبان مادریشتتان تنظیم شتتده باشتتد. برای

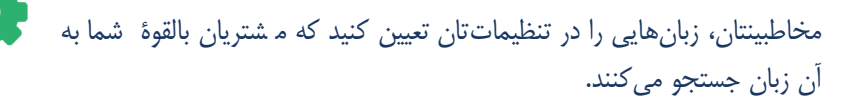

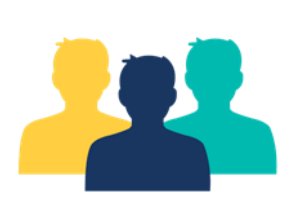

#### مخاطبین

حتتا تت پتتیتت فتترض متت تتاطتتبتتان » Observation » استت که اجازه میدهد آگهی های شـــما به صــورت نر مال اجرا و رتبهبندی شوند، اما این امکان را فراهم میکند

کستبوکار شتما مفید است که بر استاس

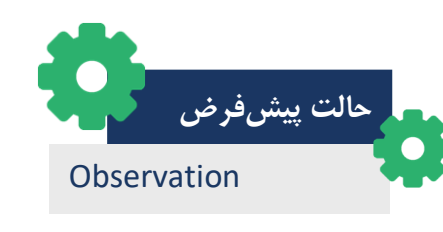

**حالت پیشفرض**

انگلیسی

که قیمتهای پیشنهادیتان را بر ا ساس معیارهای منتخبتان بعد از مشاهدۀ عملکرد تغییر دهید. اینکه فقط از میان مخاطبینتان هدفگیری کنید یا فضای بیشتری باز کنید، هر دو گزینه بستگی به شرایطتان میتواند مفید باشد.

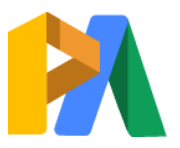

# [ParsAdwords.com](https://parsadwords.com/)

۴۵

#### بودجه

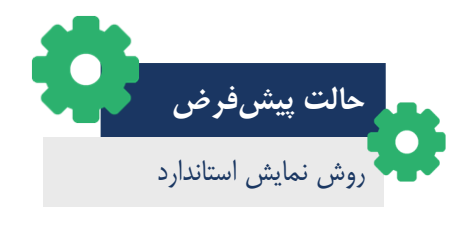

روش نمایش اگهی تعیینکنندۀ شیوۀ مصرف پول شماست. به طور پیشفرض، روش استاندارد به گوگل می گوید بودجۀ شما را در طول زمان به صورت یکنواخت صرف کند. فرض بر این است که گوگل پول شما را به بهترین شکل از طرف شما خرج میکند و در تمام شبانهروز هر جا منا سب باشــد آگهی شــما را نشــان میدهد. در تئوری این ایدۀ خوبی به نظر میرســد، اما اگر به دنیال

> آگهیتان را بهینه کنید، گزینۀ نمایش سریع (Accelerated delivery) بهترین گزینه است. با این روش بوجۀ شما سریعتر مصرف میشود. اما آن روی دیگر سکه این ا ست که این روش به شما این شانس را میدهد که آگهیتان دفعات بیشتتری در مزایدۀ آگهی،ها شــرکت کند و هر چه ســریعتر به هر تعداد جستجوگر ممکن نشان داده شود.

#### پیشنهاد قیمت در مزایده )Bidding)

دادههای شفاف ه ستید تا خودتان شیوۀ نمای

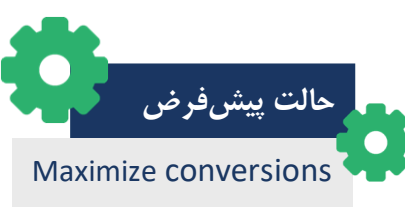

هدف استتتراتژیهای مزایده، متناستتبکردن آگهیها با اهداف شتتتماستتت . اما برای اینکه آگهیها با نتایج مورد نظر شتتتما بهدرستتتتی هماهنگ باشند باید هر زمان نیاز بود استراتژی

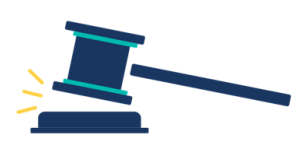

قیمتگذاری خود را تغییر دهید. پیشفرض گوگل به عنوان اســتراتژی مزایده، حداکثر کردن تبدیل هاســت. اما همۀ تبلیغ کنندگانی که از کمپین جســتجو اســتفاده می کنند الزاما نمی خواهند گوگل مزایدههای آنها را برای افزایش تبدیلها بهینه کند.

#### استراتژیهای مزایدۀ خودکار

گوگل ا ستراتژیهای مزایدۀ خودکار متعددی دارد که ب سته به پیچیدگی کمپین، میتوانند برای ب سیاری از ک سبوکارها مفید باشتتند. این نوع استتتراتژیها برای کمپینهایی که برای ایجاد ید )lead )ستتاخته شتتده اند و روی فقط یک نتیجه متمرکز هستند، گزینههای بسیار خوبی هستند.

#### استراتژیهای مزایدۀ دست*ی*

اگر یکی از اهداف شما ردیابی درآمدها ست، باید از ا ستراتژیهای د ستی ا ستفاده کنید. این نوع ا ستراتژیها به شما اجازه میدهند روی شــیوه و محل مصــرف بودجۀتان در اکانتتان کنترل کامل داشــته باشــید. اگر با کمپینهایی کار می کنید که دادههای درآمدی تولید می کنند، بسـیار مهم اسـت که بتوانید قیمتهای پیشـنهادیتان را در بخشهای خاصـی از اکانتتان تغییر دهید زیرا همۀ کلیدواژهها یا محصوالت ارزش یکسانی برای شما ندارند.

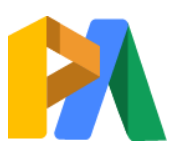

# [ParsAdwords.com](https://parsadwords.com/)

 $F<sub>6</sub>$ 

#### زمانبندی آگهی

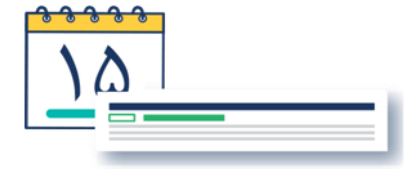

اگر برای هدف شما منا سب ا ست که روزها و ساعات خا صی آگهی شما نمایش داده شود، می توانید از بخش زمان بندی آگهی تنظیمات دلخواهتان را انجام دهید. پیش فرض همۀ کمپینهای جستجو این است که آگهی شما ۲۴ ساعت شبانهروز

در 7 روز هف ته ام کان ن مای داشتتتته باشتتتند. بنابراین تغییر

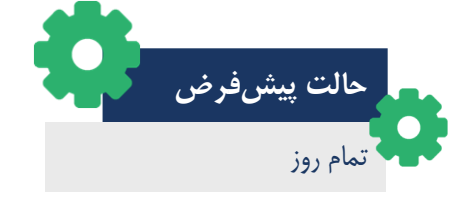

زمانبندی آگهی به صالحدید خودتان بستگی دارد که آیا متناسب با هدف شما باید تغییر کند یا نه.

#### نمایش گردشی آگهی

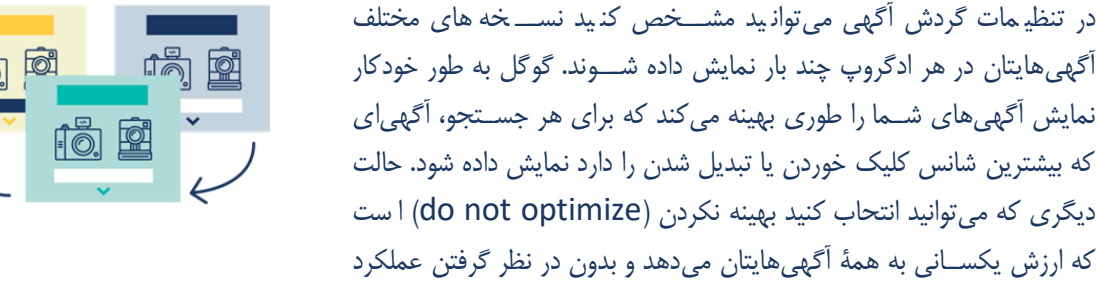

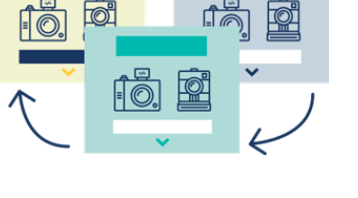

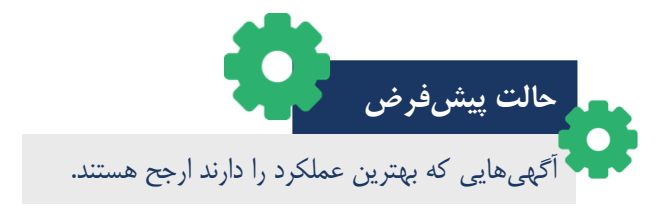

هر آگهی، آنها را به دفعات برابر نشتان میدهد. هر دو حالت برای اهداف خا صی مفید هستند. اگر تمرکز شما در کمپینتان روی پیش روی و موفقیت نهایی اســـت، حالت بهینه (Optimize) بهترین آگهی،های شــــما را بیشتتتتر نشتتتان میدهد. اما اگر میخواهید توجهی به عملکرد آگهیهایتان نداشته باشـید و همه را یکســان e ببین ید، از حالت عدم بهینه سازی ( do not optimize )استفاده کنید.

## آگهیهای نمایشی (Display Ads)

کمپینهای بازاریابی مجدد (ریمارکتینگ) که در شبکۀ نمایش ساخته می شوند برای هر نوع کمپینی مفیدند. علیرغم همپوشانی تنظیمات کمپین جســـتجو و نمایش گوگل، گزینههایی وجود دارند که اختصــــاص به کمپین نمایش دارند که در ادامه به این تنظیمات اشاره میکنیم.

گرچه می توانید گزینههای پیش فرض گوگل را انتخاب کنید، اما اگر تنظیماتتان را طوری قرار دهید که متنا سب با شما و به نفع اهداف خاصــتان باشــد، احتمال موفقیتتان بیشــتر میشــود. بنابراین اگر میخواهید نتایج مطلوبتان را کنترل کنید، اول تنظیمات کمپینتان را کنترل کنید.

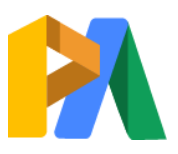

# [ParsAdwords.com](https://parsadwords.com/)

#### **دستگاه نمایش**

بستته به اینکه چقدر م اطبینتان را میشتناستید، میتوانید از گزینۀDevices استفاده کنید و آگهیها را فقط برای کسانی که روی یک دستگاه خاص جستجو میکنند نمایش دهید. در حالت پیش فرض، گوگل آگهی ها را برای کاربران همۀ دستتگاهها نمایش میدهد. اما اگر برای شـــما نمایش آگهی&ایتان روی یک د ستگاه مهمتر از د ستگاه دیگری ا س از این تنظیمات ا ستفاده کنید تا بودجۀ خود را بهتر مصرف کنید.

#### **محدودیت دفعات نمایش )capping Frequency)**

همانطور که در ف صل قبل ا شارۀ کوتاهی کردیم، محدودکردن دفعات نمای به شما این امکان را میدهد که تعداد دفعاتی که آگهی شما میتواند برای یک فرد بهخصوص نمایش داده شود را تعیین کنید. در حالت پیشفررض، هیچ محدودیتی در تعداد بارهایی که یک کاربر میتواند آگهی شما را ببینید وجود ندارد. اما اگر از این گزینه اطالع نداشته باشید ممکن اس به دردسر بیفتید چون حتما شما هم دوست ندارید مخاطبانتان با آگهی های شما بمباران شوند، بهحدی که آگهی شما برایشان آزاردهنده شود. برای تنظیم این گزینه به حالت دلخواه، میتوانید پارامتر زمان را برای کمپین، ادگروپ یا سطح آگهی به صورت روزانه، هفتگی یا ماهانه تعیین کنید.

#### **گزینههای مربوط به URL در کمپین**

در این بخش می توانید اطلاعات کد ردگیری از هر سـیسـتم شـخص ثالث مورد نظر خود را وارد کنید. ورود اطالعات ردگیری به نظر شتما بستتگی دارد و گوگل در حا پی فرض مقداری برای این گزی نه ندارد. با ورود اطالعات ردگیری بینش عمیقتری به کمپین تان تزریق میکن ید و اهرم دیگری برای جلب و مجابکردن مخاطبان دارید. مثلا اگر از یک سیستم شخص ثالث برای ردگیری و ثبت تماس های تلفنی که از آگهی هایتان صــورت میگیرند اســتفاده می کنید، اینجا جایی است که باید کد آن را وارد کنید و پارامترهای مربوطه را تنظیم کنید.

## **آگهیهای پویا**

آگهیهای پویا ابزار مفیدی استتت که در کمپینهای ریمارکتینگ پویا به کار میآید و به شما این امکان را میدهد که به بازدیدکنندگان قبلیتان مح صوالت و خدماتی که قبال با آنها در ستتایتتان تعامل داشتتته اند را نشتتان دهید. بهترین کاربرد آگهی های ریمارکتینگ پویا برای تبلیغ کنندگانی اســت که فروشـــگاه اینترنتی دارند و می توانند با اســـتفاده از آن، دادههایی که گوگل از منابع مختلف در یا فت میکند را برای ســـا خت آگهی های پو یا بر اســــاس فعالیت های بازدیدکنندگان وبسایت به کار بگیرند، دادههایی از قبیل قیمت، تصویر و متن.

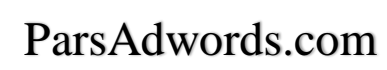

**www.takbook.com**

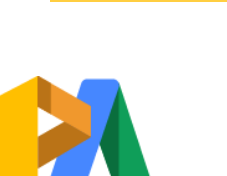

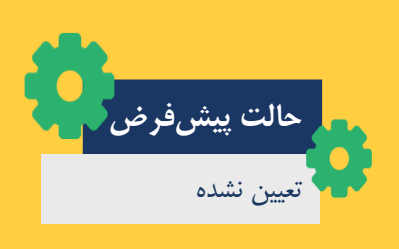

**حالت پیشفرض**

تعیین نشده

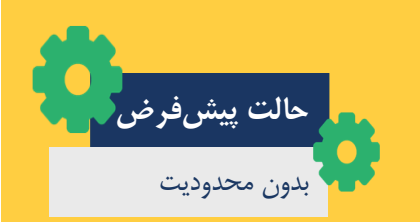

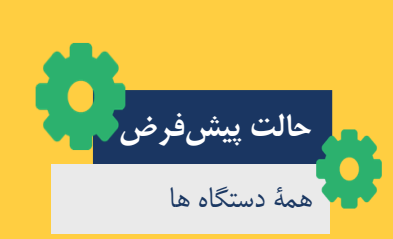

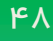

#### **مستثنا کردن محتوا**

از آنجایی که شــبکۀ نمایش گســترده اســت، این احتمال وجود دارد که آگهی شما در میان محتوایی نمایش داده شود که برندتان نمیخواهد با آن ارت باط پ یدا ک ند یا همراه با آن تداعی شتتتود. ام کان حذف برخی محتواها از میان همۀ محتواها، گزینۀ احتیاطی خوبی استت که میتوانید برای محافظت از تصــویر برند و یکپارچگی آن اســتفاده کنید. علاوه بر مراقبت از تصویر برند، این گزینه احتمال صرف بودجه برای کلیکهای نامربوط و دادههای پرت را در کمپین شما کاهش میدهد.

#### **هدفگیری خودکار**

گوگل به طور پیش فرض، خودکارسازی محافظه کارانه را فعال کرده است که به گوگل اجازه میدهد آگهی شــما را در جاهایی نمایش دهد که بینندگان آن شبیه مخاطبین هدف شما هستند و برای این کار برای هر م شتری هزینۀ یک سانی از شما دریافت میکند. شما هم میتوانید این گزینه را کاملا غیرفعال کنید و هم میتوانید به گوگل اجازه بدهید به صورت تهاجمیتر م شتریان جدید را هدف بگیرد. اگر میخواهید کنتر بیشتری روی نتایج کمپینتان داشته باشید، گزینۀ » automated no targeting» را فعال کنید و خودتان بر اساس دادههایی که اکانتتان را برای جمعآوری آنها تنظیم کرده اید، تصمیم بگیرید.

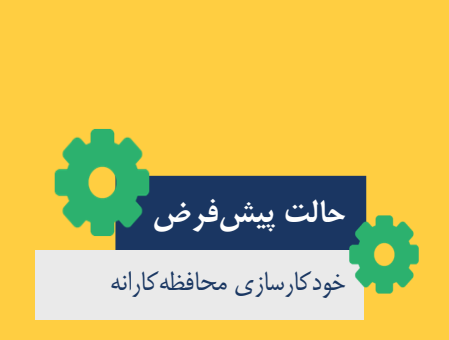

**حالت پیشفرض**

آگهیها را در همۀ محتواها نشان بده

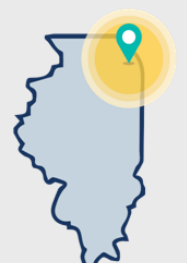

تورج مدیر شرکت سپیدپایپینگ مشهد

تورج از آگهی،هایش تماس،های تلفنی دریافت می کند، اما این تماس،ها از افرادی خارج از نقاطی است که او در نظر داشت هدف بگیرد.با توجه به اینکه امکان تعیین موقعیت مکانی برای نمایش آگهی تنها برای افرادی که در مشـهد هسـتند وجود ندارد. (به دلیل تحریمهای کشور ایران)

او برای اینکه تنها کسانی که در مشهد هستند بر روی آگهی های او کلیک کنند و با او تماس بگیرند، عبارت مشهد را به عنوان آگهیهای خود اضافه کرد. او همچنین تغییراتی در کلمات کلیدی خود ایجاد کرد به این صورت که کلمات کلیدی را منحصر به مشهد کرد. مانند: +لوله +کشی +مشهد ، "لوله کشی مشهد" ، "لوله کش مشهد" و ...

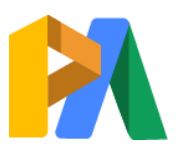

# [ParsAdwords.com](https://parsadwords.com/)

شیال مدیر بازاریابی بوتیک باران شیراز

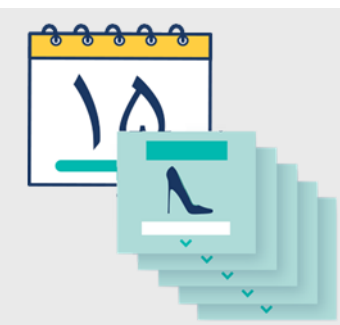

شیلا متوجه پیامهای شکایت آمیزی شد، مبنی بر اینکه هر زمان آنلاین ه ستند، آگهی های بوتیک باران را م شاهده می کنند به شدت کلافه شدهاند. او با برر سی دقیق مشکل متوجه شد تنظیمات تعداد دفعات نمایش در کمپین ریمارکتینگش هیچ محدودیتی ندارد. بنابراین هر جا و به هر تعداد که الگوریتم گوگل احساس نیاز می کند آگهی های بوتیک باران برای بازدیدکنندگان قبلی سایت نمایش داده میشون*د*،

اما مشکل اینجا بود که مخاطبین هدف شیلا احساس نیاز به این آگهی،ها نمیکردند! پس شیلا برای بازیابی صداقت و وجهۀ برند بوتیک باران، تنظیمات را طوری قرار داد که آگهی هایش حداکثر ۵ بار در روز نمایش داده شوند.

> آیدین فروشگاه اینترنتی تجهیزات کوهنوردی آیسو تهران

چادرها و اجاق های مسافرتی آیدین، به خاطر تخفیفی که در نظر گرفته، بیشترین نرخ تبدیل را در کمپین خرید او دارند و بیشتتتترین درآمد را از آگهیهای او ایجاد کرده اند. او تنظمیات اکانتش را بررســـی کرد تا راهی برای تغییر هدفگیریها و افزایش عملکرد پیدا کند. آیدین متوجه شـــد تنظیمات شـــیوۀ نمایش آگهی ها در کمپین خرید در حالت ا ستاندارد قرار دارد. پس ممکن بود فر صتهای زیادی را به خاطر اینکه گوگل دفعات نمایش آگهی را تعیین می کند، از دست بدهد. برای اینکه از همۀ فرصــتها برای نمایش آگهی اش به جســتجوگران مرتبط اســتفاده کند، روش نمایش را به حالت سریع (accelerated) تغییر داد تا آگهی هایش، تا زمان اتمام بودجه اش، هر زمان که مناسب بود نمایش داده شوند.

انتظار نداشته با شید وقتی گوگل را مسئول تصمیمگیری در مورد همۀ تنظیمات کمپینتان می کنید، به نتایج مطلوبتان دست پیدا کنید. البته گوگل ادز قادر ا ست بسیاری از ابعاد کمپین شما را کنترل کند تا نتایج مورد نظرتان به د ست آید، اما عوامل غیرقابل کنترل هم وجود دارند که می توانند عملکرد را تحت تاثیر قرار دهند — مثلا تعداد جستجوها برای کلیدواژههای شما زیاد نباشد، یا تعداد جســتجوها از مکانهای هدف شــما کافی نباشــد، یا درســت در زمانی که باید با آگهی٬های رقیب رقابت کنید بودجۀ کافی نداشتتته باشتتید. اما فارغ از نقاط ضتتعف کمپینهایتان، گوگل همۀ ابزارهای مورد نیاز برای کمک به تحقق اهداف شتتما را در اختیارتان قرار داده و این بر عهدۀ خودتان ا ست که گزینههایتان را بشنا سید و آنهایی که بیشترین سود را برایتان دارند انتخاب کنید.

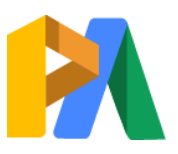

## [ParsAdwords.com](https://parsadwords.com/)

خالصۀ فصل: کارهایی که باید انجام دهید

حالت پیش فرض شبکه را غیرفعال کنید تا در هر کمپین فقط یک شبکه را هدف بگیرید.

تنظیمات موقعیت مکانی هدفتان را طوری تغییر دهید که به مشتریانتان در مناطق هدف دسترسی پیدا کنید.

شیوۀ نمایش آگهی را به صورت سریع (accelerated) قرار دهید تا از همۀ فرصتها استفاده کنید و آگهی&ایتان را هر جا که بشود نمایش دهید.

[نیاز به کمک در تنظیمات کمپینتان دارید؟ لطفا سؤالتان را با ما در میان بگذارید.](https://parsadwords.com/) ۰۲۱-۶۶۱۲۹۲۳۴

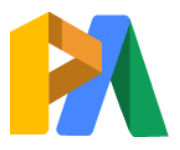

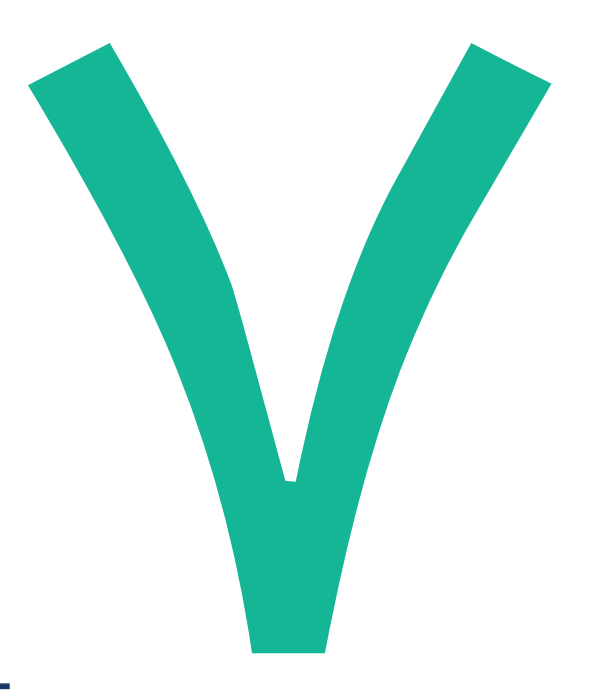

# بهینهسازی تبلیغات گوگل

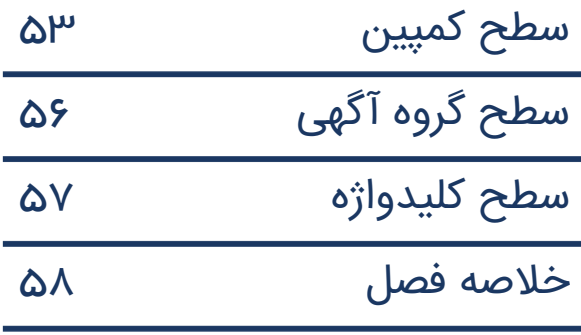

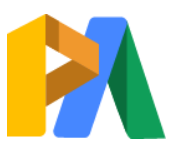

# [ParsAdwords.com](https://parsadwords.com/)

# کمپینتان را برای رشد بهینه کنید

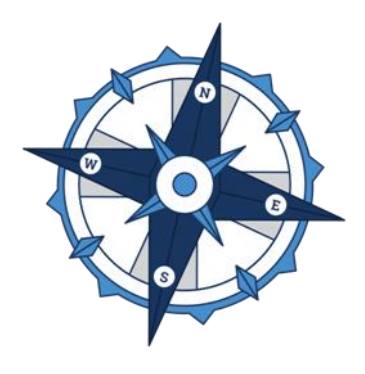

حالا که یک شــالودۀ محکم و قدرتمند برای اکانتتان ســاخته اید، آمادهاید که وارد فاز بهبود و بهینه سازی م ستمر شوید. بهینه سازی فرایند شنا سایی حوزههای بهبود در هر کمپین و تصتتحیح بودجهتان مطابق با آن استت . مثل بستتیاری از ابعاد گوگل ادز، یک فرمول منح صربهفرد برای بهینه سازی اکانت وجود ندارد و اهداف خاص کسبوکارتان تعیین میکند چه حوزههایی از اکانتتان نیاز به توجه بیشتر یا کمتر دارد. البته چند نوع بهینه سازی بنیادی وجود دارد که هر کسبوکاری در طول اجرای کمپین هایش باید به آنها توجه کند. در این نوع بهینهستتازیها خوب استت رویکردی باال به پایین داشتتته باشتتتید: از ارزیابی عملکرد همۀ کمپینها تا تمرکز روی یک ادگروپ خاص تا تجزیه و تحلیل تکتک کلیدواژه ها.

#### بهینه سازی سطح کمپین

با تحلیل اکانت در سطح کمپین میتوانید کل کمپینهایتان را در یک نگاه ببینید و به سرعت بفهمید کدام کمپینها نیاز به توجه بیشتر و دقیق تری دارند. سعی کنید ا گوهای دادهها در سطح کمپین را پیدا کنید، ببینید بودجۀ شما در چه جاهایی صرف میشود و هدفگیریهایتان را اصالح کنید.

# **آنچه در سطح کمپین باید روی آن تمرکز کنید**

- بودجههای روزانه
	- دادههای تبدیل
- هدفگیری دستگاههای نمای
	- هدفگیری موقعیت مکانی
		- زمانبندی آگهی
			- تنظیمات

#### با دادههایتان آشنا شوید

دادههای بازههای ۳۰ تا ۹۰ روز را با دقت بررستی کنید تا روندهای بیثباتی که ممکن است نشتان دهندۀ خطاهای ردیابی یا عوامل خارجی مثل عوامل فصلی، پروموشنهای خاص یا رویدادهای فرهنگی موثر بر عملکرد باشتتتد را شنا سایی کنید. اگر KPIهای در ستی تعیین کرده با شید، پیدا کردن نقاط ضتتعف و شتتکاف در دادهها کار ستتادهای اســت زیرا این KPIها می توانند نشـــانگر جهت حرکت کمپین باشند.

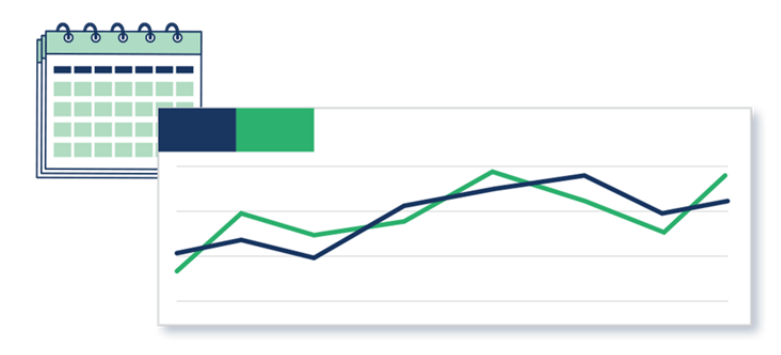

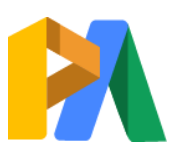

# [ParsAdwords.com](https://parsadwords.com/)

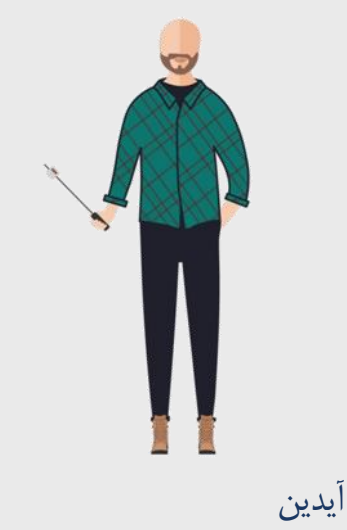

مدیر فروشگاه اینترنتی آیسو تهران

دغدغۀ آیدین ردگیری اهداف درآمدی اش است و بنابراین روی تبدیلها (خریدها) و پول صرف شده و بازده سرمایه گذاری اش (هزینه/ارزش تبدیل) نظارت میکند.

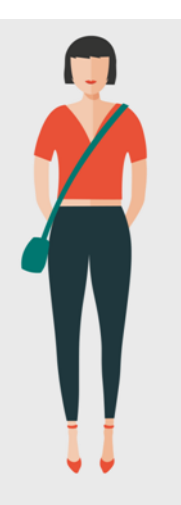

شیال مدیر بازاریابی بوتیک باران شیراز

تمرکز فعلی شیلا روی درگیر شدن مخاطبین استتت . بنابراین تعداد تبدیلها )عضتتتوی در خبرنامه) و شاخصهای درگیر شدن (ترافیک سایت، زمان صرف شده در سایت، نرخ پرش) را رصد میکند.

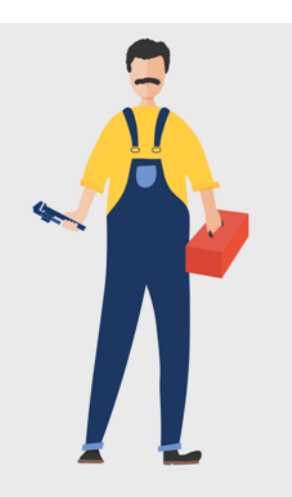

تورج مدیر شرکت سپیدپایپینگ مشهد

تورج لوله کش از گوگل ادز برای تولید تماس های تلفنی بیشتتر و افزایش فروش استتتت فاده میک ند. ب نابراین، تمرکزش روی تبدیل ها (تماس های تلفنی) و بودجه (هزینه، CPC، هزینهٔ هر تبدیل) است.

> بعد از آ شنایی با مجموعۀ بزرگ دادههایتان، روی ستون هزینه تمرکز کنید تا ببینید پولتان کجا و چطور خرج می شود. با این کار میتوانید بر مبنای دادههای واقعی تصمیماتی بگیرید تا بازده بیشتری از بودجهتان به دس بیاورید.

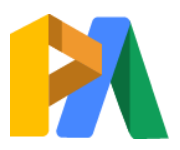

# [ParsAdwords.com](https://parsadwords.com/)

 $\Delta F$ 

#### مدیریت بودجه

بودجهای که برای هر کمپین تعیین میکنید اهمیت آن را مشـخص میکند. اما این فرض همیشــه در دادهها منعکس نمیشــود. احتمال دارد که کمپینی که بالاترین بودجه را به آن اختصـــاص دادهاید اصـــلا به بودجه نرســـد و آگهی|ی که فکر میکنید اثربخش ترین آگهی است برای همۀ جستجوها نمایش داده نشود. از دادههایتان استفاده کنید تا ارزش واقعی هر کمپین را بفهمید و بودجۀ خود را برای حداکثرکردن عملکرد تصحیح کنید.

> **برای شروع، از خودتان بپرسید: کدام کمپین بیشترین بودجه را صرف میکند؟ آیا بودجۀ روزانۀ من طبق انتظار صرف میشود؟ آیا کمپینهای گران من تبدیل باالیی ایجاد میکنند؟**

دق کنید که بودجۀ شما کجا صرف می شود و آیا شیوۀ م صرف آن متنا سب با اهداف کمپینتان ه س یا نه. آیا کمپینی که کمترین بودجه را برایش در نظر گرفتهاید، بیشتترین تبدیلها را ایجاد میکند؟ مقداری از بودجۀ کمپینهای ضــعیفترتان را به کمپین موفقتان اختصاص دهید تا فرصت بیشتری برای ایجاد لید داشته باشید. اگر کمپین شما بهسختی به بودجۀ روزانهای که برایش تعیین کردهاید می رسد، شاید بیش ازاندازه بخش بندی شده ا ست یا بودجهاش کم ا ست. م شکل می تواند از حجم پایین جستجوی کلیدواژههای شما هم باشد.

#### هدفگیری خود را بهبود دهید

گزینههای هدفگیری استتاندارد گوگل را بهینه کنید تا آگهیهای شتما به دفعات بیشتتری در مکانهایی نشتان داده شتوند که عملکرد بهتری در آنجا دارند. قیمت پیشنهادیتان را بسته به عملکرد، در هر گزینۀ هدفگیری (از طریق Bid Adjustment) کم یا زیاد کنید.

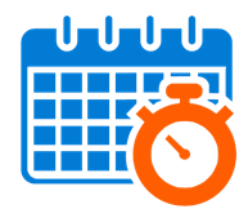

زمانبندی آگهی قیمت پیشنهادیتان را طوری تصحیح کنید که روزها و ساعاتی که متنا سب با زمان کاری شتتما هستتتند و تبدیل

بیشتتتتری ایجاد میکنند، هدفگیری

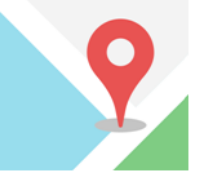

هدفگیری مکان قیمت پیشنهادیتان را طوری تصحیح کن ید که شهر ها، استتان ها یا کشورهایی که تبدیل بهتری نسبت به بقیه دارند هدفگیری شوند.

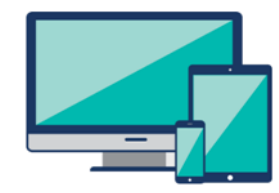

هدفگیری دستگاه نمای قیمت پیشنهادیتان را طوری تصحیح کنید که کاربران، بستتتته به این که بیشتتتر از چه دستتتگاهی )دستتکتاپ، موبایل یا تبلت) تبدیل میشوند، هدفگیری شوند.

همانطور که عملکرد بودجه را بررستتی کردید، عملکرد هر یک از گزینههای هدفگیری را نیز با بررستتی KPIهای مورد نظرتان ارزیابی کنید.

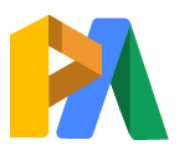

[ParsAdwords.com](https://parsadwords.com/)

**www.takbook.com**

شوند.

**از خودتان بپرسید: آیا آگهیهای من روی کامپیوتر بهتر منجر به تبدیل میشوند، اما روی تلفن همراه تبدیل نمیشوند؟ آیا مردم روی آگهیهای موبایلی هم کلیک میکنند، اما تبدیل به مشتری نمیشوند؟ چقدر دارم برای کلیک روی آگهی موبایل که تبدیل نمیشود، هزینه میکنم؟ این میزان هزینه برای آگهیهای موبایلی، چقدر کمپین مرا به سمت هدفم پیش میبرد؟**

برای بهینه سازی تمام گزینههای هدفگیری چنین سؤاالتی از خود بپر سید. برای ت صحیح هدفگیری و بهبود عملکرد، باید به این نوع سؤاالت پاسخ بدهید.

نقطۀ آغاز هر فرایند بهینه سازی کمپین، ارزیابی عملکرد کلی در سطح کمپین و تشخیص انحرافها از اهداف است. اما بسته به اینکه دادهها چه واقعیتهایی را نشـــان میدهند، راههای مختلفی برای بهینهســـازی وجود دارد. اگر از نگاه اول روی دادهها نمیتوانید بفهمید به چه نقطهای باید بیشــتر توجه کنید، با بررســی گرانترین کمپینتان شــروع کنید و بعد به ترتیب به ســراغ کمپینهای بعدی بروید.

بهینه سازی سطح ادگروپ در ســـطح بعدی، هر تغییری که در ســـطح ادگروپ انجام دهید به همۀ کلیدواژهها و آگهی،های گروه آگهی مورد نظرتان اعمال می شود. اکانت شما هنوز در مراحل اولیۀ ر شد ا ست، پس بـسیار مهم ا ست که با تـصحیح قیمت پیـ شنهادی برای ادگروپها، ترافیک خوبی برای خودتان ایجاد کنید.

- **در سطح ادگروپ باید روی چه چیزی تمرکز کنید**
	- قیم های پیشنهادی )حداکثر CPC )

تصحیح قیمتهای پیشنهادی

با تنظیم قیمتهای پیشـنهادی (حداکثر CPC) در ستتطح ادگروپ، ارزش یکستتانی برای همۀ کل یدواژه های مربوط به یک ادگروپ قا ئل می شوید. با ر شد اکانت و تولید دادههای بیشتر،

کلیدواژههایی در فهر ستتان که عملکرد بهتری دارند از کلیدواژههای غیرموثر متمایز می شوند. تا آن زمان، با تنظیم قیمتهای پیشــنهادی در ســطح ادگروپ ، این امکان را برای کلیدواژههایتان ایجاد میکنید که با یکدیگر رقابت کنند تا مشــخص شــود کدامشان موفق تر است.

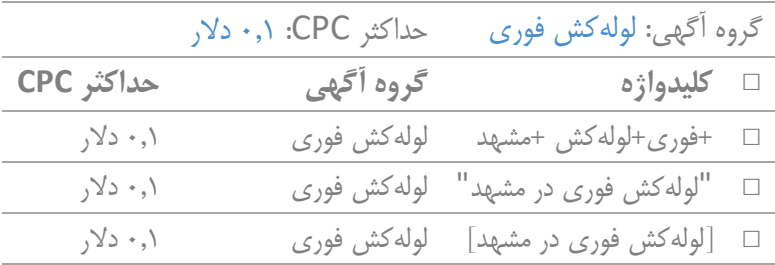

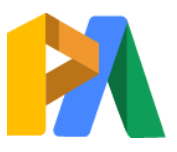

#### [ParsAdwords.com](https://parsadwords.com/)

بهینه سازی سطح کلیدواژه در این سطح، شما به عملکرد هر یک از کلیدواژهها دقت می کنید. بهینهسازی در این ســطح به معنای پاکســازی فهرســت کلیدواژهها، کاهش اتلاف هزینه ها و تمرکز بر نمایش آگهی برای جستجوهای مربوط به شما و ایجاد لیدهای باکیفیت اس .

#### **در سطح کلیدواژهها باید روی چه چیزی تمرکز کنید**

- عبارت جستجوی بیربط
	- کلیدواژههای منفی
- ( فرص های ناشی از( کلیدواژههای جدید
	- انواع تطبیق کلیدواژه

برای رشد یک اکانت تازهوارد یا اکانتی که اخیرا بازسازی شده، استفاده از سطح بندی بهترین روش است. بعد از مدتی از اجرای کمپینتان در گوگل ادز، دادههای جمعآوری شده بینش خوبی به شما میدهند و آن وقت شما میتوانید قیمتهایتان را در سطح بعدی )سطح کلیدواژه ها( تصحیح کنید.

#### جلوگیری از اتالف بودجه

اگر میبینید بودجۀ شما در حا تمام شدن اس اما کلیدواژههایتان تبدیل به مشتری نمیشوند، این نشانۀ آشکار نامناسب بودن کلیدواژههایتان استتت . یکی از ارزشتتتمندترین ابزارهای جلوگیری از اتالف بودجه و حداکثر کردن عملکرد، در هر مرحله از بهینهسازی، عبارات جستجوشدۀ (Search Terms) شما هستند.

#### از عبارات جستجو (Search Terms) بیشترین بهره را ببرید

با دقت به دادههای غیرقابل تردید در عبارت جســـتجو نگاه کنید تا ببینید کلیدواژههایتان چطور ج ستجو می شوند، کدام یک هزینۀ بی شتری برای شما دارند و آیا میارزد برای آنها هزینه کنید. برای حرکت کمپین در جهت اهدافتان، باید به مخاطبانتان گوش دهید زیرا کلیدواژههایی که از نظر شــما مناســب هســتند، ممکن اســت در عمل باعث تبدیل )converte )نشتوند و همچنین ممکن است سترمایهگذاری خوبی بر روی کلیدواژههایی که بیشترین تبدیل را ایجاد میکنن، نکرده باشید. اگر کلیدواژههای خاصی تبدیل نمیشوند، از آنها ا ستفاده نکنید و اجازه دهید کلیدواژههایی در کمپینتان به کار بروند که نتایج بهتری به بار میآورند. توقعات و پیش بینی هایتان را کنار بگذارید و اجازه دهید دادههای واقعی مربوط به عبارتهای ج ستجو شده به شما بگویند چه کلیدواژهایی را انتخاب کنید و هدف بگیرید.

#### **وقتی عبارات جسااتجو را بررساای میکنید، به دنبال اینها بگردید:**

- جستجوهای بیریط
- جستجوی کلیدواژههای منفی
	- کلیدواژههای جدید

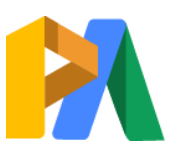

# [ParsAdwords.com](https://parsadwords.com/)

#### کلیدواژهای منفی و نوع انطباق کلیدواژه

با ا ضافه کردن کلمات کلیدی منفی و تـصحیح نوع انطباق، میتوانید کیفیت جـستجوهایی که آگهیتان برای آن ها نمایش داده میشــود را بالا ببرید که همۀ اینها مربوط به عبارات جســتجوی شــما هســتند. مثلا تورج کلیدواژۀ «لولهکش» را با نوع تطابق »گسترده« هدف گرفته بود و مشاهده کرد که آگهیهای او از جستجوهای کامال بیربط کلیک دریاف میکنند.

بهترین لباس لوله کشی **عبارات جستجو**

درآمد یک لوله کش چقدر است

برای رفع این مشکل، او کلمۀ «لوله کش» را کلا کنار گذاشت تا بودجهاش را صــــرف کلمات بلندتر کند. او واژههای منفی با انطباق دقیق نیز اضــــافه کرد )]بهترین باس و هکشتتتی[ و ]درآمد یک و هک چقدر استتت [( تا جلوی نمایش آگهیهایش در این جستجوهای احتمالی در آینده را بگیرد.

در طول بهینهســــازی، شـــــما کنترل تان بر کمیپنهایتان را مجددا به دســـت

میآورید و بر اساس دادههایتان، آنها را به سمت اهدافتان هدایت میکنید. بهینه سازی یک فرایند مستمر است، اما نیاز دارد در ابتدا مدتی کمپینتان را اجرا کنید تا دادههای کافی جمعآوری شـوند، سـپس برگردید و کمپین را با دقت بررســـی کنید تا هدفگیریهایتان را تصحیح کنید یا پولتان را صرف فرصتهای بهتر کنید.

خالصۀ فصل: کارهایی که باید انجام دهید

پرهزینهترین کمپین و کمپینی که بیشترین تبدیل را برایتان ایجاد کرده، مشخص کنید.

قیمتهای پیشنهادیتان را بر اساس گزینههای مختلف هدفگیری تصحیح کنید تا آگهی هایتان در جاهایی که شانس تبدیل شدن بیشتری دارند، نمایش داده شوند.

در سطح ادگروپ، قیمتهای پیشنهادی یکسان برای کلمات کلیدی تعیین کنید.

عبارتهای جستجو را بهخوبی بررسی کنید تا بتوانید کلیدواژههای منفی مناسبی اضافه کنید، کلمات کلیدی جدید پیدا کنید و نوع تطابق کلیدواژه را تصحیح کنید.

کلیدواژههایی که منجر به تبدیل نمیشوند را حذف کنید.

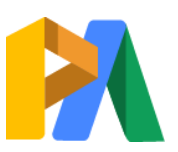

# [ParsAdwords.com](https://parsadwords.com/)

**نتیجهگیری**

این کتاب به پایان رســید، اما مدیریت گوگل ادز هیچ وقت به پایان نمی رســد. حالا همۀ ابزارهای لازم برای ساخت کمپینهایی که به ر شد منتهی می شوند را در اختیار دارید. هر چه بیشتر دربارۀ این پلتفرم یاد بگیرید، راههای جدیدتری برای استفاده از آن به نفع کسبوکارتان کشف خواهید کرد. اگر جایی به مشکل برخوردید، به عقب برگردید و به خاطر بیاورید هدفتان از استفاده از گوگل ادز چیست. متمرکز ماندن روی اهدافتان باعث می شود تصمیم گیری و انتخاب درست برای کسب وکارتان راحت تر باشد.

اما اگر فکر می کنید همۀ راهها را امتحان کردهاید و به نتیجۀ دلخواهتان نرســـیدهاید، کافی اســـت با تیم کار شناسان گوگل ادز ما تماس بگیرید. خوشحال می شویم به شما کمک کنیم. ما با همراهی شما اکانتتان را بررسی میکنیم و برای بهبود عملکرد آن به شما مشاوره میدهیم.

به نتایج دلخواهتان نرســـیدهاید؟ برنامهریزی کنید که همین امروز با یکی از متخصصین پارس ادوردز تماس بگیرید و اکانتتان را رایگان بررسی کنید.

[همین امروز مشاورۀ رایگان دریافت کنید.](https://parsadwords.com/contact-us/)

۰۲۱-۶۶۱۲۹۲۳۴

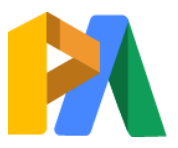

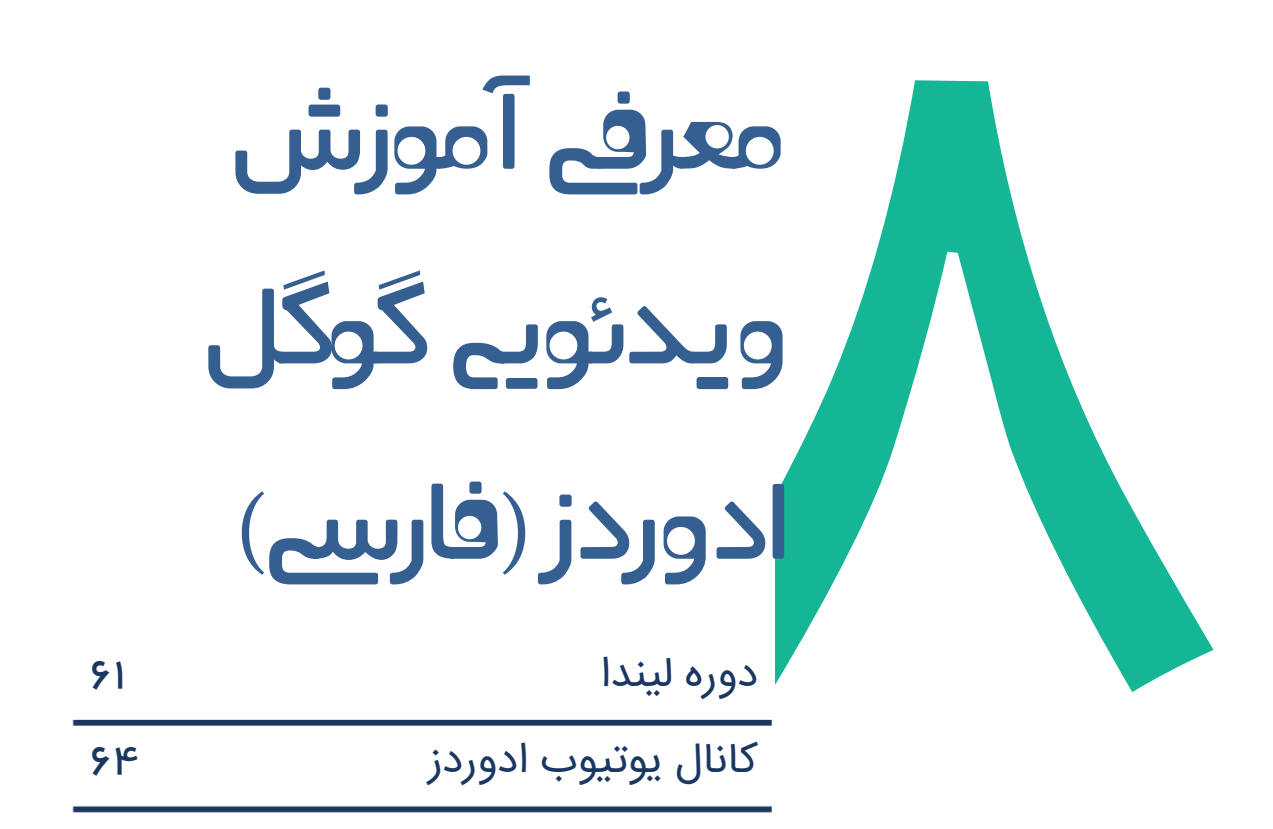

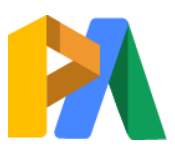

 $50$ 

# دوره ویدئویی آموزش گوگل ادز لیندا(دوبله فارسی)

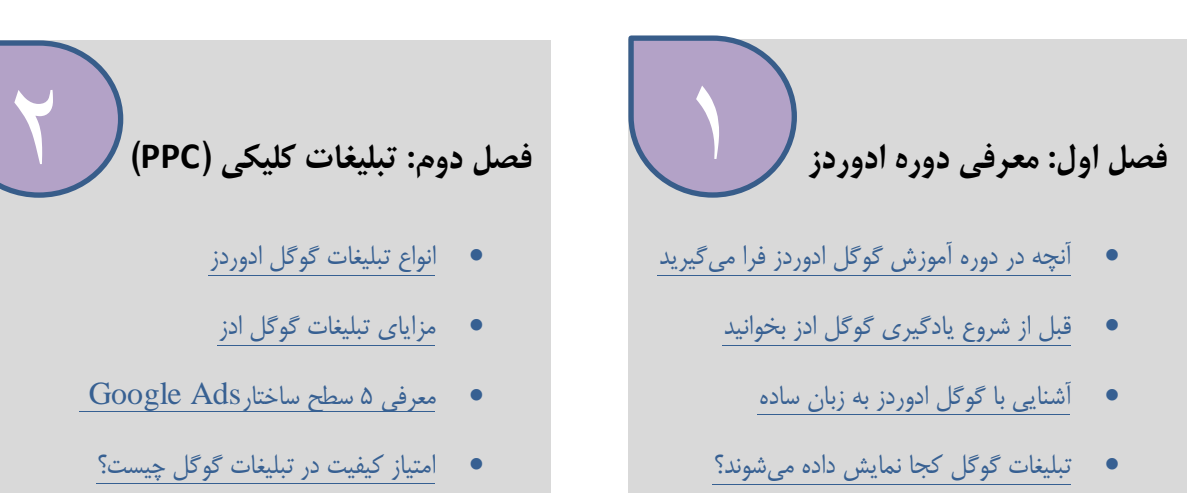

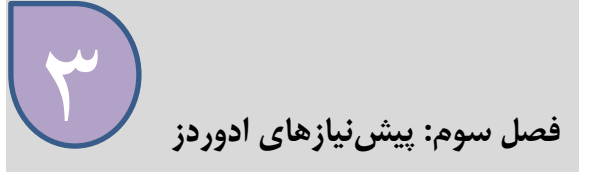

- [تعیین هدف کسب و کار برای تبلیغات گوگل](https://parsadwords.com/blog/determine-business-goals/)
- در Google Ads چه محصولی را تبلیغ کنیم؟  $\bullet$ 
	- [برای کدام مشتریان در گوگل تبلیغ کنیم؟](https://parsadwords.com/blog/who-is-your-customers/)
- [از تبلیغات گوگل چه انتظاراتی باید داشته باشیم؟](https://parsadwords.com/blog/set-your-expectations/)

۳ **فصل چهارم: شروع تبلیغات گوگل 1** 

- Google Ads اهنمای ساخت اکانت
- آموزش کار با Ads Google [رابط کاربری جدید](https://parsadwords.com/blog/google-ads-new-interface/)
	- [گوگل ادوردز اکسپرس چیس ؟](https://parsadwords.com/blog/adwords-express/)

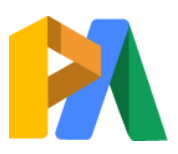

# [ParsAdwords.com](https://parsadwords.com/)

# **فصل پنجم: انتخاب کلمات کلیدی**

- نقش کلمات کلیدی در تبلیغات گوگل چیست؟
	- [یافتن کلمات کلیدی با کمک طوفان فکری](https://parsadwords.com/blog/brainstorming-to-find-keywords/)
		- [راهنمای گوگل کیورد پلنر جدید](https://parsadwords.com/blog/google-new-keyword-planner/)
		- [ارزیابی حجم جستجوی کلمات کلیدی](https://parsadwords.com/blog/evaluating-keyword-search-volume/)
		- [انواع کلمات کلیدی در تبلیغات گوگل](https://parsadwords.com/blog/targeting-with-keywords/)

5 **فصل ششم: ساخت کمپین تبلیغاتی**

- راهنمای انتخاب نوع کمپین گوگل ادز
	- [راهنمای ساخ کمپین سرچ گوگل](https://parsadwords.com/blog/create-google-search-campaign/)
- راهنمای هدفگیری مخاطبان در تبلیغات گوگل
- [قیم هر کلیک را در تبلیغات گوگل چقدر تعیین کنیم؟](https://parsadwords.com/blog/google-ads-bid-deciding/)

 $\frac{6}{1}$ 

- راهنمای تنظیم بودجه و پیشنهاد قیمت در گوگل ادز
	- [راهنمای اکستنشن تبلیغات گوگل](https://parsadwords.com/blog/google-ads-extensions/)
	- [راهنمای زمانبندی تبلیغات در گوگل ادز](https://parsadwords.com/blog/google-ads-scheduling-settings/)

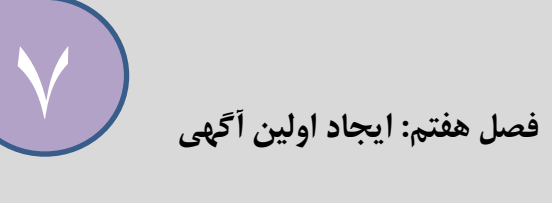

- [راهنمای نوشتن آگهی متنی](https://parsadwords.com/blog/writing-google-search-ads/)
- [ایجاد ادگروپ و افزودن کلمات کلیدی در گوگل ادز](https://parsadwords.com/blog/creating-adgroup-keywords/)
	- [آموزش ایجاد تبلیغات متنی در گوگل ادز](https://parsadwords.com/blog/creating-text-ads/)
	- [افزودن ادگروپ و تبلیغ جدید در گوگل](https://parsadwords.com/blog/adding-adgroups-and-ads/) ادز
		- [راهنمای تنظیمات کمپین گوگل ادز](https://parsadwords.com/blog/google-ads-campaign-settings/)

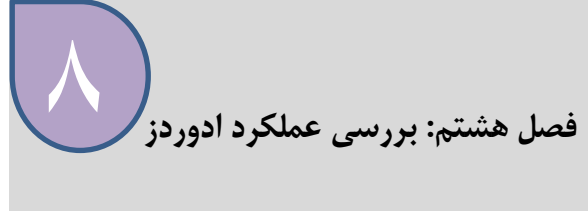

- [راهنمای گزارش گیری در گوگل ادز](https://parsadwords.com/blog/google-ads-reporting/)
	- [راهنمای ایجاد گزارش در ادوردز](https://parsadwords.com/blog/generating-google-ads-reports/)
- گزارش سرچ ترم ، موقعیت و کانورشن در گوگل ادز
	- ایا بازگشت سرمایه چیست؟  $\overline{\text{ROI}}$

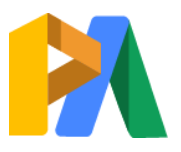

# [ParsAdwords.com](https://parsadwords.com/)

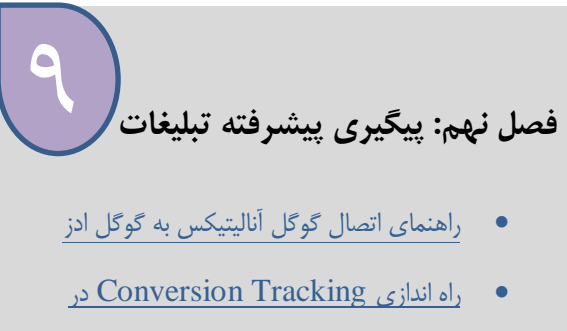

[گوگل ادز](https://parsadwords.com/blog/setting-conversion-tracking/)

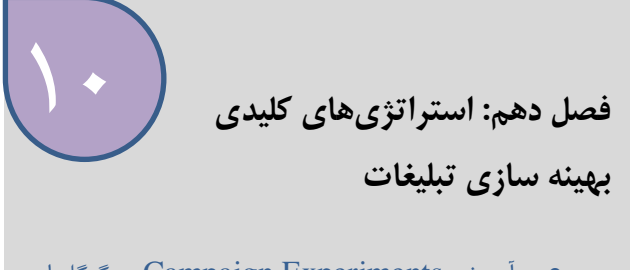

- آموزش [Experiments Campaign](https://parsadwords.com/blog/setting-up-campaign-experiments/) در گوگل ادز
	- [نکات بهینه سازی تبلیغات گوگل ادز](https://parsadwords.com/blog/key-optimization-tips/)
	- بررسی [Score Quality](https://parsadwords.com/blog/review-quality-score/) در گوگل ادز

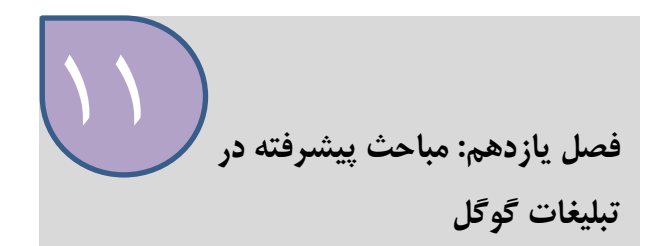

- راهنمای bid adjustments در گوگل ادز (bid [adjustments bid](https://parsadwords.com/blog/google-ads-bid-adjustments/)  $\cdot$
- راهنمای [Extensions Ad](https://parsadwords.com/blog/about-google-ads-extensions/) در گوگل ادز

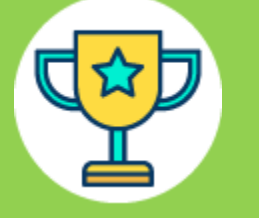

امیدواریم پس از مشاهده این آموزش ها بتوانید کمپین های تبلیغات خود را مدیریت کنید.

> از طریق آدرس زیر می توانید به تمامی این آموزش ها دس یابید. [parsadwords.com/google-adwords-trainings](https://parsadwords.com/google-adwords-trainings/)/

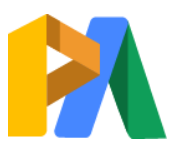

# [ParsAdwords.com](https://parsadwords.com/)

# ویدئوهای کانال یوتیوب گوگل ادز

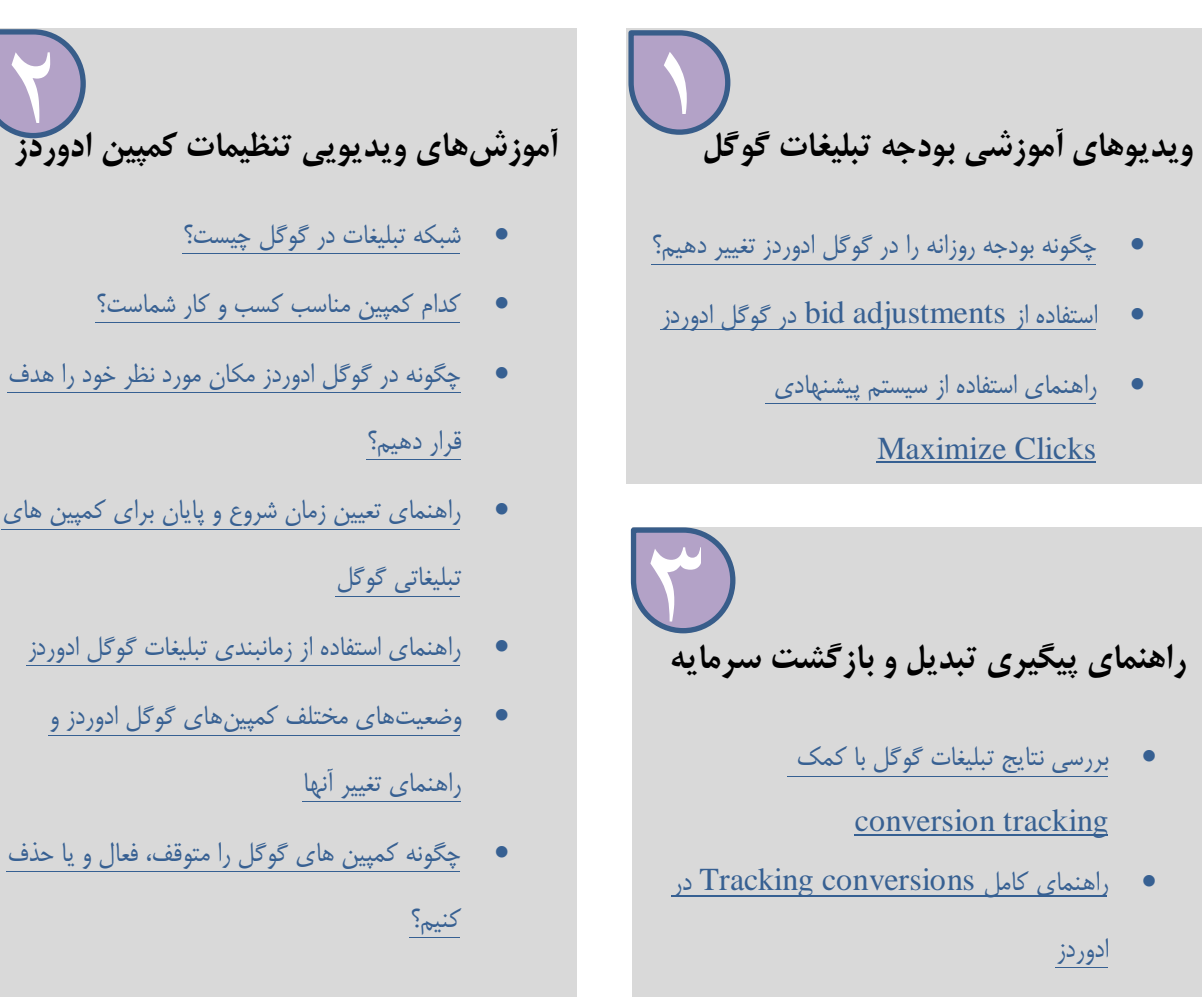

[پیگیری تماس مشتریان از طریق تبلیغات گوگل](http://parsadwords.com/blog/tracking-when-ads-lead-to-customer-calls/)

- [کدام کمپین مناسب کسب و کار شماس ؟](http://parsadwords.com/blog/which-campaign-type-is-right-for-you/)
- [چگونه در گوگل ادوردز مکان مورد نظر خود را هدف](http://parsadwords.com/blog/setup-location-targeting/)
- [راهنمای تعیین زمان شروع و پایان برای کمپین های](http://parsadwords.com/blog/set-start-end-dates-campaigns/) 
	- [راهنمای استفاده از زمانبندی تبلیغات گوگل ادوردز](http://parsadwords.com/blog/set-start-end-dates-campaigns/)
		- وضعیتهای مختلف کمپینهای گوگل ادوردز و
- چگونه کمپین های گوگل را متوقف، فعال و یا حذف

# **فیلم های آموزشی درباره دادهها و گزارشات گوگل ادوردز**

- [درک آمار و گزارشهای گوگل ادوردز](http://parsadwords.com/blog/understanding-adwords-reports-and-statistics/)
- [مشاهده گزارش های عملکردی ضروری در محیط گوگل ادوردز](http://parsadwords.com/blog/essential-adwords-performance-statistics/)
	- [چگونه اطالعات و گزارشهای گوگل ادوردز را آنا یز کنیم؟](http://parsadwords.com/blog/how-to-analyze-adwords-data/)
		- 3 [نکته مهم برای بهبود عملکرد تبلیغات گوگل](http://parsadwords.com/blog/3-tips-for-improving-adwords-performance/)
		- [راهنمای استفاده از اپلیکیشن گوگل ادوردز در 5](http://parsadwords.com/blog/adwords-mobile-app/) دقیقه
		- راهنمای استفاده از [Editor Report](http://parsadwords.com/blog/using-adwords-report-editor/) در گوگل ادوردز

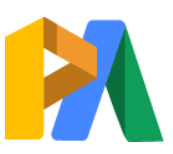

4

# [ParsAdwords.com](https://parsadwords.com/)

**فیلم های آموزشی درباره دادهها و گزارشات گوگل ادوردز**  $\boldsymbol{\omega}$ 

[راهنمای ینک کردن گوگل ادوردز به گوگل](http://parsadwords.com/blog/linking-adwords-and-analytics-accounts/) 

آنالیتیک

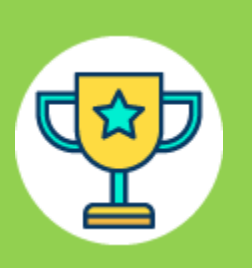

کمپین های تبلیغات خود را مدیریت کنید.

از طریق آدرس زیر می توانید به تمامی این آموزش ها دس یابید. [parsadwords.com/adwords-youtube-channel](https://parsadwords.com/adwords-youtube-channel/)/

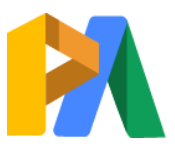

[ParsAdwords.com](https://parsadwords.com/)